Univerza v Ljubljani Fakulteta za elektrotehniko

# SISTEMI IN VODENJE praktikum

Gregor Klančar

Ljubljana, 2013

## **Kazalo**

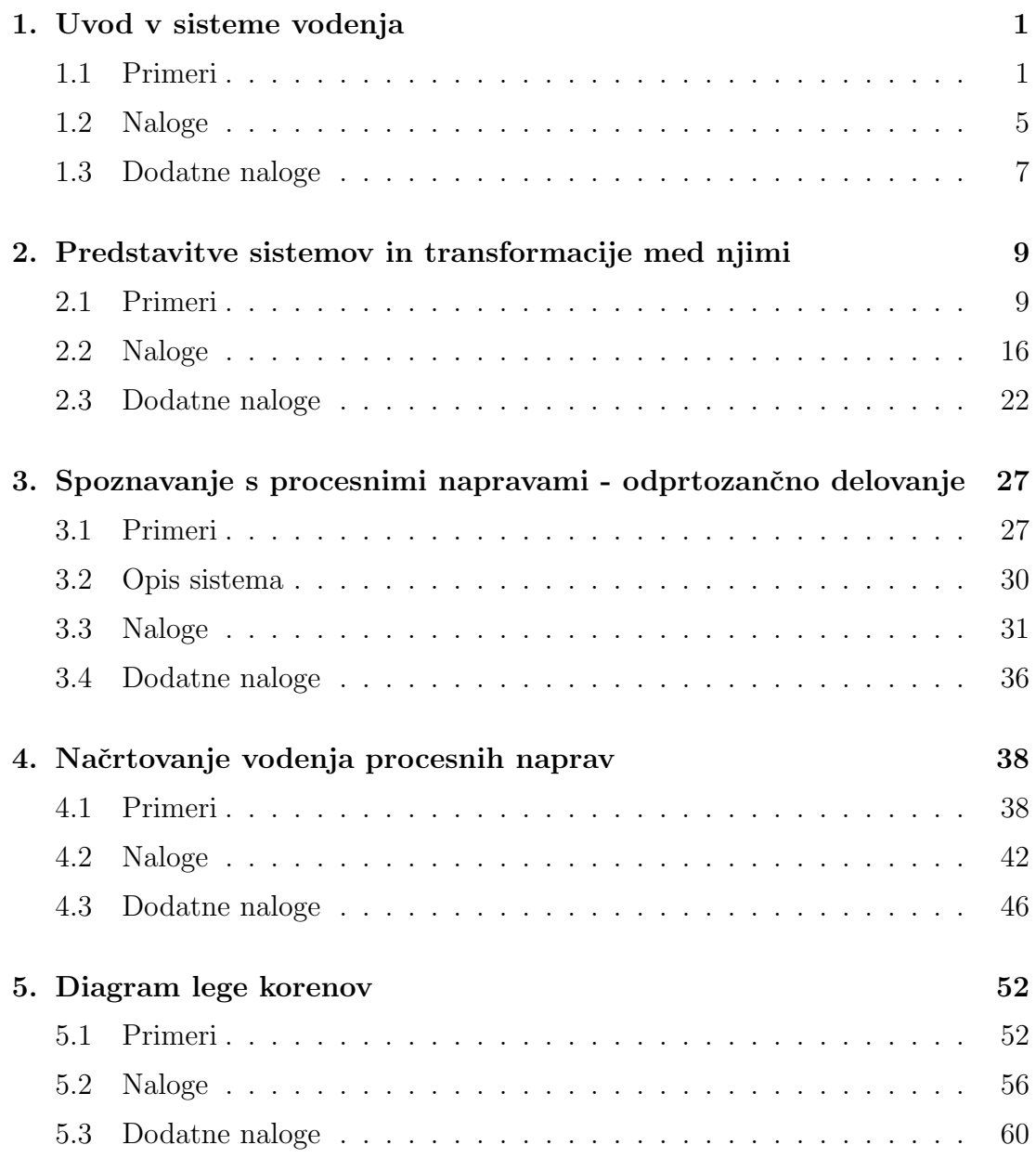

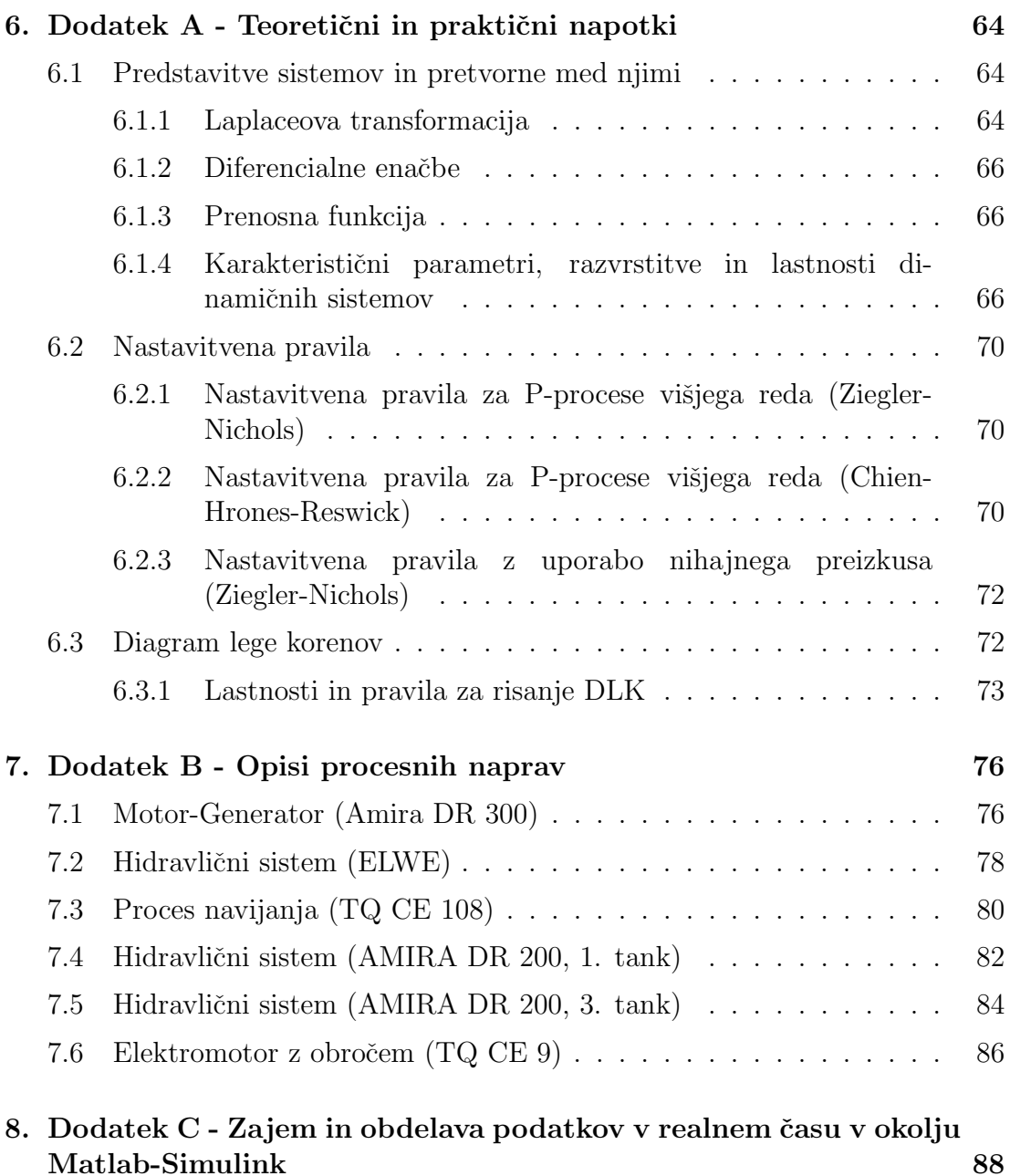

## **1. Uvod v sisteme vodenja**

Prikazani sta dve osnovni shemi vodenja: odprtozančno vodenje oziroma krmiljenje ter zaprtozančno vodenje oziroma regulacija. Na primerih je prikazan koncept izbire spremenljivk v primeru krmiljenja in regulacije.

## **1.1 Primeri**

**Primer 1.1.** *Poglejmo si primer odprtozančnega vodenja ogrevanja sobe s temperaturo*  $T<sub>S</sub>(t)$ *. Moč gretja radiatorja je odvisna od pretoka*  $Q(t)$  *grelnega medija, na katerega lahko vplivamo z odprtjem servoventila*  $U_V(t)$ . Želeno temperaturo *sobe* TR(t) *nastavljamo preko nadzorne naprave z izbiro stopnje gretja.*

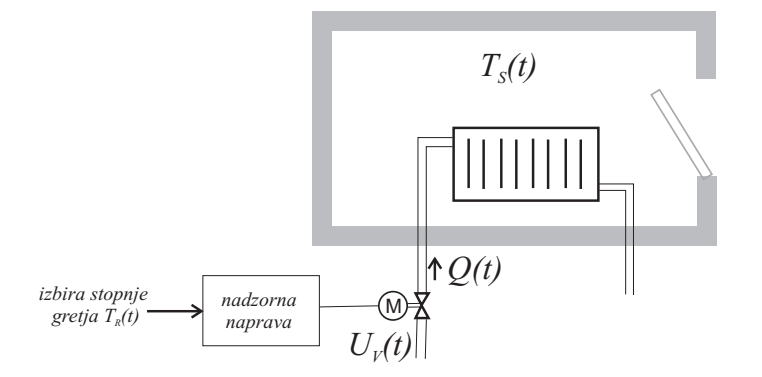

*Doloˇcite potrebne spremenljivke za realizacijo odprtozanˇcnega vodenja (krmiljenja) sistema in bloˇcni diagram.*

#### **Reˇsitev**

*Bloˇcni diagram krmiljenja (odprtozanˇcno vodenje) je podan s sledeˇcim diagramom.*

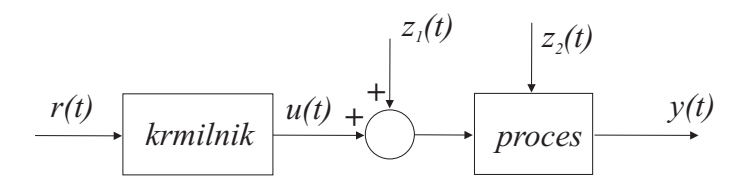

*Izhodni signal*  $y(t)$  *v* primeru ogrevanja je temperatura sobe  $T_S(t)$ . Vhodni si*gnal*  $u(t)$  *predstavlja odprtost elektromotornega ventila*  $(u(t) = U_V(t))$ *, saj z njim posredno preko pretoka vplivamo na izhodni signal*  $y(t) = T<sub>S</sub>(t)$ *. Krmilnik glede* na želeno stopnjo gretja določi odprtost ventila  $U_V(t)$  oziroma pretok  $Q(t)$ . Upo*rabnik mora predhodno izkustveno ugotoviti, katero stopnjo gretja mora izbrati za dosego želene temperature v sobi*  $T_R(t)$ .

*Izhodno (bremensko) motnjo v delovanju sistema predstavlja odprtost okna*  $(z_2(t))$ , ki spremeni temperaturo v sobi. Vhodno motnjo v sistem  $z_1(t)$  pa lahko *predstavlja sprememba odprtosti elektromotornega ventila zaradi motnje v delovanju ventila oziroma spremembe pretoka zaradi zamaˇsitve cevovodov ali pojava* zračnih mehurčkov v cevovodu. Vplive omenjenih motenj krmiljenje ne more *zmanjšati, saj ne upošteva povratne informacije o izhodu sistema,*  $y(t) = T_S(t)$ .

*Bloˇcni diagram odprtozanˇcnega vodenja sistema ogrevanja prikazuje slika.*

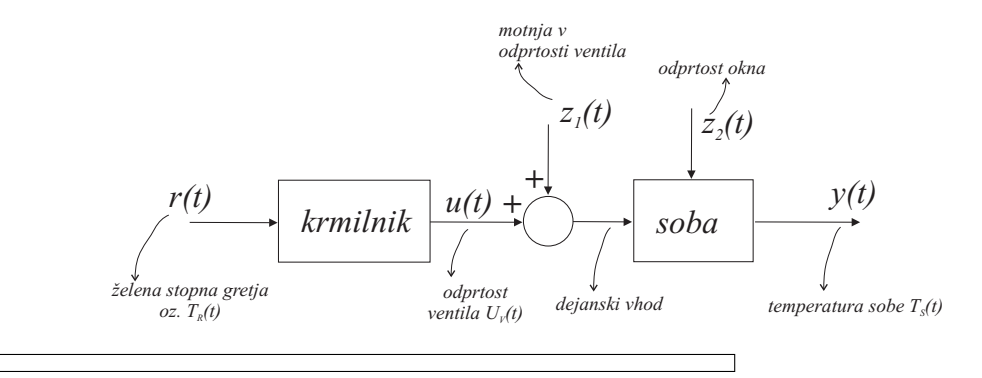

**Primer 1.2.** Za prejšnji primer določimo še zaprtozančno vodenje ogrevanja sobe. *Merimo temperaturo v sobi*  $T<sub>S</sub>(t)$ *. Moč gretja radiatorja je odvisna od pretoka*  $Q(t)$  grelnega medija, na katerega lahko vplivamo z odprtjem servoventila  $U_V(t)$ . *Zelena vrednost temperature v sobi je ˇ* TR(t)*. Doloˇcite potrebne spremenljivke za realizacijo zaprtozanˇcnega vodenja (regulacija) sistema in bloˇcno shemo.*

#### **Reˇsitev**

*Sploˇsna shema zaprtozanˇcnega vodenja je podana s sledeˇcim bloˇcnim diagramom.*

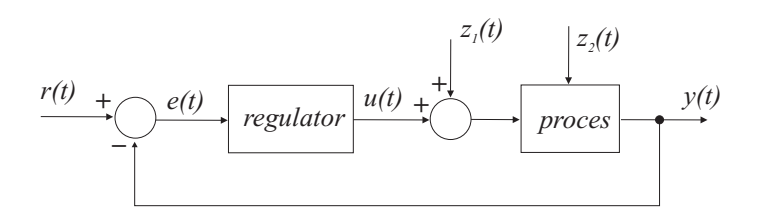

*Izhodni signal predstavlja temperatura sobe*  $y(t) = T<sub>S</sub>(t)$ *. Ta signal se primerja z*  $\check{z}$ eleno (referenčno) temperaturo  $r(t) = T_R(t)$  in glede na vrednost pogreška e(t) re*gulator določi vrednost vhoda v proces, ki predstavlja odprtost ventila*  $u(t) = U<sub>V</sub>(t)$ .

*Ker ima regulacija povratno informacijo o izhodu, se izhod približa referenci*  $r(t)$ *tudi v primeru motenj*  $z_1(t)$  *in*  $z_2(t)$ *. Regulator določi potreben vhod v proces, tako da se izhod izenači z referenco in je*  $e(t) = r(t) - y(t) = 0$ .

*Izhodno motnjo v delovanju sistema predstavlja odprtost okna*  $(z_2(t))$ *, ki spremeni temperaturo v sobi. Vhodno motnjo v sistem*  $z_1(t)$  *pa lahko predstavlja sprememba odprtosti elektromotornega ventila zaradi motnje v delovanju ventila oziroma spremembe pretoka zaradi zamaˇsitve cevovodov ali pojava zraˇcnih mehurˇckov v cevovodu.*

*Bloˇcno shemo regulacije sistema ogrevanja prikazuje slika.*

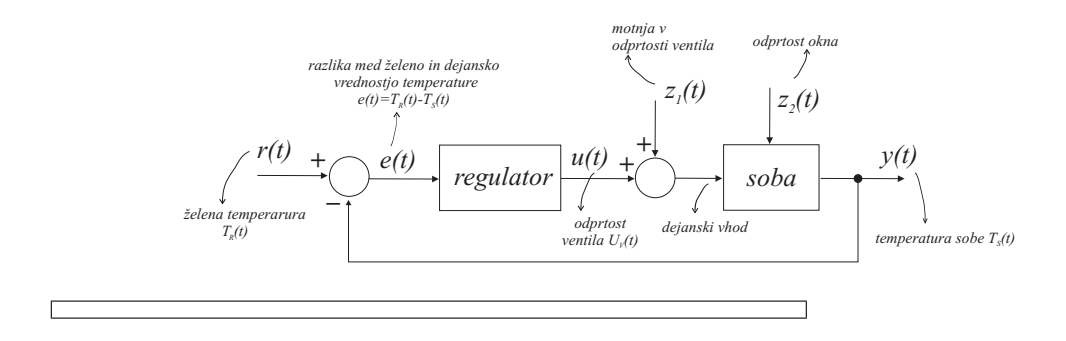

**Primer 1.3.** *Poglejmo si še primer regulacije nivoja vode kotlička v stranišču. Doloˇcimo potrebne spremenljivke pri realizaciji zaprtozanˇcnega vodenja (regulacija) sistema in bloˇcni diagram.*

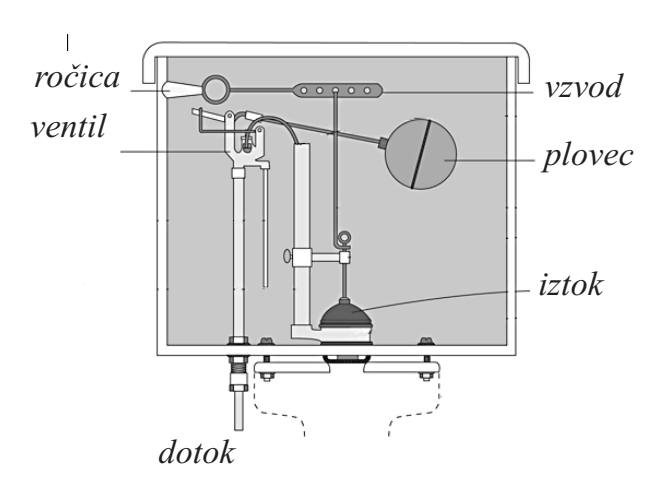

*Reguliramo izhodno veliˇcino, ki predstavlja nivo vode v kotliˇcku* h(t)*. Zelena vred- ˇ nost nivoja (referenca)* hR(t) *je doloˇcena z nastavitvenim vijakom, ki poskrbi, da plovec ob doloˇceni ˇzeleni viˇsini zapre ventil dotoka vode. Imamo torej mehansko izvedbo regulatorja, kjer se primerja referenčni nivo z dejanskim. Regulator (sistem plovca) določa vhod v proces, ki predstavlja odprtost ventila*  $u<sub>V</sub>(t)$ *. Možne motnje v delovanju sistema so: sprememba dotoka zaradi nabiranja kamna na ventilu*  $z_1(t)$  *in puščanje kotlička*  $z_2(t)$ *.* 

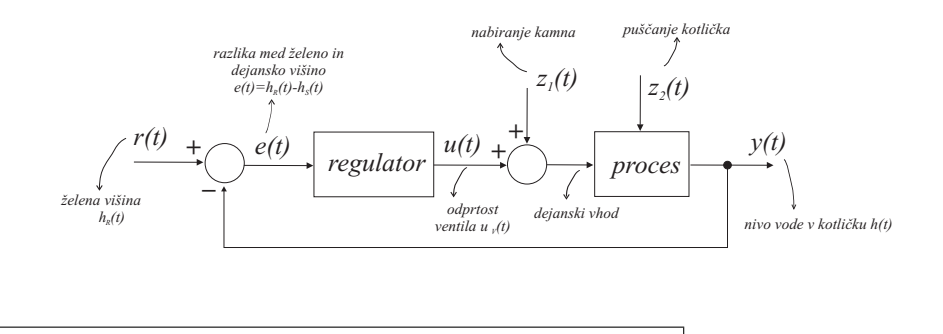

**Primer 1.4.** *Primer krmiljenja predstavlja tudi prometni semafor v križišču.* V *vnaprej določenem zaporedju se prižigajo rdeča, rumena in zelena luč.* 

#### **Reˇsitev**

*Reˇzim delovanja je doloˇcen v programatorju, ki predstavlja krmilnik. Krmilnik vklaplja stikala (releje), ki predstavljajo vhode v sistem. Izhodi sistema pa so stanja (sveti, ne sveti) signalnih luˇci. Bloˇcni diagram odprtozanˇcnega vodenja semaforja prikazuje slika. Moˇzne motnje v delovanju so lahko odpoved stikala, pregorela luˇc in podobno.*

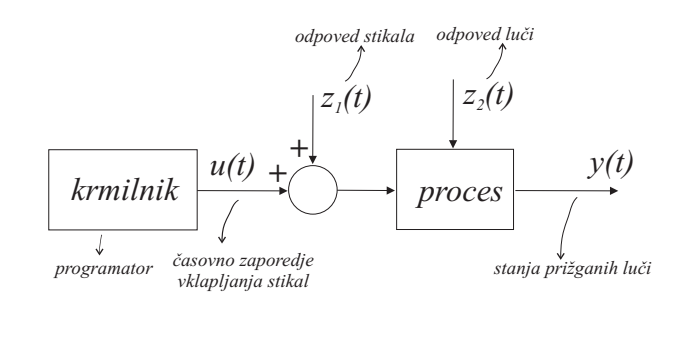

## **1.2 Naloge**

**Primer 1.5.** *Določite ustrezni bločni diagram vodenja (krmiljenje ali regulacijo) pri zagotavljanju konstantne temperature* T(t) *vode v rezervoarju. Vodo v rezervoarju ogrevamo s pomoˇcjo elektriˇcnega grelca z napajanjem* u(t)*. Temperatura*  $T(t)$  *naj bo neodvisna (oz. čim manj odvisna) od nihanja temperature vstopnega pretoka, ki pa ga ne merimo.*

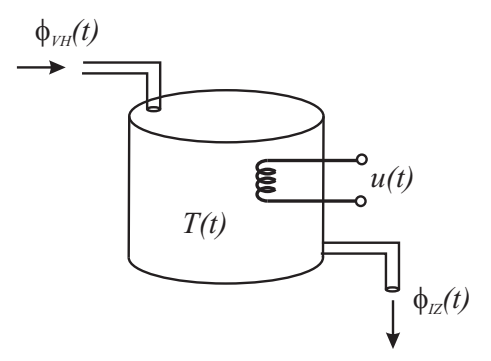

**Reˇsitev**

### **Reˇsitev**

**Primer 1.6.** *Določite ustrezni bločni diagram vodenja (krmiljenje ali regulacijo) pri delovanju pralnega stroja. Uporabnik izbere ˇzeleni reˇzim pranja, ki sestoji iz ˇcasovnega zaporedja: miljenje (5 minut), namakanje (20 minut), mencanje (20 minut), spiranje (10 minut) in oˇzemanje (10 minut). Na bloˇcnem diagramu oznaˇcite spremenljivke sistema.*

 $\Box$ 

 $\sqrt{ }$ 

## **1.3 Dodatne naloge**

**Primer 1.7.** *Narišite bločni diagram zaprtozančnega vodenja za tempomat v* osebnem vozilu (avtomatično zagotavljanje želene hitrosti vožnje vozila). Skicira*jte bloˇcno shemo, spremenljivke in elemente regulacijske zanke (senzor, regulator, aktuator,...).*

**Reˇsitev**

Primer 1.8. *Najdite še kak primer krmiljenja iz prakse in določite bločni diagram vodenja z oznaˇcenimi spremenljivkami.*

**Reˇsitev**

Primer 1.9. *Najdite še kak primer regulacije iz prakse in določite bločni diagram vodenja z oznaˇcenimi spremenljivkami.*

 $\Box$ 

٦

**Reˇsitev**

Г

 $\sqrt{ }$ 

## **2. Predstavitve sistemov in transformacije med njimi**

Podani so primeri različnih predstavitev sistemov, kot so: diferencialne enačbe, prenosna funkcija in bloˇcni diagram. Osnovni namen vaje je spoznavanje osnovnih funkcij paketa Matlab in simulacija sistemov v okolju Simulink.

## **2.1 Primeri**

**Primer 2.1.** *Doloˇcite ˇcasovni odziv sistema, podanega z diferencialno enaˇcbo*

$$
\dot{y}(t) - 3y(t) = u(t)
$$

*kjer je*  $u(t) = \delta(t - 2)$  *in*  $y(0) = 0$ *.* 

#### **Reˇsitev**

*Diferencialno enaˇcbo transformiramo v Laplaceov prostor, izrazimo* Y (s) *in uporabimo inverzno Laplaceovo transformacijo.*

$$
\mathcal{L}\left\{3y(t)\right\} = 3Y(s)
$$
  
\n
$$
\mathcal{L}\left\{\dot{y}(t)\right\} = sY(s) - y(0)
$$
  
\n
$$
\mathcal{L}\left\{\delta(t-2)\right\} = e^{-2s}
$$
  
\n
$$
sY(s) - y(0) - 3Y(s) = e^{-2s}
$$
  
\n
$$
Y(s) (s-3) = e^{-2s}
$$
  
\n
$$
Y(s) = \frac{e^{-2s}}{s-3}
$$
  
\n
$$
y(t) = \mathcal{L}^{-1}\left\{Y(s)\right\} = \begin{cases} e^{3(t-2)}, & t \ge 2\\ 0, & t < 2 \end{cases}
$$

**Primer 2.2.** *Določite odziv sistema*  $\dot{y}(t) + 4y(t) = u(t)$ *, kjer je vzbujanje*  $u(t) =$  $\delta(t)$  *in začetno stanje*  $y(0) = 1$ *.* 

#### **Reˇsitev**

*Vsiljen odziv sistema povzroˇci vzbujanje* u(t)*, lastni odziv pa zaˇcetno stanje* y(0)*. Celoten odziv sistema je*

$$
sY(s) - y(0) + 4Y(s) = U(s)
$$

$$
Y(s) = \frac{U(s)}{s+4} + \frac{y(0)}{s+4} = \frac{2}{s+4}
$$

$$
y(t) = 2e^{-4t} ; \qquad t \ge 0
$$

**Primer 2.3.** Pretvorite diferencialno enačbo  $\dddot{y} + 3\ddot{y} + 2\dot{y} + 5y = 7\ddot{u} + 4\dot{u} + u$ , v *prenosno funkcijo. Izhod* y *in vhod* u *sta ˇcasovno odvisni spremenljivki.*

**Reˇsitev**

$$
G(s) = \frac{7s^2 + 4s + 1}{s^3 + 3s^2 + 2s + 5}
$$

**Primer 2.4.** *Za sistem, podan s prenosno funkcijo*  $G(s) = \frac{s+0.5}{(s+1)(s+2)}$ *, določite:* 

- *a) odziv sistema (*y(t)*) na enotino stopnico*
- *b) vrednost odziva sistema v ustaljenem stanju in*

#### *c) prenosni funkciji ekvivalentno predstavitev v ˇcasovnem prostoru.* **Reˇsitev**

*a) Doloˇcimo Laplaceov transform vzbujanja* U(s) = <sup>1</sup> <sup>s</sup> *ter odziv sistema na to vzbujanje*  $Y(s) = G(s)U(s)$ 

$$
Y(s) = \frac{s + 0.5}{s(s + 1)(s + 2)}
$$

*Razstavimo na delne ulomke*

$$
Y(s) = \frac{A}{s} + \frac{B}{s+1} + \frac{C}{s+2}
$$

*in z metodo residuov določimo koeficiente*  $A = \frac{1}{4}$ ,  $B = \frac{1}{2}$  *in*  $C = -\frac{3}{4}$ *. Določimo odziv v ˇcasovnem prostoru*

$$
y(t) = \frac{1}{4} + \frac{1}{2}e^{-t} - \frac{3}{4}e^{-2t}, \ za \ t \ge 0
$$

*b) Vrednost odziva sistema v ustaljenem stanju je*

$$
\lim_{t \to \infty} y(t) = \lim_{s \to 0} sY(s) = \frac{1}{4}
$$

*c)* Ekvivalenta časovna predstavitev prenosne funkcije  $G(s) = \frac{Y(s)}{U(s)}$  je diferen*cialna enaˇcba*

$$
\ddot{y}(t) + 3\dot{y}(t) + 2y(t) = \dot{u}(t) + \frac{1}{2}u(t)
$$

**Primer 2.5.** *Za sisteme, podane s prenosno funkcijo, določite: ničle n, pole p, ˇcasovne konstante* T*, ojaˇcenje* K *in stabilnost. Za kompleksne pole doloˇcite ˇse*  $du\check{z}en\check{p}\check{\xi}$  *in lastno frekvenco*  $\omega_n$ .

- $G(s) = \frac{3}{s+5} = \frac{\frac{3}{5}}{\frac{1}{5}s+1}$  $n = \{\}, p = -5, T = \frac{1}{5}, K = \frac{3}{5},$  stabilen
- $G(s) = \frac{2}{s^2+3s+2} = \frac{2}{(s+1)(s+2)} = \frac{1}{(s+1)(\frac{1}{2}s+1)}$  $n = \{\}, p = \{-1, -2\}, T = \{1, \frac{1}{2}\}, K = 1, \text{ stabilen}$
- $G(s) = \frac{2s+6}{s^2+s+2} = \frac{2(s+3)}{(s+0.5-1.32j)((s+0.5+1.32j))}$  $n = \{-3\}, p = \{-0, 5 + 1, 32j, -0, 5 - 1, 32j\}, T = \{2, 2\}, K = 3,$  $\xi = 0, 35, \omega_n = 1, 41,$  stabilen

\n- $$
G(s) = \frac{1}{(s+1)(s-3)}
$$
\n- $n = \{\}, p = \{-1, 3\}, T = \{1, \frac{1}{3}\}, K = \infty, \text{ nestabilen (ojačanje nestabil-nih sistemov je neskončno, saj se pri konstantnem vzbujanju ne ustalijo)}$
\n

**Primer 2.6.** *Za bloˇcni diagram na sliki doloˇcite vrednost konstante* K*, da bo duˇsenje sistema* ξ = 0, 5*. Za vzbujanje s stopnico doloˇcite ˇse ˇcas vzpona* tr*, ˇcas maksimalnega prevzpona*  $t_p$ , maksimalni prevzpon  $M_p$  in umiritveni čas  $t_s$  za  $2\%$ *toleranˇcno obmoˇcje. Rezultate preverite s simulacijo v okolju Matlab-Simulink.*

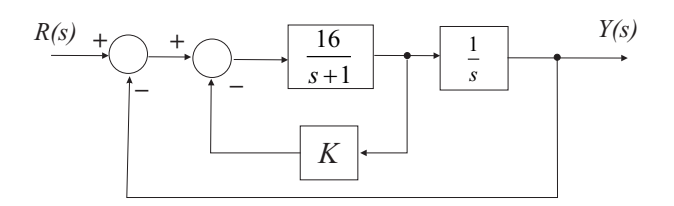

#### **Reˇsitev**

*Iz zaprtozanˇcne prenosne funkcije sistema*

$$
\frac{Y(s)}{R(s)} = \frac{16}{s^2 + s(1 + 16K) + 16}
$$

*s pomoˇcjo istoleˇznosti doloˇcimo*

$$
\omega_n^2 = 16 \Rightarrow \omega_n = 4
$$
  

$$
2\xi\omega_n = 1 + 16K \Rightarrow K = \frac{3}{16}
$$

*nato doloˇcimo ˇse*

$$
t_r = \frac{\pi - \arctan\frac{\sqrt{1-\xi^2}}{\xi}}{\omega_n\sqrt{1-\xi^2}} = 0,605, t_p = \frac{\pi}{\omega_n\sqrt{1-\xi^2}} = 0,907
$$

$$
M_p = e^{-\xi\frac{\pi}{\sqrt{1-\xi^2}}} = 0,163, t_s = \frac{\ln\frac{100}{2}}{\xi\omega_n} = 1,956
$$

*rezultate lahko preverimo s pomoˇcjo odziva, dobljenega pri simulaciji.*

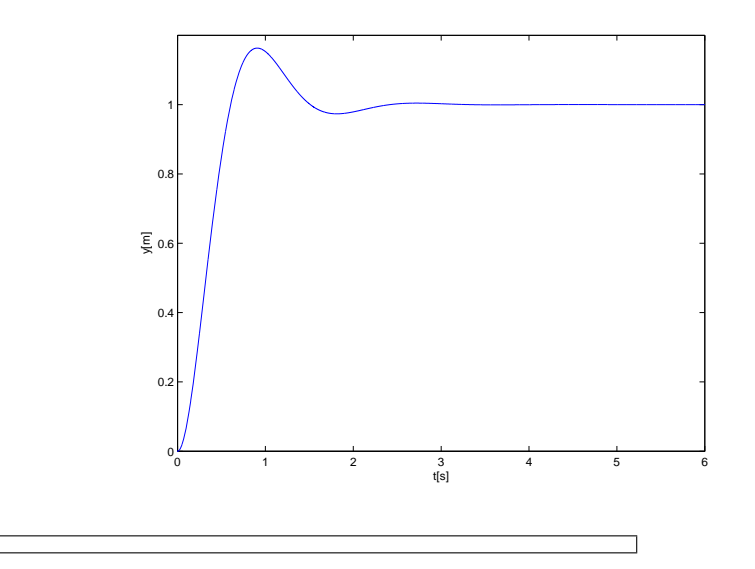

Primer 2.7. *Narišite splošno simulacijsko shemo sistema, podanega z diferencialno enačbo*  $u(t) = 2\ddot{y}(t) + 6\dot{y}(t) + 4y(t)$ *, kjer je*  $u(t)$  *vhodni signal,*  $y(t)$  *pa izhodni signal.*

#### **Reˇsitev**

*Iz modela sistema izrazimo najviˇsji odvod izhoda*

$$
\ddot{y}(t) = \frac{1}{2}u(t) - 3\dot{y} - 2y
$$

*Najprej narišemo seštevalnik, katerega izhod je ij, vhodi pa so preostali členi.*<br> *Stanji y in y dobimo tako, da izhod seštevalnika dvakrat integriramo.*<br>  $u(t)$   $y$   $y(t)$ *Stanji* y *in* y˙ *dobimo tako, da izhod seˇstevalnika dvakrat integriramo.*

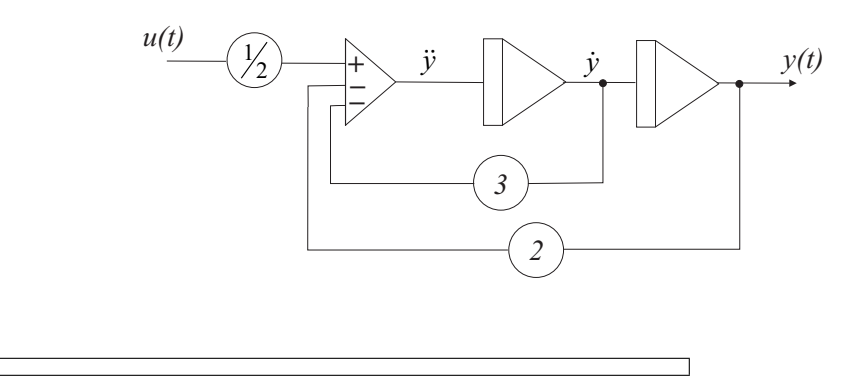

**Primer 2.8.** *Poenostavite bloˇcni diagram povratne zanke na sliki*

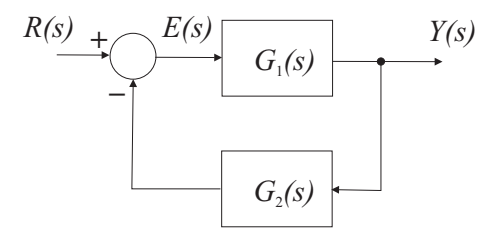

**Reˇsitev**

$$
Y = G_1 E = G_1 (R - G_2 Y) = G_1 R - G_1 G_2 Y
$$

*Izrazimo prenosno funkcijo*

$$
G(s) = \frac{Y(s)}{R(s)} = \frac{G_1}{1 + G_1 G_2}
$$

Primer 2.9. Poenostavite sistem na sliki z uporabo algebre bločnih shem.

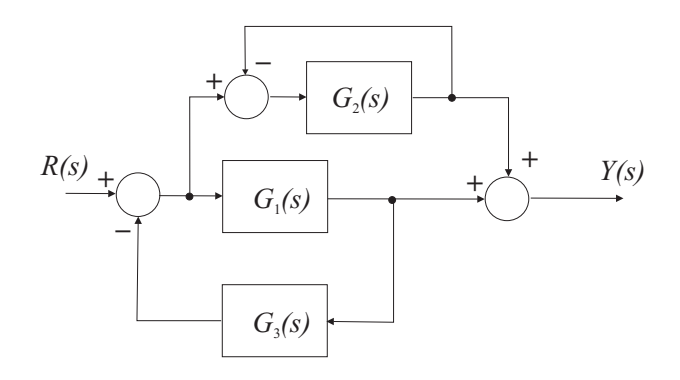

#### **Reˇsitev**

*Postopno poenostavljamo bločni diagram. Prestavimo vhod bloka*  $G_3$  *pred blok*  $G_1$ *(premik razcepiˇsˇca pred blok) in reduciramo povratno vezavo pri* G2*.*

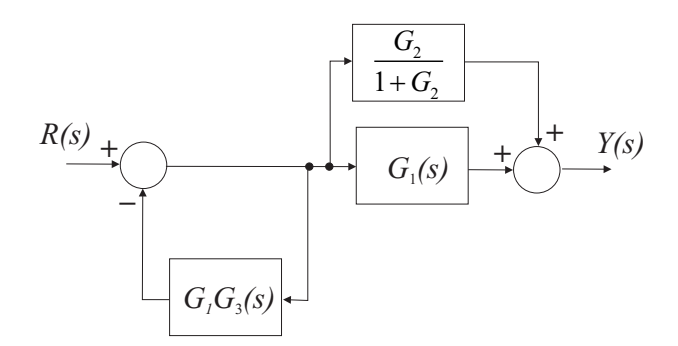

*nato reduciramo povratno zanko in vzporedno vezavo*

$$
R(s) \longrightarrow \boxed{\frac{1}{1+G_1G_3}} \longrightarrow G_1 + \frac{G_2}{1+G_2} \longrightarrow Y(s)
$$

*od tod zapiˇsemo rezultat*

$$
G = \frac{G_1 + G_2 + G_1 G_2}{1 + G_2 + G_1 G_3 + G_1 G_2 G_3}
$$

*Do enakega rezultata lahko pridemo na veˇc naˇcinov, ena od moˇznosti bi bila tudi zaˇcetna premaknitev vhoda bloka* G<sup>2</sup> *za blok* G1*, kar ponazarja slika.*

 $\Box$ 

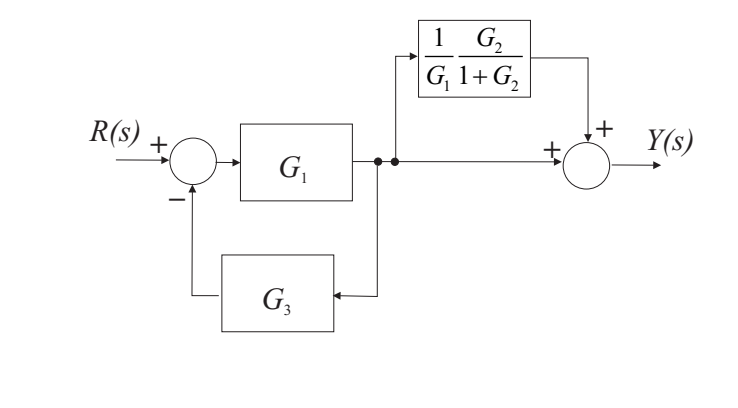

┑

### **2.2 Naloge**

1. Prenosno funkcijo

$$
G(s) = \frac{3(s+1)(s-7)}{(s+2)(s+3)(s+5)}
$$

podajte v okolju Matlab s funkcijo *zpk*. Pretvorite jo v polinomsko obliko (funkcija *tf*). Narišite odzive na stopničasto vzbujanje (funkcija *step* in  $plot)$  obeh zapisov sistema. Čas opazovanja je 6s. Iz polinomske oblike zapisa določite pole in ničle procesa (funkcije: *pole, zero* ali *roots*) ter časovne konstante. Z ukazom *pzmap* narišite lego ničel in polov v ravnini s. Ali je sistem stabilen (utemeljite)?

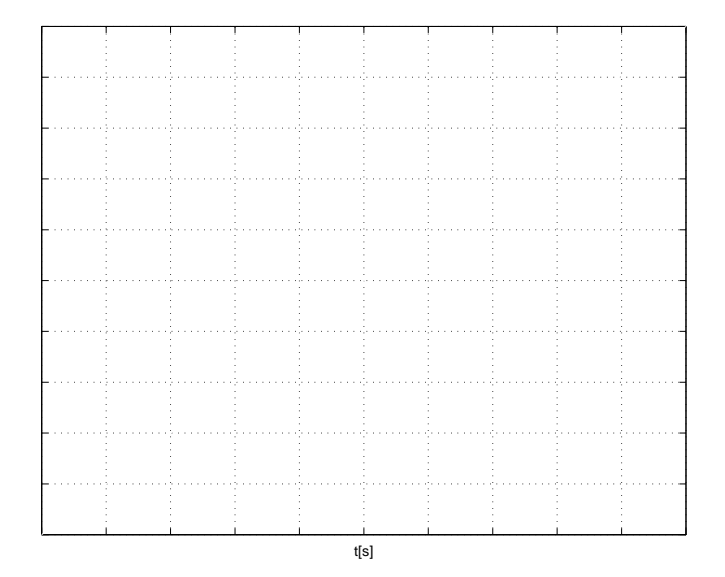

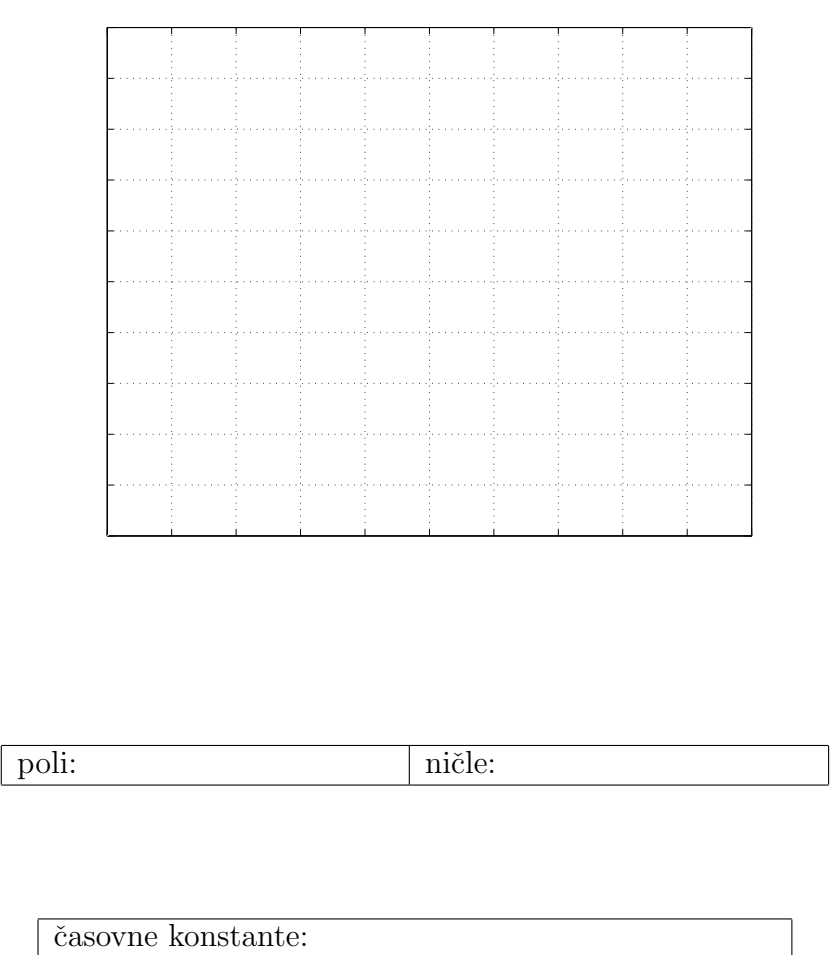

**stabilnost:**

2. Iz bločnega diagrama na sliki določite prenosno funkcijo  $\frac{C(s)}{R(s)}$  s poenostavljanjem bločnega diagrama (ročno).

Dobljeni rezultat preverite z uporabo Matlaba (funkcije: *parallel*, *series*, *feedback*) in narišite odziv na enotino stopnico.

V okolju Matlab-Simulink realizirajte prvotno in bločno shemo in shemo poenostavljenega bloˇcnega diagrama. Primerjajte odziva simulacij obeh shem pri vzbujanju z enotino stopnico. Čas simulacije izberite tako, da bo prehodni pojav izzvenel.

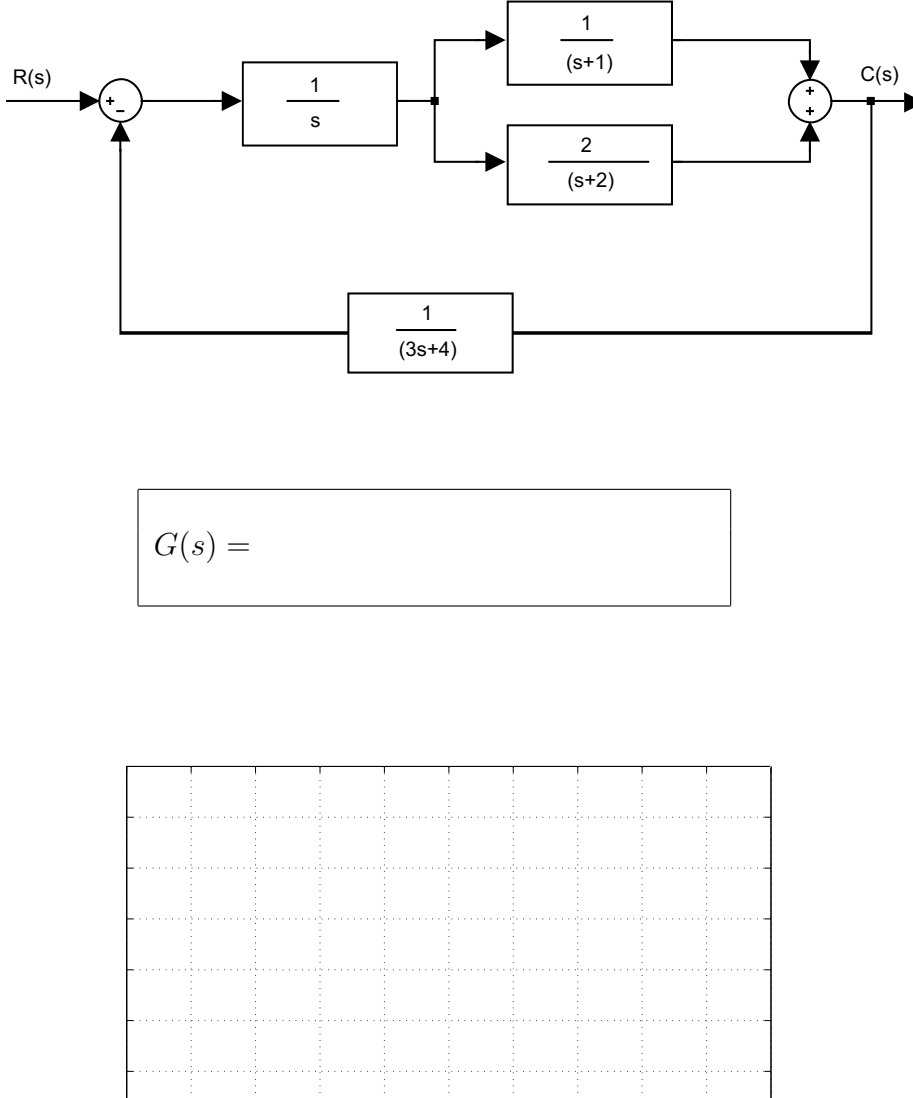

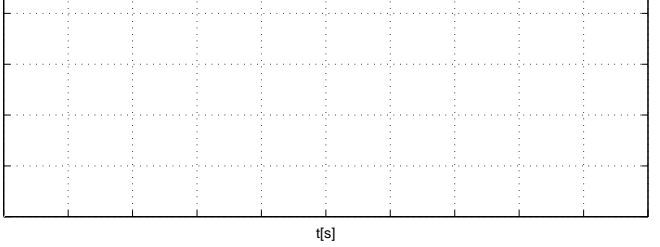

 $3. V$  en diagram narišite vhodni sinusni signal amplitude  $2$  in frekvence  $0.5$  $\rm Hz$ ter odziv sistema iz naloge 2 pri sinusnem vzbujanju. Čas opazovanja je 12 s, čas vzorčenja pa $T_s = 0.1$ s. (funkcije:  $\mathit{lsim}$  in  $\mathit{plot})$ 

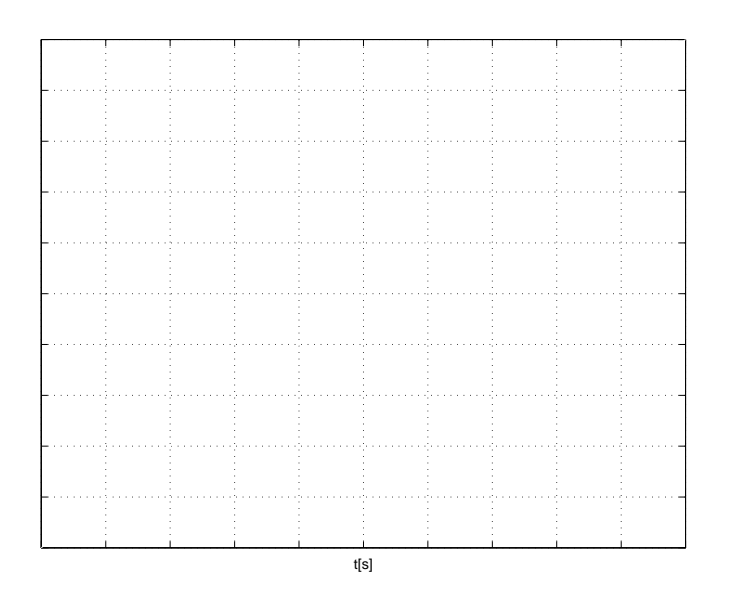

4. Primerjajte odprtozančno (OZ) in zaprtozančno delovanje (ZZ) procesa s prenosno funkcijo  $G(s) = \frac{0.5}{4s+1}$ , kot prikazuje slika. Zaprta zanka ima dodan regulator v direktni veji  $G_R(s) = \frac{5s+1}{s}$ . V Simulinku realizirajte obe shemi.

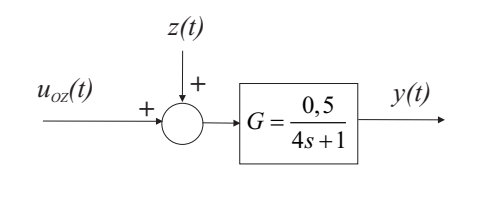

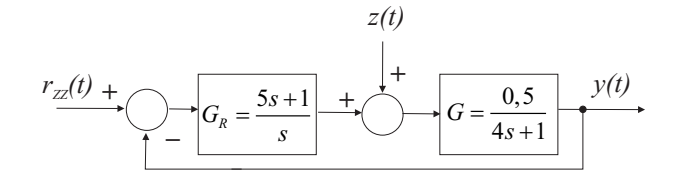

a) Pri obeh shemah želimo, da se izhod procesa ustali na vrednosti  $y_{ss}$  =  $\lim_{t\to\infty} y(t) = 2$ . Določite potrebno konstantno vrednost vhoda  $u_{OZ}(t)$  pri  $\phi \to \infty$  odprtozančni shemi in potrebno konstantno vrednost reference  $r_{ZZ}(t)$  pri zaprtozančni shemi. Izračun preverite s simulacijo (čas simulacije naj bo 50s). V obeh primerih motnja ni prisotna  $(z(t) = 0)$ . Za shranjevanje veličin med simulacijo uporabite blok *To Workspace*.

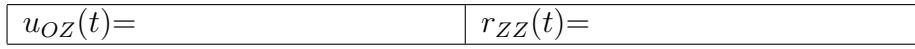

b) Opazujte in narišite odziva izhoda v obeh primerih. Komentirajte opažanja. Določite prenosno funkcijo zaprte zanke. Primerjajte pole in časovne konstante obeh shem (OZ in ZZ).

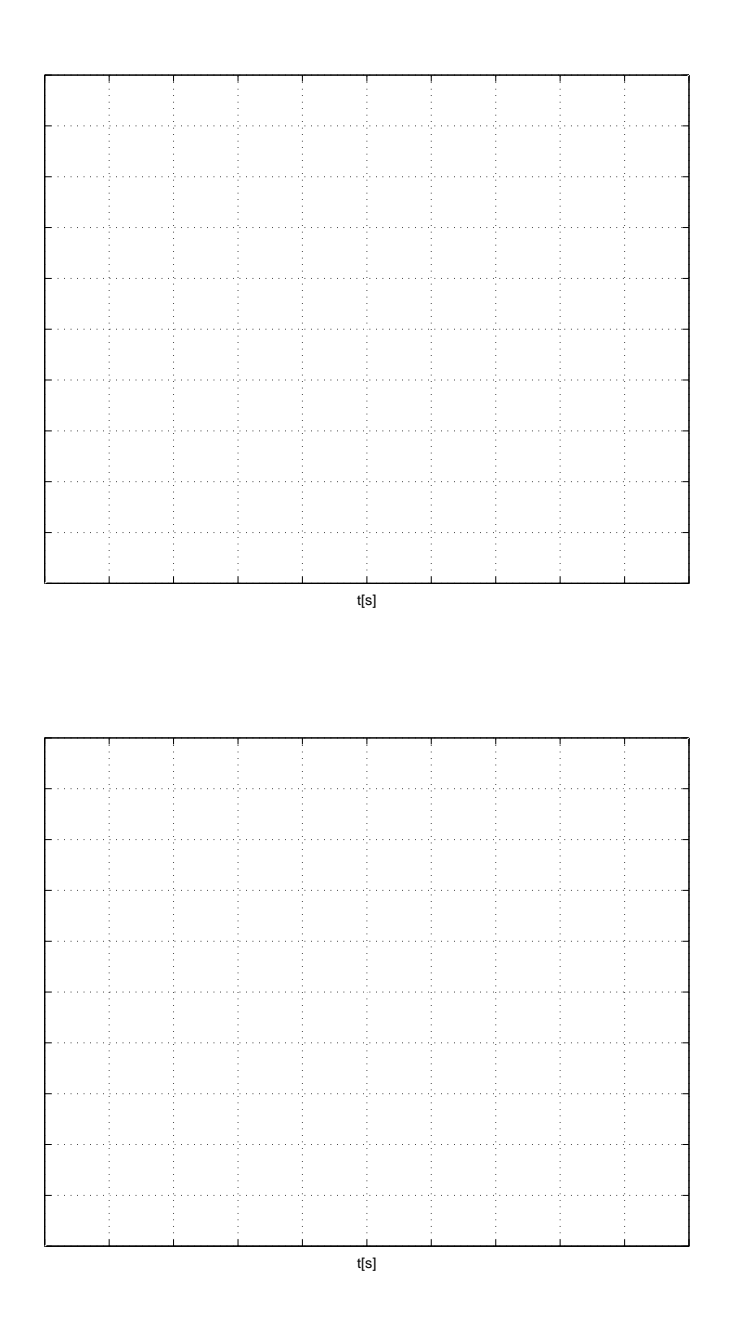

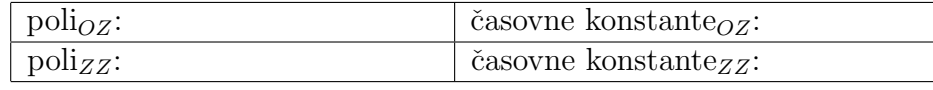

c) Preverite še regulacijsko delovanje ob prisotnosti motnje  $z(t)$ , ki naj bo stopnica začetne vrednosti $0,$ končna vrednost $1$ in čas preklopa pri 25s  $(z(t) = 1(t - 25))$ . Izrišite odziva obeh shem in komentirajte vpliv motnje na izhod procesa.

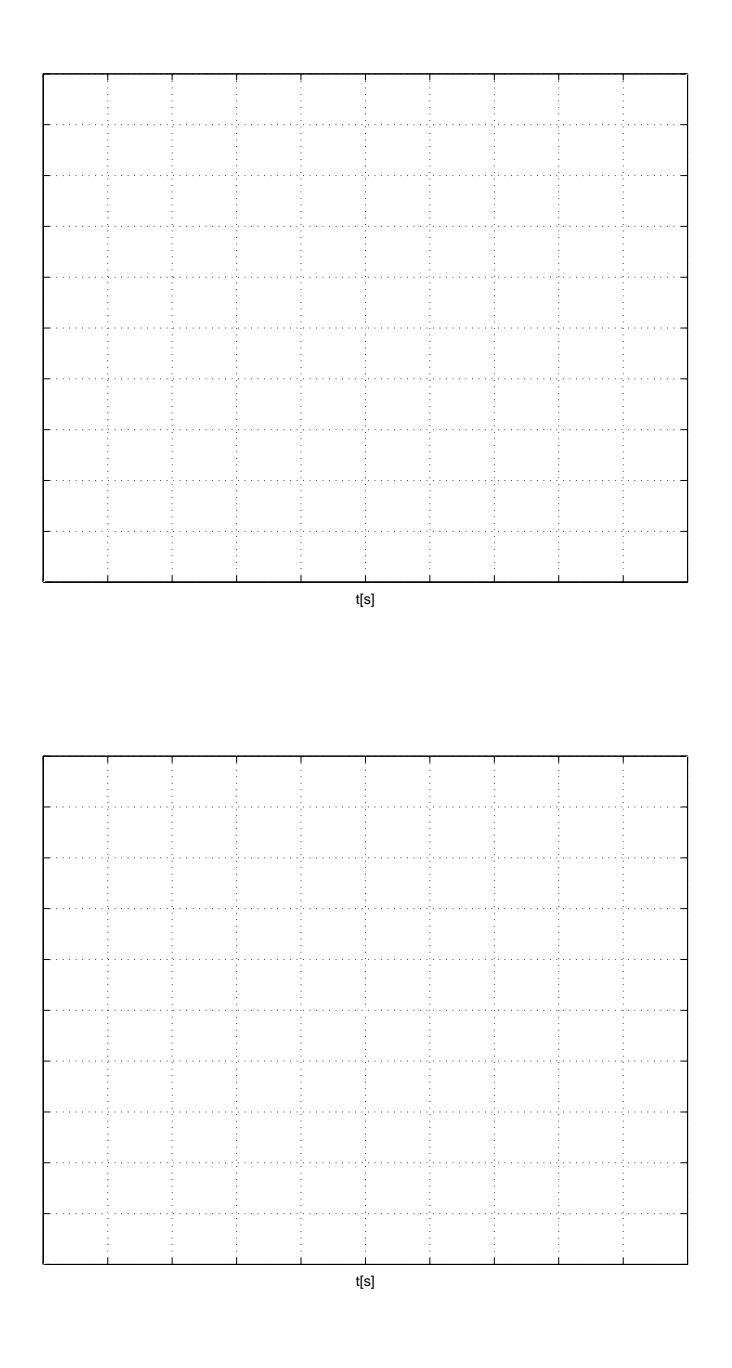

## **2.3 Dodatne naloge**

**Primer 2.10.** *Doloˇcite ˇcasovne odzive sistemov, podanih z diferencialnimi enaˇcbami:*

$$
\ddot{y}(t) + 4\dot{y}(t) + 4y(t) = u(t)
$$
\n1. 
$$
u(t) = 2 \cdot 1(t)
$$
\n2. 
$$
y(0) = 0
$$
\n
$$
\ddot{y}(t) + 4y(t) = \dot{u}(t) + 3u(t)
$$
\n3. 
$$
u(t) = 1(t)
$$
\n4. 
$$
y(0) = 0
$$
\n
$$
\ddot{y}(t) + 5\dot{y}(t) + 6y(t) = u(t)
$$
\n5. 
$$
u(t) = 2(t)
$$
\n6. 
$$
y(0) = 1
$$
\n
$$
\dot{y}(0) = 2
$$
\n
$$
\ddot{y}(t) + 3\dot{y}(t) - 4y(t) = 2u(t)
$$
\n7. 
$$
u(t) = 1(t)
$$
\n8. 
$$
u(t) = 1(t)
$$
\n9. 
$$
u(t) = 1(t)
$$
\n10. 
$$
y(0) = 2
$$
\n11. 
$$
y(0) = 2
$$
\n12. 
$$
\dot{y}(0) = 2
$$

#### **Reˇsitev**

1. 
$$
y(t) = \frac{1}{2} - \frac{1}{2}e^{-2t} - te^{-2t}
$$
  
\n2.  $y(t) = \frac{3}{4} - \frac{3}{4}\cos(2t) + \frac{1}{2}\sin(2t)$   
\n3.  $y(t) = \frac{1}{3} + 4e^{-2t} - \frac{10}{3}e^{-3t}$   
\n4.  $y(t) = -\frac{1}{2} + \frac{12}{5}e^{t} + \frac{1}{10}e^{-4t}$ 

**Primer 2.11.** *Pretvorite naslednji diferencialni enaˇcbi v prenosni funkciji.*

 $\overline{\phantom{a}}$ 

1.  $\frac{d^3y(t)}{dt^3} + 2\frac{d^2y(t)}{dt^2} + 3\frac{dy(t)}{dt} + 5y(t) = \frac{d^2u(t)}{dt^2} + 2\frac{du(t)}{dt}$ 

2. 
$$
5\frac{d^4y(t)}{dt^4} + \frac{d^3y(t)}{dt^3} + 4\frac{d^2y(t)}{dt^2} + 3\frac{dy(t)}{dt} + 5y(t) = \frac{d^2u(t)}{dt^2} + 2\frac{du(t)}{dt} + u(t)
$$

 $\sqrt{ }$ 

- *1.*  $G(s) = \frac{s^2+2s}{s^3+2s^2+3s+5}$
- 2.  $G(s) = \frac{s^2+2s+1}{5s^4+s^3+4s^2+3s+5}$

**Primer 2.12.** *Doloˇcite ˇcasovne poteke odzivov naslednjih sistemov na dane vhodne signale.*

*1.*  $G(s) = \frac{s+1}{(s+2)(s+3)}$  $U(s) = \frac{1}{s^2}$ *2.*  $G(s) = \frac{s+2}{(s^2+4)}$  $U(s) = \frac{2}{s+1}$ *3.*  $G(s) = \frac{s+2}{(s+1)(s^2+4s+5)}$  $U(s) = \frac{\dot{2}}{s}$ 

**Reˇsitev**

1. 
$$
y(t) = \frac{1}{36} + \frac{1}{6}t - \frac{1}{4}e^{-2t} + \frac{2}{9}e^{-3t}
$$
  
\n2.  $y(t) = \frac{4}{10}e^{-t} + \frac{12}{10}\sin(2t) - \frac{4}{10}\cos(2t)$   
\n3.  $y(t) = \frac{4}{5} - e^{-t} + \frac{1}{5}e^{-2t}\cos(t) - \frac{3}{5}e^{-2t}\sin(t)$ 

**Primer 2.13.** *Sistem na sliki vzbujamo s stopnico*  $(R(s) = 1/s)$ *. Določite*  $K_1$  *in*  $K_2$ , da bo pri času 5 s maksimalni prevzpon  $M_p = 50\%$ .

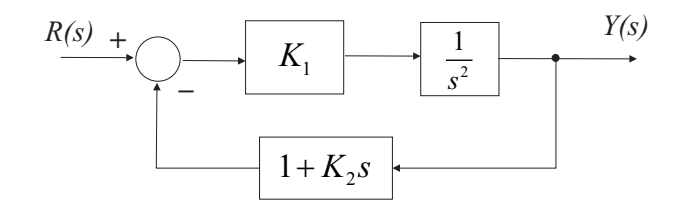

$$
\frac{Y(s)}{R(s)} = \frac{K_1}{s^2 + K_1 K_2 s + K_1}
$$

$$
M_p = e^{-\xi \frac{\pi}{\sqrt{1 - \xi^2}}} = 0, 5 \Rightarrow \xi = \sqrt{\frac{(\ln M_p)^2}{(\pi^2 + (\ln M_p)^2)}} = 0, 215
$$

$$
t_p = \frac{\pi}{\omega_n \sqrt{1 - \xi^2}} = 5 \Rightarrow \omega_n = \frac{\pi}{t_p \sqrt{1 - \xi^2}} = 0, 643
$$

$$
K_1 = \omega_n^2 = 0, 414
$$

$$
K_1 K_2 = 2\xi \omega_n \Rightarrow K_2 = 0.669
$$

**Primer 2.14.** Za sistem na sliki določite K, tako da bo odziv zaprte zanke najhi*trejˇsi in brez prenihaja. Rezultat preverite s simulacijo v okolju Matlab-Simulink.*

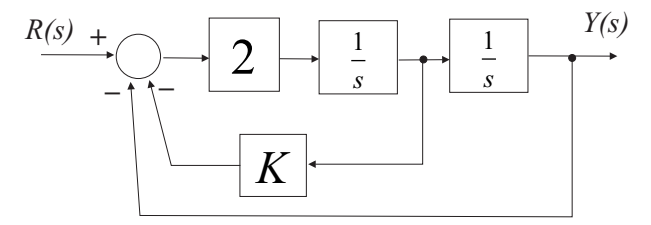

#### **Reˇsitev**

*Sistem mora biti kritično dušen (*ξ = 1).

$$
\frac{Y(s)}{R(s)} = \frac{2}{s^2 + 2Ks + 2}
$$

$$
\omega_n = \sqrt{2}, \ 2\xi\omega_n = 2K \Rightarrow K = \sqrt{2}
$$

**Primer 2.15.** *Doloˇcite prenosno funkcijo bloˇcnega diagrama na sliki, kjer so:*  $G_1 = \frac{1}{2}, G_2 = \frac{1}{2}$  in  $G_3 = s$ . Rezultat lahko preverite s simulacijo v okolju Matlab-*Simulink (odziv prvotne in poenostavljene sheme na isto vzbujanje) ali z uporabo funkcij:* parallel*,* series*,* feedback*.*

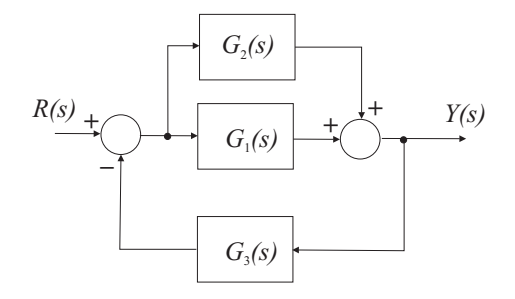

$$
G(s) = \frac{G_{12}}{1 + G_{12}G_3} = \frac{G_1 + G_2}{1 + (G_1 + G_2)G_3} = \frac{1}{s+1}
$$

**Primer 2.16.** *S postopnim poenostavljanjem bločnega diagrama na sliki določite prenosno funkcijo*  $G(s) = \frac{Y(s)}{U(s)}$ .

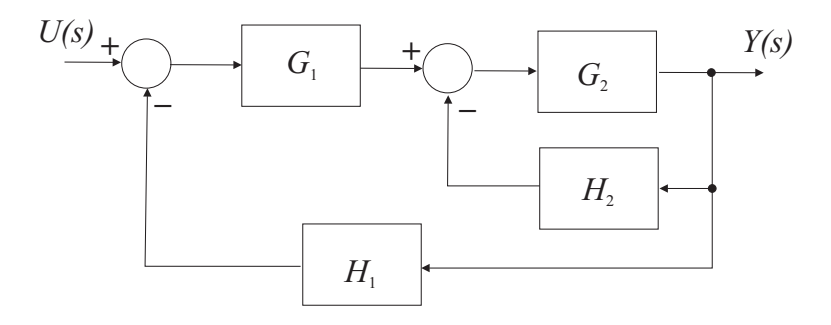

**Reˇsitev**

$$
G(s) = \frac{G_1 \cdot \frac{G_2}{1 + G_2 H_2}}{1 + G_1 \cdot \frac{G_2}{1 + G_2 H_2} \cdot H_1} = \frac{G_1 G_2}{1 + G_2 H_2 + G_1 G_2 H_1}
$$

**Primer 2.17.** *Določite prenosno funkcijo*  $G(s) = \frac{Y(s)}{R(s)}$  *sistema na sliki.* 

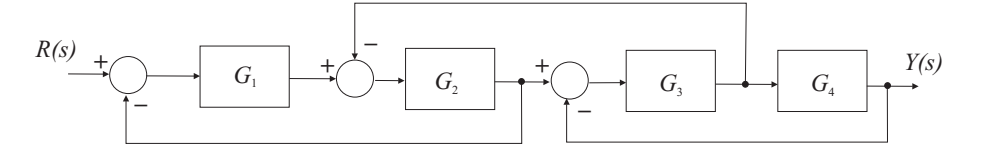

#### **Reˇsitev**

*Prikazani so zaˇcetni koraki poenostavitev in konˇcna prenosna funkcija.*

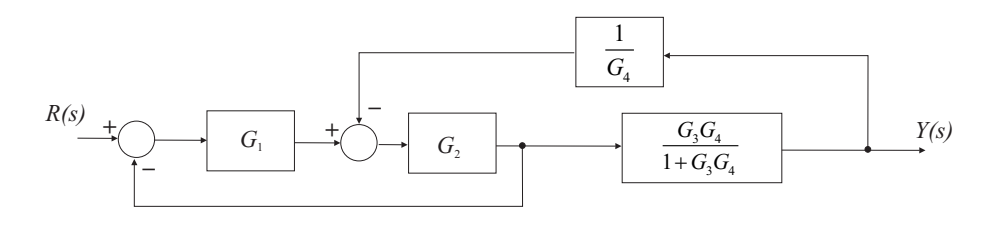

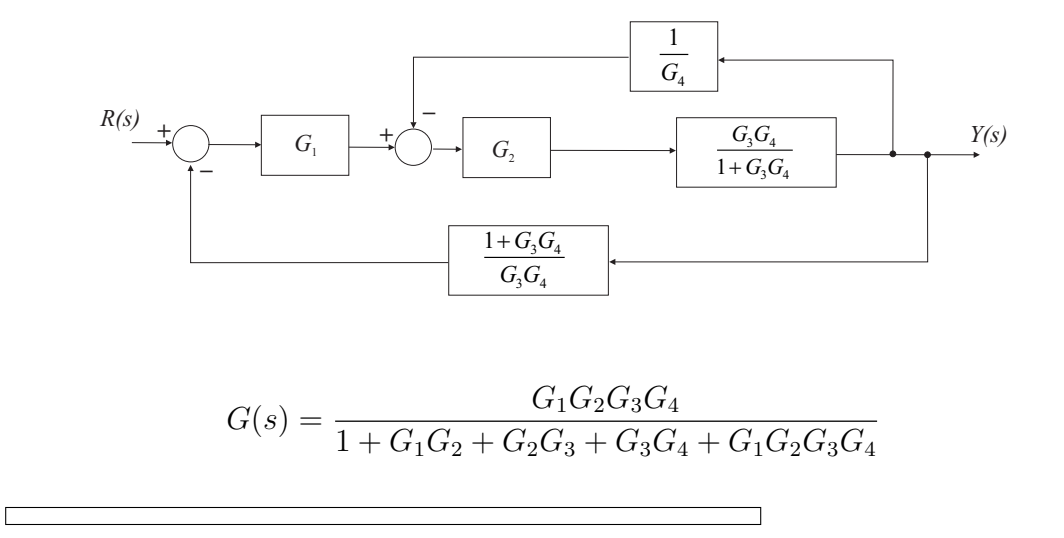

## **3. Spoznavanje s procesnimi napravami odprtozanˇcno delovanje**

Pri vaji bomo v okolju Matlab-Simulink obravnavali različne modelne naprave (elektromotorje, hidravliˇcne sisteme in proces navijanja). Spoznali se bomo s statično karakteristiko, linearnim modelom v izbrani delovni točki, načrtovanjem meritev na osnovi linearnega modela ter verifikacijo in popravljenem modela na osnovi odprtozančnih meritev.

## **3.1 Primeri**

**Primer 3.1.** *Imamo proces z linearno prenosno funkcijo*  $G(s) = \frac{Y(s)}{U(s)} = \frac{0.5}{2s+1}$ . *Narišite statično karakteristiko procesa. Vhodni signal je omejen na območje*  $0 \leq u(t) \leq 10$ . Na statični karakteristiki izberite in označite primerno delovno *toˇcko delovanja procesa.*

#### **Reˇsitev**

*Nalogo lahko reˇsimo analitiˇcno ali s pomoˇcjo simulacije v okolju Simulink. Statiˇcna karakteristika:*

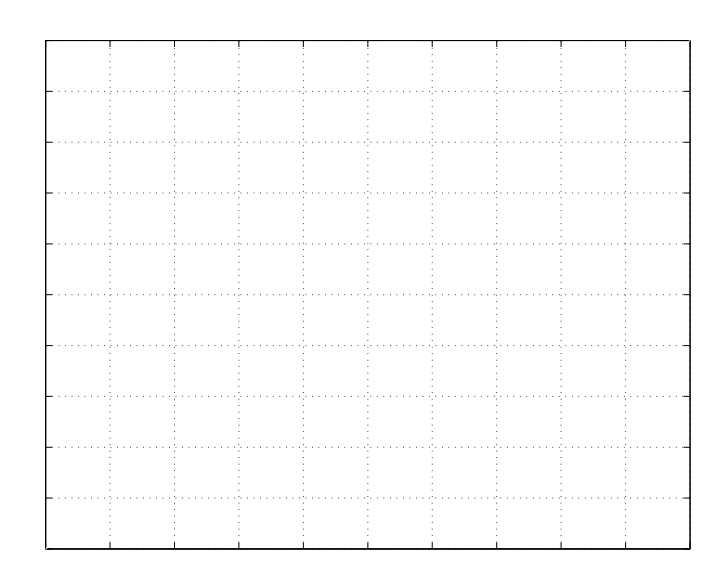

**Primer 3.2.** *Imamo nelinearen proces, ki ga lahko opišemo kot zaporedno vezavo linearne prenosne funkcije*  $G(s) = \frac{Y(s)}{X(s)} = \frac{0.5}{2s+1}$  *in nelinearnosti, kot prikazuje slika.*

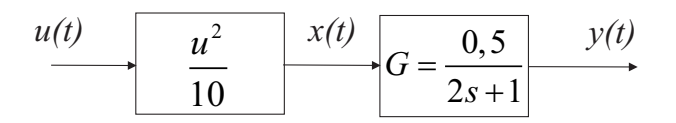

*Nariˇsite statiˇcno karakteristiko procesa. Vhodni signal je omejen na obmoˇcje*  $0 \leq u(t) \leq 10$ . Iz statične karakteristike določite delovno točko izhoda, če je *delovna toˇcka vhoda* UDT = 5*. Ocenite linearno prenosno funkcijo v tej delovni toˇcki s pomoˇcjo stopniˇcastega vzbujanja. Dobljeni rezultat preverite ˇse analitiˇcno.*

#### **Reˇsitev**

*Nalogo lahko rešimo analitično ali s pomočjo simulacije v okolju Simulink. Izmerjena statiˇcna karakteristika:*

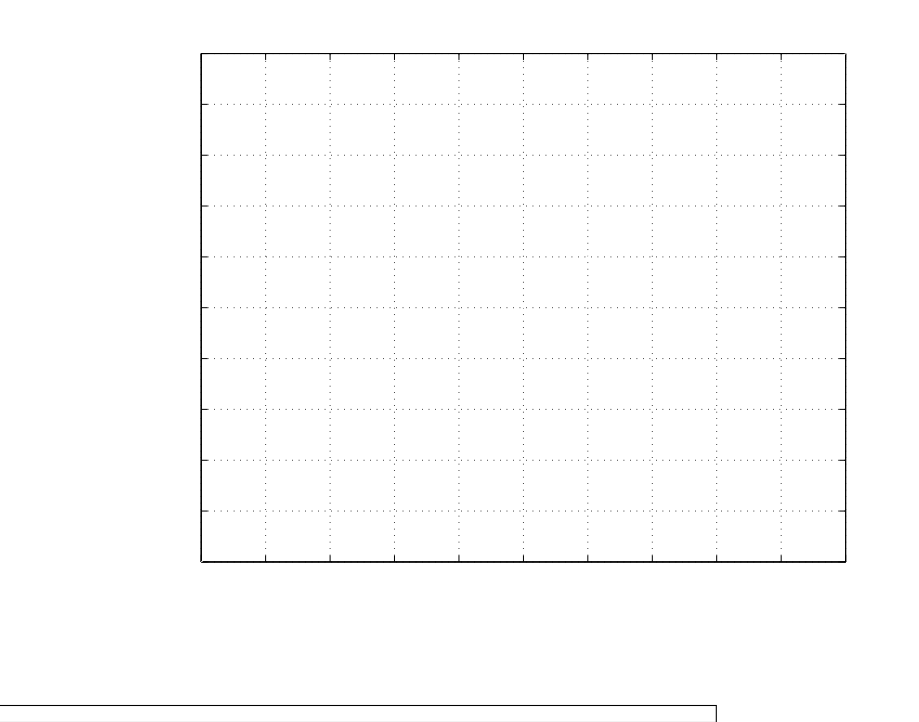

**Primer 3.3.** *Določite prenosno funkcijo 1. reda za procesa, katerega vhod in izhod sta podana na sliki. Ocenite še delovno točko (U<sub>DT</sub>, Y<sub>DT</sub>) v okolici katere proces deluje oz. kjer je ocenjena prenosna funkcija veljavna.*

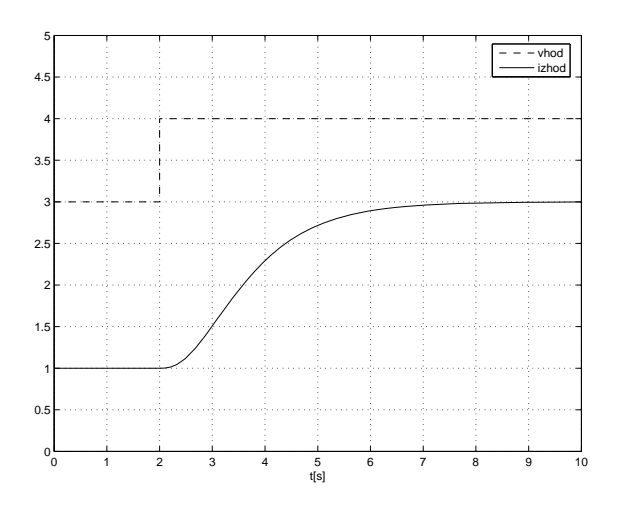

*Prenosna funkcija dobro opiše delovanja procesa le v okolici delovne točke, bolj* 

*ko je proces nelinearen, manjˇsa je ta okolica. Iz odziva ocenimo delovno toˇcko*

$$
U_{DT} = 3,5 \qquad Y_{DT} = 2
$$

*in prenosno funkcijo prvega reda*  $G(s) = \frac{K}{Ts+1}$ 

$$
K = \frac{\Delta y}{\Delta u} = \frac{3-1}{4-3} = 2 \qquad T = 2,7
$$

$$
G(s) = \frac{2}{2,7s+1}
$$

#### **3.2 Opis sistema**

Opisi laboratorijskih procesnih naprav s podatki so podani v dodatku. V nadaljevanju pa je podan splošni opis in naloge.

Obravnavani proces je nelinearen, zato smo pri njegovi obravnavi izbrali delovno točko DT, v okolici katere ga želimo uporabljati. Delovna točka vzbujanja je podana z  $U_{DT}$ , pri kateri smo izmerili delovno točko izhoda procesa  $Y_{DT}$ .

V okolici delovne točke  $DT$  smo izvedli stopničasto vzbujanje na vhodu procesa. Amplituda stopnice  $\Delta U$  mora biti primerno izbrana, torej dovolj majhna, da ne preseže meja linearnega področja in hkrati dovolj velika, da je vpliv šuma in motenj procesa zanemarljiv. Iz odziva procesa (sprememba iz  $Y_{DT}$ ) smo ocenili linearni model procesa v obliki

$$
G(s) = \frac{K}{Ts + 1}
$$

Tako ocenjeni model procesa velja le v okolici delovne točke (velikost okolice je odvisna od nelinearnosti procesa).

Vrednosti parametrov za izbrano procesno napravo najdete v dodatku.

## **3.3 Naloge**

1. Izmerite statično karakteristiko procesa (vsaj 5 točk) in jo narišite. Statična karakteristika podaja odvisnost izhoda sistema glede na vhod sistema v ustaljenih razmerah (stacionarno stanje). Pri postopku določanja statične karakteristike moramo pri vsaki meritvi počakati, da prehodni pojav izzveni.

Skicirajte vezalno shemo priključitve procesa, kar vam bo v pomoč pri naslednjih laboratorijskih vajah:

Narišite simulacijsko shemo (v Simulink-u), s pomočjo katere ste merili statično karakteristiko:

Izmerjena statična karakteristika:

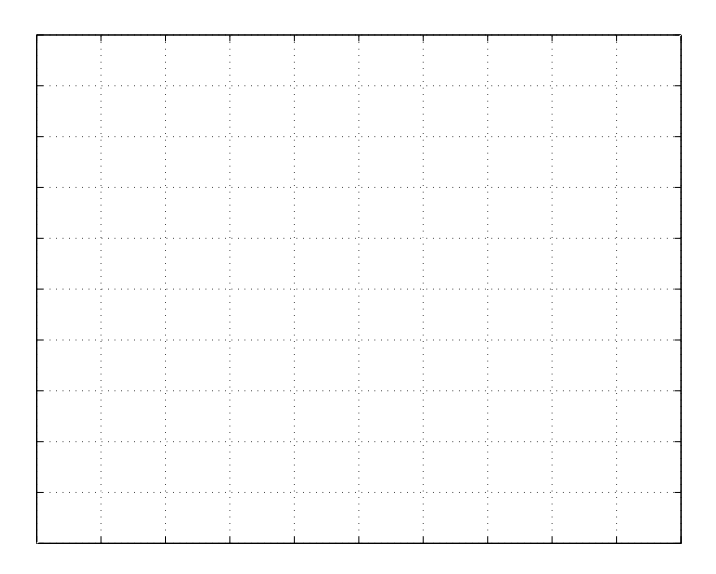

Iz statične karakteristike ugotovite ali je predlagana delovna točka  $U_{DT}$ ,  $Y_{DT}$ ustrezna, če ni jo spremenite.

**2.** Za podani linearni model naredite simulacijsko shemo in posimulirajte odziv na stopničasto vzbujanje vhoda z amplitudo 1 (preskok iz vrednosti 0 na 1 ob času t=0). Določite potreben čas vzbujanja  $t_{SS}$ , da se bo izhod modela ustalil in ustaljeno vrednost izhoda  $y_{SS}$  ter časovno konstanto T. Dobljene rezultate preverite še analitično. Na graf narišite vzbujanje in odziv modela.

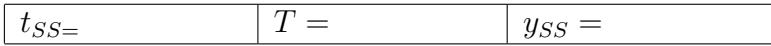

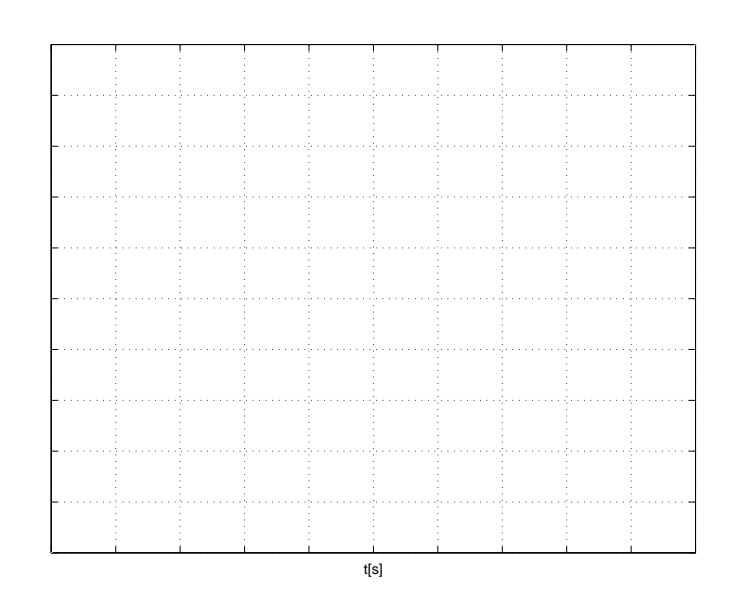

**3.** Načrtovanje meritev (odziv na stopničasto vzbujanje) procesa v okolici delovne točke s pomočjo linearnega modela. Pred eksperimentom v okolici delovne točke moramo zagotoviti, da se izhod procesa ustali v delovni točki. Pri načrtovanju meritev (glej sliko) želimo ugotoviti:

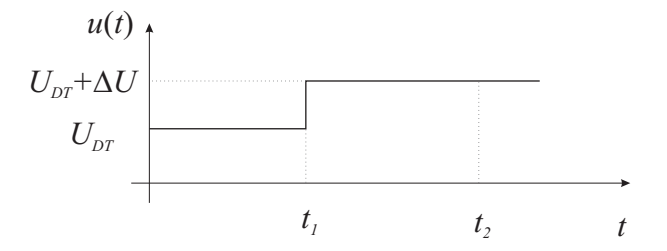

- potreben čas vzbujanja  $t_1$  vhoda procesa  $u(t) = U_{DT}$ ,  $(0 \le t < t_1)$ , da se bo izhod procesa ustalil v delovni točki  $y(t_1) = Y_{DT}$ ,
- primerno amplitudo  $\Delta U$  stopničastega vzbujanja vhoda  $u(t) = U_{DT} + \Delta U$  $(t_1 \leq t \leq t_2)$ . V našem primeru je  $\Delta U$  že izbrana, v splošnem pa jo je potrebno določiti. Komentirajte izbiro amplitude stopničastega vzbujanja  $\Delta U$ .
- potreben čas stopničastega vzbujanja  $t_2$ , da se izhod procesa ustali.

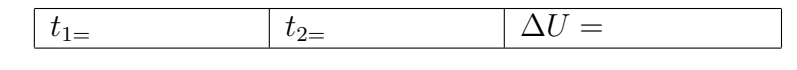

**izbira** ΔU**:**
4. Izvedite simulacijo modela procesa v okolici izbrane delovne točke DT tako, da boste dobljene rezultate lahko direktno primerjali z rezultati meritev na procesu (vhod je  $u = U_{DT} + \Delta U \cdot 1(t)$ ). Pri tem upoštevajte, da je linearni model ustrezna aproksimacija le v okolici izbrane delovne točke. To pomeni, da je odzivu linearnega modela potrebno prišteti še vrednost signala v delovni točki, da bi lahko primerjali odziv realnega procesa z odzivom modela, kot je ilustrirano na sliki.

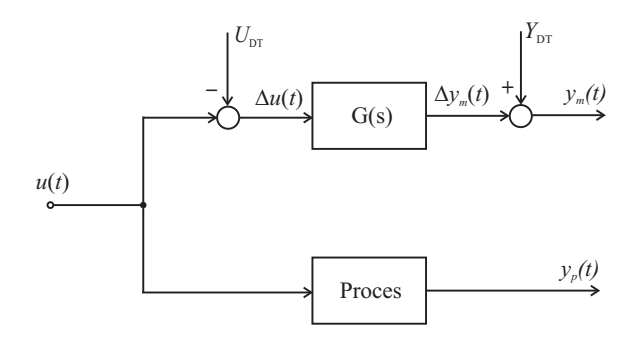

Shema za vrednotenje linearnega modela procesa, kjer je vključena informacija o delovni točki  $(U_{DT}, Y_{DT})$ .

Rezultate simulacije in meritev primerjalno narišite na sliki. V kolikor z odzivi zgrajenega modela niste zadovoljni, predlagajte ustrezne spremembe.

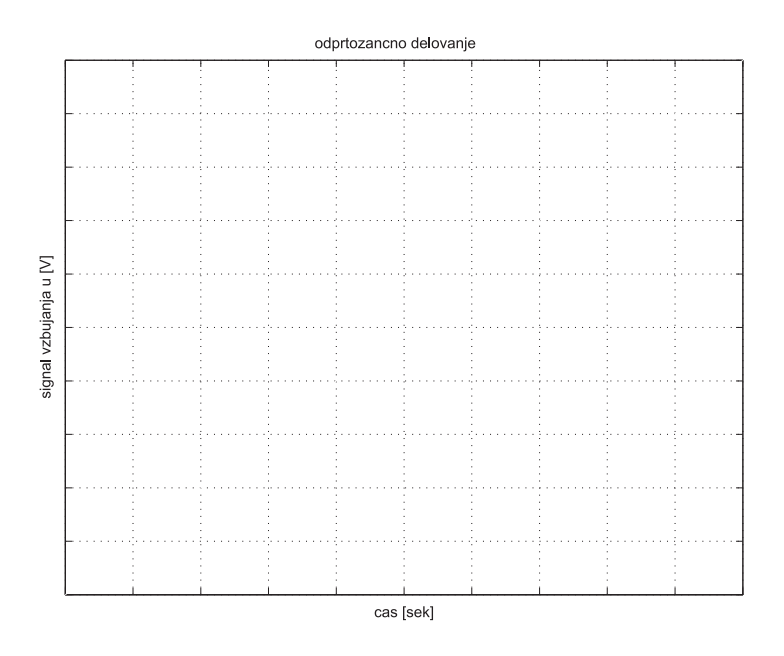

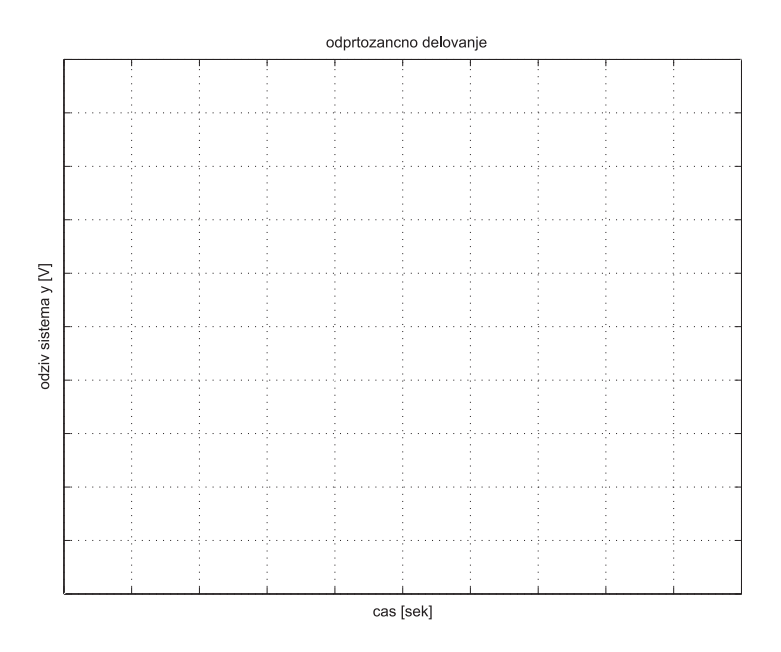

Opis prilagoditvenih sprememb pri izbiri signalov, pri določanju razmer v delovni točki ter pri prilagajanju modela:

# **3.4 Dodatne naloge**

**Primer 3.4.** *Določite potreben čas vzbujanja*  $t_{vz}$  *ter vrednost in potek signala vzbujanja*  $u(t)$ , da se bo izhod procesa  $G(s) = \frac{4}{(s+1)(s+2)}$  *ustalil na vrednosti*  $y_{ss} =$ 5*. Kakˇsen potek mora imeti signal vzbujanja u(t)?*

#### **Reˇsitev**

*Do reˇsitve lahko pridete s simulacijo ali analitiˇcno.*

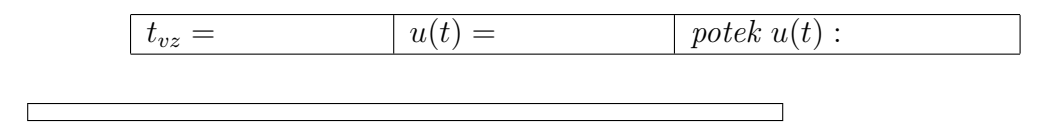

**Primer 3.5.** *Proces s prenosno funkcijo*  $G(s) = \frac{2}{s^2+3s+2}$  *vzbujamo s stopnico* amplitude 20  $(u(t) = 20 \cdot 1(t))$ . Določite ojačenje procesa K, ustaljeno vrednost *izhodnega signala* yss *in oceno potrebnega ˇcasa vzbujanja* tvz*, da se izhodni signal* y(t) *ustali. Skicirajte ˇse potek izhodnega signala* y(t)*. Ali ima odziv kaj prenihaja - podajte obrazloˇzitev.*

## **Reˇsitev**

*Reˇsitev doloˇcite analitiˇcno, dobljeni rezultat preverite s pomoˇcjo simulacije.*

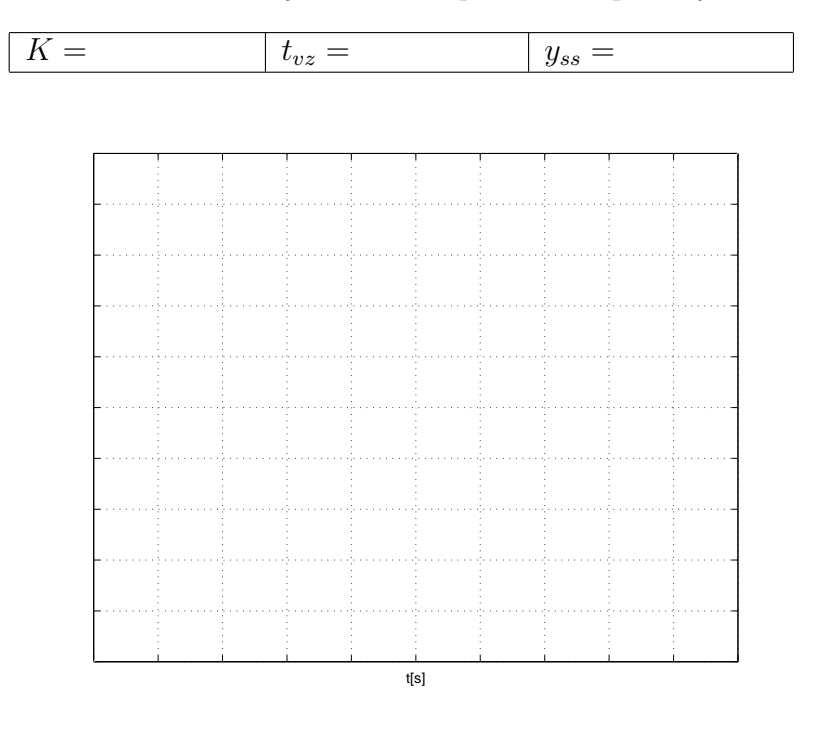

**Primer 3.6.** *Proces s prenosno funkcijo*  $G(s) = \frac{2}{s(s+2)}$  *vzbujamo z enotino stopnico*  $(u(t) = 1(t))$ . Ali se izhod ustali? Skicirajte potek izhodnega signala  $y(t)$ .

# **Reˇsitev**

*Reˇsitev doloˇcite analitiˇcno ali s pomoˇcjo simulacije.*

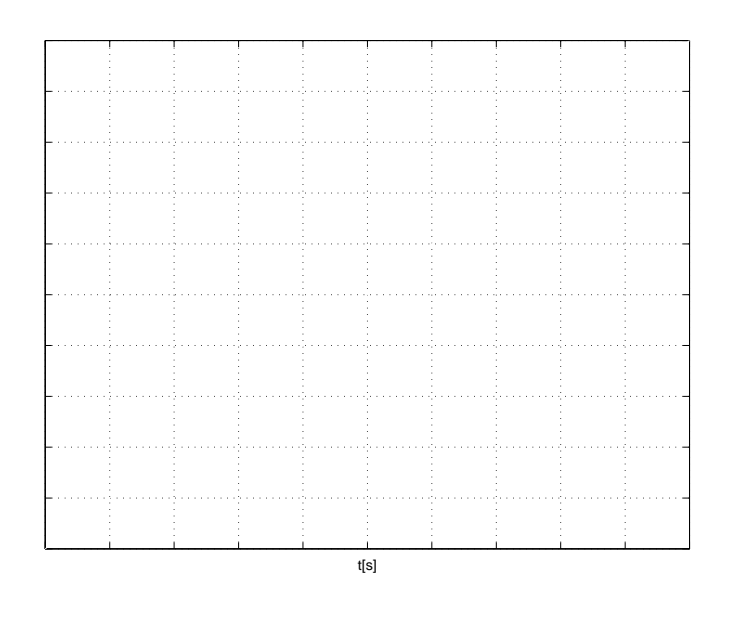

# **4. Naˇcrtovanje vodenja procesnih naprav**

Osnovni namen vaje je naˇcrtovanje in uglaˇsevanje razliˇcnih sistemov vodenja kot so: ON-OFF regulator, P regulator, PI regulator in PID regulator.

# **4.1 Primeri**

**Primer 4.1.** *Izpeljimo P-regulator z ojačenjem*  $K_p$  *za proces 1. reda*  $G(s) = \frac{K}{Ts+1}$ *.* 

$$
\begin{array}{c}\nR(s) & + \\
\hline\n\end{array}\n\qquad \qquad\n\begin{array}{c}\n\hline\nK_p \\
\hline\n\end{array}\n\qquad\n\qquad\n\begin{array}{c}\nG(s) \\
\hline\n\end{array}\n\qquad\n\qquad\n\begin{array}{c}\nY(s) \\
\hline\n\end{array}
$$

### **Reˇsitev**

*Doloˇcimo zaprtozanˇcno prenosno funkcijo in jo zapiˇsemo v obliki*

$$
G_z(s) = \frac{\frac{K_p K}{1 + K_p K}}{\frac{T}{1 + K_p K} s + 1} = \frac{K_z}{T_z s + 1}
$$

*Imamo dva parametra zaprte zanke* K<sup>z</sup> *in* Tz*, torej imamo dve moˇznosti pri izpeljavi* Kp*:*

- 1. predpišemo  $T_z$  $Iz$  predpisanega  $T_z = \frac{T}{1+K_pK}$  *izrazimo*  $K_p = \frac{T-T_z}{T_zK}$ .
- *2. predpiˇsemo* K<sup>z</sup>

 $I_z$  predpisanega  $K_z = \frac{K_p K}{1 + K_p K}$  *izrazimo*  $K_p = \frac{K_z}{K(1 - K_z)}$ . P-regulator na pro*porcionalnem procesu ima vedno pogreˇsek v ustaljenem stanju, kar pomeni, da je smiselna izbira*  $0 < K_z < 1$ . Če bi želeli regulacijo brez pogreška v *ustaljenem stanju, bi morali zagotoviti*  $K_z = 1$  *in*  $\tilde{K_p} = \infty$ *, kar pa v praksi ni moˇzno.*

**Primer 4.2.** *Izpeljimo parametre PI-regulatorja za proces 1. reda*  $G(s) = \frac{K}{Ts+1}$ *.*  $Z$ elimo, da bo časovna konstanta zaprte zanke  $T_z = \frac{T}{n}$  (n-kratna pohitritev).

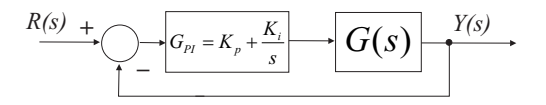

#### **Reˇsitev**

*Napišimo prenosno funkcijo zaprte zanke (ojačenje zaprte zanke je 1 - zakaj?)* 

$$
G_z(s) = \frac{G_{PI}G}{1 + G_{PI}G} = \frac{1}{T_z s + 1}
$$

 $kjer$  *je*  $G_{PI}(s)$  prenosna funkcija iskanega PI-regulatorja. Izrazimo  $G_{PI}(s)$ 

$$
G_{PI}(s) = \frac{G_z}{G - GG_z} = \frac{\frac{1}{T_z s + 1}}{\frac{K}{T_z s + 1} (1 - \frac{1}{T_z s + 1})} = \frac{Ts + 1}{KT_z s} = \frac{n}{K} + \frac{n}{KT} \cdot \frac{1}{s}
$$

**Primer 4.3.** *S pomočjo nastavitvenih pravil Chien-Hrones-Reswick (aperiodični odziv in regulacijsko delovanje) doloˇcite PID regulator za proces, katerega vhod in izhod sta podana na sliki. Podajte prenosno funkcijo PID regulatorja.*

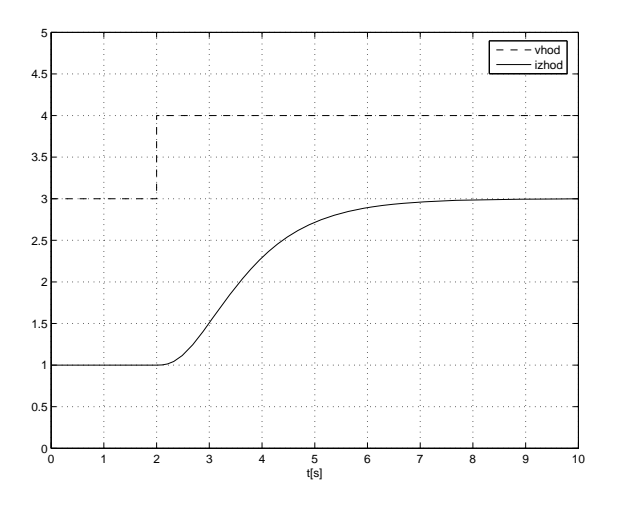

### **Reˇsitev**

*Iz odziva ocenimo*

$$
K = \frac{\Delta y}{\Delta u} = \frac{3-1}{4-3} = 2 \qquad T_{za} = 0, 4 \qquad T_{iz} = 2, 3
$$

*iz tabele doloˇcimo*

$$
K_P = 2,73
$$
  $T_I = 0,96$   $T_D = 0,17$ 

*prenosna funkcija regulatorja je*

$$
G_{PID} = K_P \left( 1 + \frac{1}{T_I s} + T_D s \right) = K_P + \frac{K_I}{s} + K_D s
$$

**Primer 4.4.** *S pomočjo nastavitvenih pravil Chien-Hrones-Reswick (20% prenihaj in regulacijsko delovanje) doloˇcite PID regulator za proces, iz primera* 4.3. Ocenite prenosno funkcijo procesa v delovni točki. Primerjajte odziv za*prtozanˇcnega sistema (regulator in prenosna funkcija procesa v zaprti zanki) na stopničasto referenco*  $r(t) = 1(t)$  *za regulator ocenjen v primeru 4.3 in v tem primeru.*

## **Reˇsitev**

*Iz odziva ocenimo*

$$
K = \frac{\Delta y}{\Delta u} = \frac{3-1}{4-3} = 2 \qquad T_{za} = 0, 4 \qquad T_{iz} = 2, 3
$$

*iz tabele doloˇcimo*

$$
K_P = T_I = T_D =
$$

*in prenosno funkcijo procesa v delovni toˇcki (prenosno funkcijo prvega reda)*

$$
G(s) = \frac{2}{2, 7s + 1}
$$

*Odziv sistema z obema regulatorjema narišite na graf* 

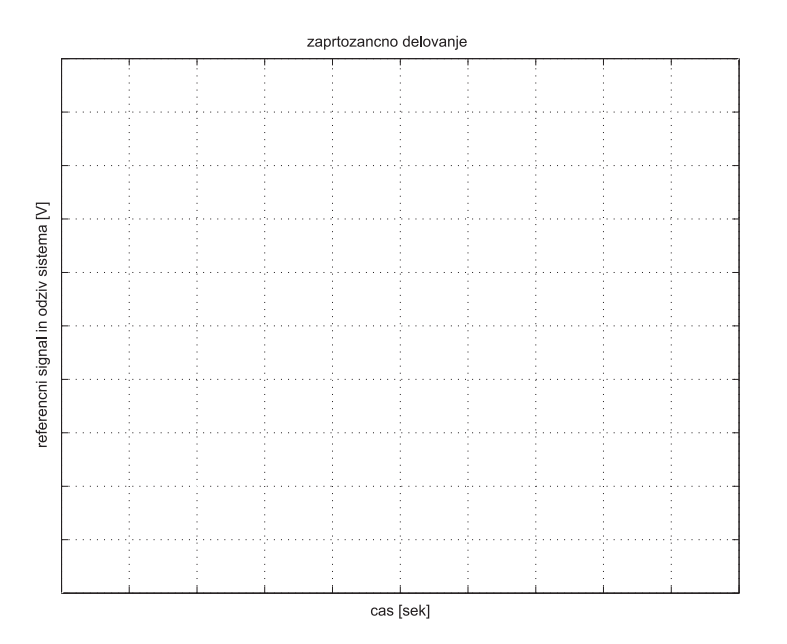

 $\overline{\phantom{a}}$ 

 $\Box$ 

# **4.2 Naloge**

Za izbrano laboratorijsko procesno napravo, z opisom in podatki podanimi v dodatku, rešite naslednje naloge.

- 1. Za napravo realizirajte zaprtozančni sistem z
	- ON/OFF regulatorjem brez histereze (blok *Relay*, stopenjska regulacija  $\pm U_{max}$ ).

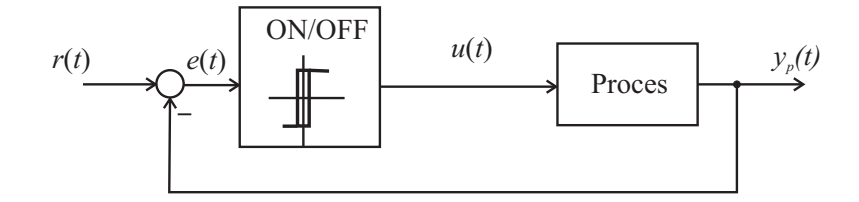

- ON/OFF regulatorjem s histerezo $\varepsilon$  (točka izklopa je  $-\frac{\varepsilon}{2},$ točka vklopa $\frac{\varepsilon}{2}$ ). Histerezo določite kot  $\varepsilon = 0, 1 \cdot Y_{DT}$ .
- P regulatorjem z ojačenjem  $K_P$  (glej primer 4.1). Pri P regulatorju bodite pozorni na pravilno upoštevanje delovne točke DT kot nakazuje slika.

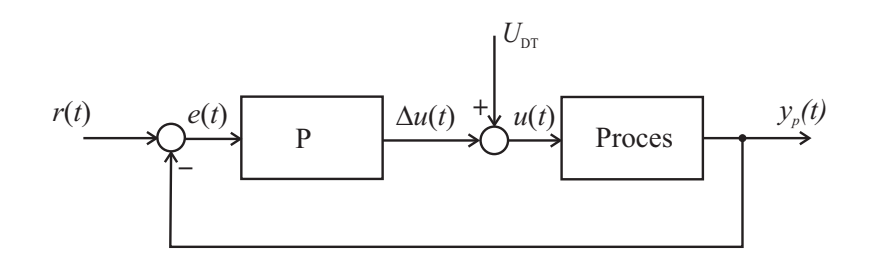

Delovanje zaprtozančnih shem preverite s pomočjo odziva na stopnico, tako da se proces najprej ustali v delovni točki (ob času  $t_{ss}$ ), nato pa izvedite stopnico amplitude  $\Delta U_R$  (potek reference je  $r(t) = Y_{DT} + \Delta U_R \cdot 1(t_{ss})$ ). Dobljene odzive in vhode vrišite v grafa.

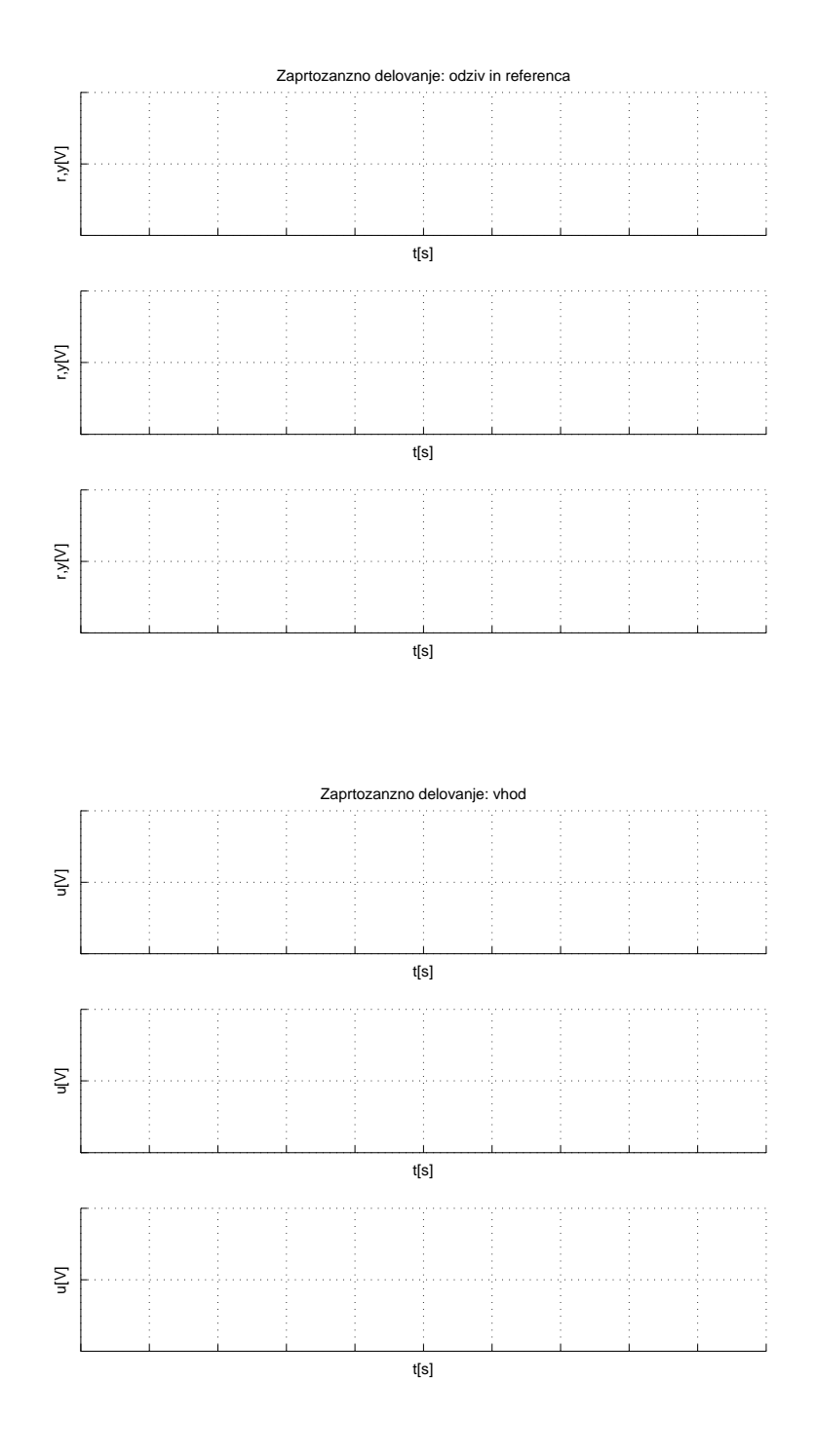

2. Na osnovi podanega oziroma v prejšnji vaji ocenjenega modela procesa določite PI regulator (glej primer 4.2), ki bo zagotavljal sledilno delovanje brez pogreška v ustaljenem stanju in N-kratno pohitritev sistema (glej podatke o napravi v dodatku). Določite zaprtozančno prenosno funkcijo linearnega sistema,

njene pole, časovne konstante, ničle in ojačenje. Ali je dobljeni zaprtozančni sistem stabilen? Ce ni, popravite parametra regulatorja tako, da bo zadoščeno pogoju stabilnosti in napišite za kakšni vrednosti ste se odločili.

Rešitve:

- Parametri uporabljenega regulatorja:  $K_P = \qquad \qquad \boxed{T_I =} \qquad \qquad K_I =$
- Zaprtozančna prenosna funkcija linearnega sistema:
- Poli zaprtozančnega sistema:
- $\bullet$  Časovne konstante zaprtozančnega sistema:
- Ničle zaprtozančnega sistema:
- Ojačenje zaprtozančnega sistema:
- Stabilnost zaprtozančnega sistema:

**3.** Delovanje zaprtozančnega sistema preverite najprej simulacijsko, pri čemer posvetite pozornost območju regulirnega signala, ki je pri realnem procesu omejen na  $\pm U_{max}$ .

Za zaprtozančni sistem želimo, da bi čim bolje sledil referenčnemu signalu stopničaste oblike in amplitude  $\Delta U_R$ , kot prikazuje slika.

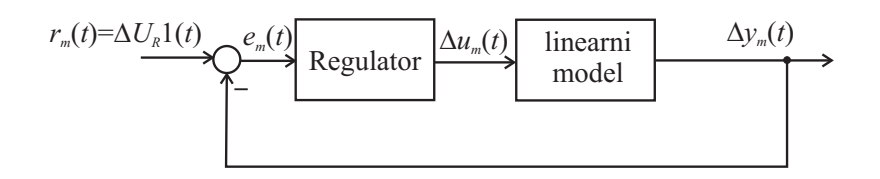

Shema zaprtozančne simulacije modela procesa.

**4.** V kolikor je delovanje modela sprejemljivo, izvedite eksperiment pri uporabi istega regulatorja in ob enaki referenci tudi na napravi (referenca je  $r = Y_{DT} + \Delta U_R \cdot 1(t_{ss})$  in rezultate meritev ter simulacije prikažite primerjalno na grafih. Na enem grafu prikažite referenčni signal, odziv modela in odziv procesa, na drugem pa regulirni signal procesa in modela. Pri realizaciji zaprtozančnega delovanja bodite pozorni na pravilno uporabo regulatorja, ki je bil načrtan za linearni model. Razmere so ilustrirane na sliki.

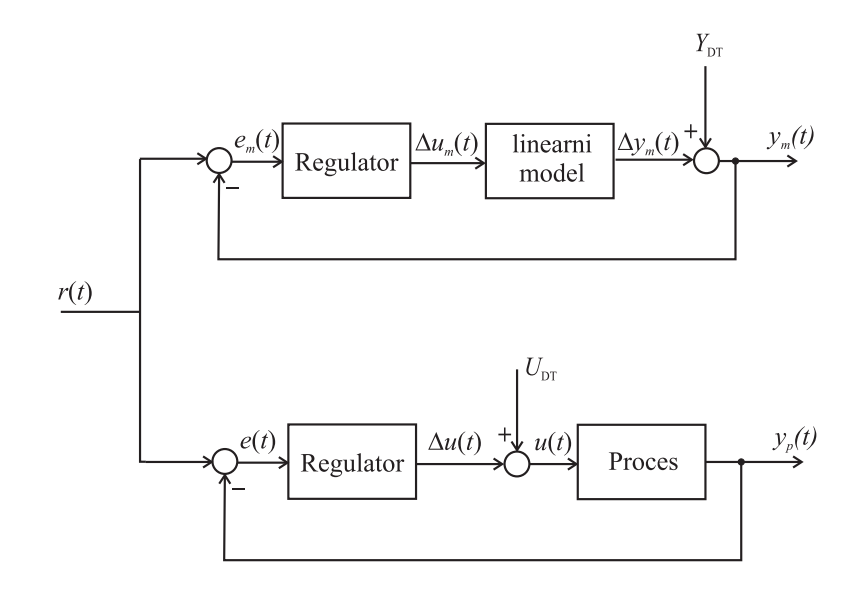

Bločni diagram primerjave linearnega reguliranega sistema in realnega reguliranega sistema.

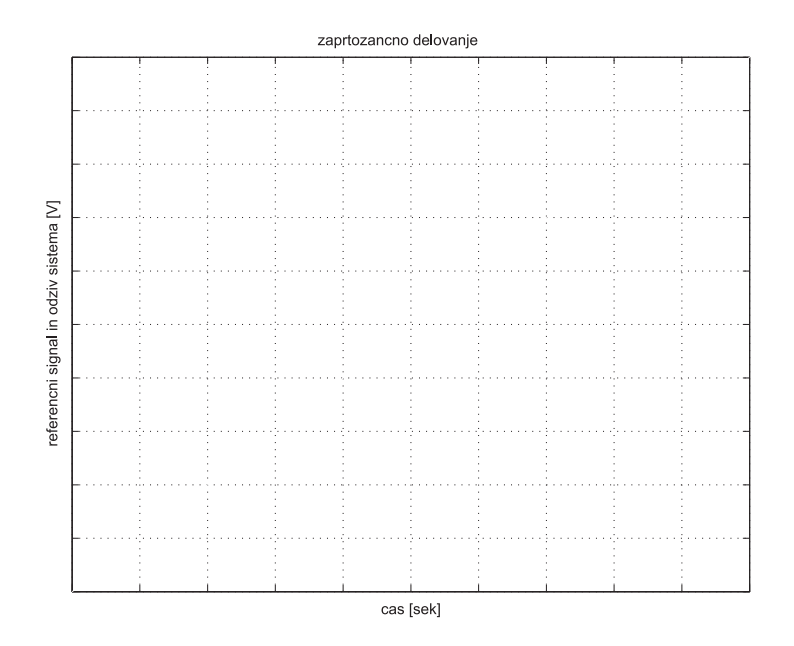

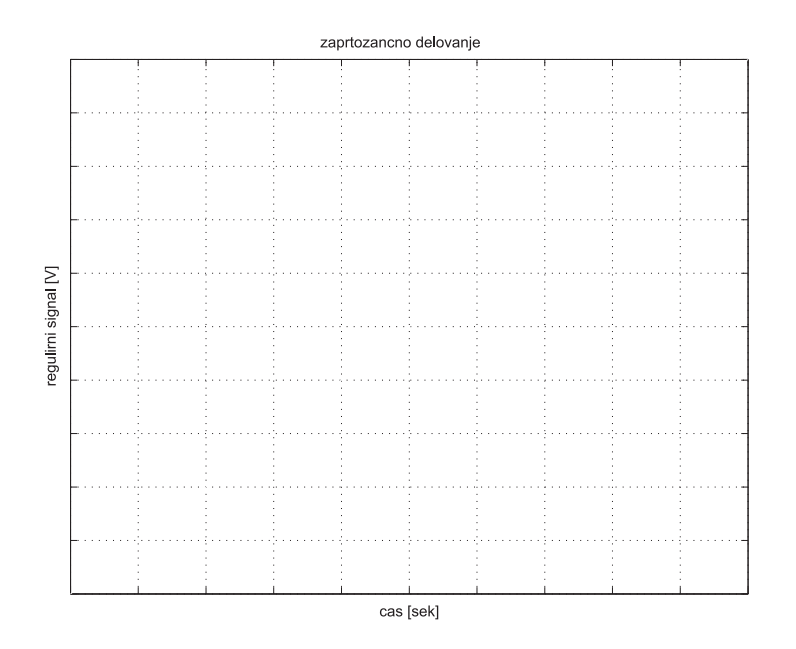

# **4.3 Dodatne naloge**

**Primer 4.5.** *Za proces gretja s prenosno funkcijo*

$$
G(s) = G_1 G_2 G_3 = \frac{2.5}{4000s^3 + 800s^2 + 50s + 1}
$$

*doloˇcite PID regulator z realnim D ˇclenom z uporabo nastavitvenih pravil Ziegler-Nichols s pomočjo odziva na stopnico. Regulator določite eksperimentalno s pomočjo simulacije odziva procesa na stopničasto spremembo vhoda*  $(u(t) = 1(t))$ . *Delovanje dobljenega regulatorja preverite s pomoˇcjo simulacije.*

## **Reˇsitev**

*Sploˇsna prenosna funkcija PID regulatorja z realnim D ˇclenom je*

$$
G_R(s) = K_P \left( 1 + \frac{1}{T_{IS}} + \frac{T_{D}s}{T's + 1} \right) = K_P + \frac{K_I}{s} + \frac{K_{D}s}{T's + 1}
$$

*kjer je D ˇclen ˇse dodatno filtriran s prenosno funkcijo 1. reda s ˇcasovno konstanto*  $T' = (0, 1 \text{ do } 0, 3)T_D.$ 

| . . | $\sim$ $\sim$ | $\overline{\phantom{0}}$ |     |
|-----|---------------|--------------------------|-----|
| . . | —             | $=$                      | $=$ |

**Primer 4.6.** *Za proces gretja s prenosno funkcijo*

$$
G(s) = G_1 G_2 G_3 = \frac{2.5}{4000s^3 + 800s^2 + 50s + 1}
$$

*doloˇcite PID regulator z realnim D ˇclenom z uporabo nastavitvenih pravil Ziegler-Nichols z nihajnim preizkusom. Regulator določite eksperimentalno s pomočjo simulacije. Delovanje dobljenega regulatorja preverite s pomoˇcjo simulacije.*

## **Reˇsitev**

*Sploˇsna prenosna funkcija PID regulatorja z realnim D ˇclenom je*

$$
G_R(s) = K_P \left( 1 + \frac{1}{T_I s} + \frac{T_D s}{T' s + 1} \right) = K_P + \frac{K_I}{s} + \frac{K_D s}{T' s + 1}
$$

*kjer je D ˇclen ˇse dodatno filtriran s prenosno funkcijo 1. reda s ˇcasovno konstanto*  $T' = (0, 1 \text{ do } 0, 3)T_D.$ 

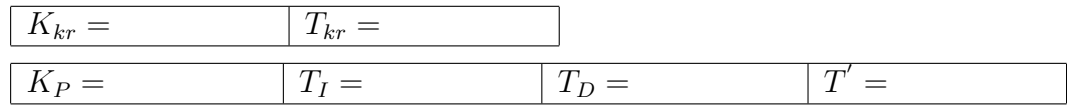

**Primer 4.7.** Za proces gretja s prenosno funkcijo  $G(s) = \frac{2.5}{4000s^3 + 800s^2 + 50s + 1}$  si*mulirajte zaprtozanˇcni sistem z*

- *ON/OFF regulatorjem brez histereze (stopenjsko krmiljenje* 0/1kW*),*
- *ON/OFF regulatorjem s histerezo* 0, 4<sup>o</sup>C *(blok* Relay*) in*
- *P regulatorjem z ojačenjem*  $K_P = 1, 8$ .

*Referenca je stopničaste oblike*  $y_r(t) = 1$ *. V vseh primerih opazujte vhod in izhod procesa ter komentirajte opaˇzanja. Pri ON/OFF regulaciji ocenite periodo ni* $hanja T_P$  *in amplitudo (razpon) nihanja*  $\Delta y$ . Pri P regulaciji ocenite maksimalno *moˇc grelca* Pmax*, maksimalni prevzpon izhoda* ymax *in pogreˇsek v ustaljenem stanju*  $e_{ss}$ .

## **Reˇsitev**

*Nalogo reˇsite s pomoˇcjo simulacije.*

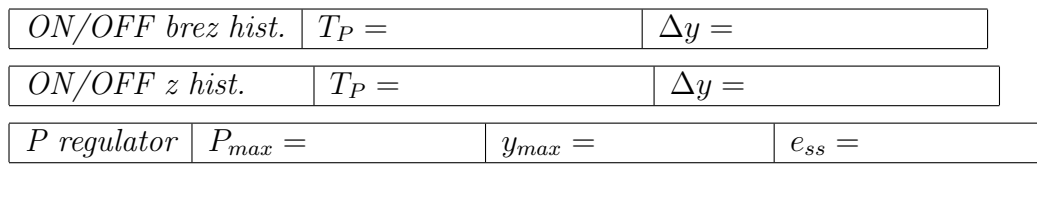

**Primer 4.8.** *Vzemimo regulacijski sistem na sliki z ojačenjem proporcionalnega regulatorja*  $K_p$ . Kako  $K_p$  *vpliva na časovno konstanto*  $T_z$  *in na ojačenje*  $K_z$  $zaprte zanke? Določite pogrešek v ustaljenem stanju $e_{ss} = \lim_{t\to\infty} e(t)$  pri stopničasti$ *referenci*  $R(s) = \frac{R_0}{s}$ .

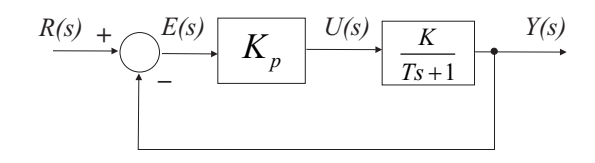

**Reˇsitev**

$$
G_z = \frac{\frac{K_p K}{1 + K_p K}}{\frac{T}{1 + K_p K} s + 1} = \frac{K_z}{T_z s + 1}
$$

 $ki$  je enaka kot v primeru 4.1. Časovna konstanta  $T_z = \frac{T}{1+K_pK}$  se z večanjem  $K_p$ *manjša. Ojačenje*  $K_z = \frac{K_p K}{1 + K_p K}$  se veča z večanjem  $K_p$  in je v limiti  $\lim_{K_p \to \infty} K_z = 1$ .

*Glede na sliko izrazimo pogreˇsek v ustaljenem stanju*

$$
E(s) = R(s) - G(s)U(s) = R(s) - G(s)K_pE(s)
$$

$$
E(s) = \frac{R(s)}{1 + K_pG(s)}
$$

$$
e_{ss} = \lim_{s \to 0} sE(s) = \lim_{s \to 0} s \frac{R_0}{1 + K_p \frac{K}{Ts+1}} = \frac{R_0}{1 + K_pK}
$$

**Primer 4.9.** *Integrirni proces 1. vrste z zakasnitvijo 1. reda (I1, 1. vrste) sklenemo s P-regulatorjem v regulacijsko zanko, kot prikazuje slika. Doloˇcite pogreˇsek*  $regulacijskega\ sistema\ v\ ustalijenem stanju\ e_{ss}=\lim\limits_{t\to\infty}e(t)\ pri\ stopničasti\ referenci$  $R(s) = \frac{R_0}{s}.$ 

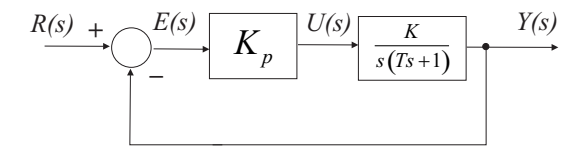

#### **Reˇsitev**

*Glede na sliko izrazimo pogrešek v ustaljenem stanju* 

$$
E(s) = \frac{R(s)}{1 + K_p G(s)} \frac{R_0}{s}
$$

$$
e_{ss} = \lim_{s \to 0} sE(s) = \lim_{s \to 0} s \frac{R_0}{1 + K_p \frac{K}{s(Ts+1)}} = 0
$$

Primer 4.10. Z nastavitvenimi pravili Ziegler-Nichols s pomočjo odziva na sto*pnico določite PID regulator za proces*  $G(s) = \frac{1}{(s+1)(s+2)}$ . *Parametre določite*  $analitično.$ 

## **Reˇsitev**

*Doloˇcimo odziv procesa na stopniˇcasto vzbujanje*

$$
U(s) = \frac{1}{s}, \quad Y(s) = G(s)U(s) = \frac{0,5}{s} - \frac{1}{s+1} + \frac{0,5}{s+2}
$$

$$
y(t) = 0, 5 - e^{-t} + 0, 5e^{-2t}
$$

*izraˇcunamo ojaˇcenje procesa*

$$
K = \frac{\Delta y(t)}{\Delta u(t)} = \frac{\lim_{t \to \infty} y(t) - 0}{1 - 0} = 0, 5
$$

*Odziv procesa ilustrira slika*

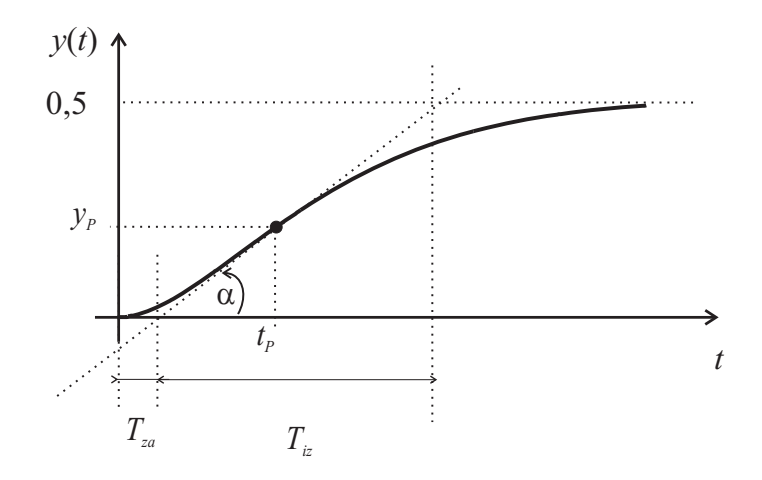

*Doloˇcimo prevojno toˇcko (P)*

$$
\frac{\frac{dy(t)}{dt}|_{t=t_P} = e^{-t_P} - e^{-2t_P}}{\frac{d^2y(t)}{dt^2}|_{t=t_P} = 0 \Rightarrow t_P = 0,693}
$$
\n
$$
y_P = y(t)|_{t=t_P} = 0,5 - e^{-t_P} + 0,5e^{-2t_P} = 0,125
$$

*Iz naklona v prevojni točki* tan  $\alpha = \frac{y_P}{t_P - T_{za}} = \frac{dy(t)}{dt}|_{t=t_P} = 0, 25$  *izrazimo* 

$$
T_{za} = t_P - \frac{y_P}{\tan \alpha} = 0,193
$$

*Naklon v prevojni točki lahko izrazimo tudi kot* tan $\alpha = \frac{\lim_{t \to \infty} y(t)}{T_{iz}} = 0,25$  *in doloˇcimo*

$$
T_{iz}=2
$$

*Ob uporabi tabele dobimo*

$$
K_P = 1, 2 \frac{T_{iz}}{KT_{za}} = 24,87, T_I = T_{za} = 0,38, T_D = 0,5T_{za} = 0,1
$$
  

$$
G_{PID} = 24,87 \left(1 + \frac{1}{0,38s} + 0,1s\right)
$$

**Primer 4.11.** *Z uporabo nastavitvenega pravila Ziegler-Nichols z nihajnim preizkusom doloˇcite parametre regulatorjev* P*,* P I *in* PID *za proces* G(s) =  $\frac{2}{s^3+6s^2+11s+6}$ *. Določite še pogrešek v ustaljenem stanju e<sub>ss</sub> za vse regulatorje, če je referenca stopnica*  $(R(s) = R_o/s)$ .

#### **Reˇsitev**

*Proces sklenemo v povratno zanko z ojaˇcenjem* Kkr *kot prikazuje slika*

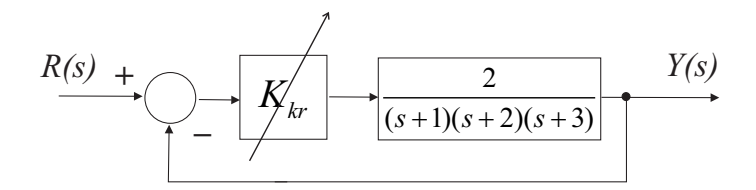

*z Routhovo tabelo doloˇcimo vrednost kritiˇcnega ojaˇcenja* Kkr*, kjer bo zaprtozanˇcni sistem mejno stabilen*

$$
\frac{Y(s)}{R(s)} = \frac{2K_{kr}}{s^3 + 6s^2 + 11s + 6 + 2K_{kr}}
$$

$$
\begin{array}{r|rr}\ns^3 & 1 & 11 \\
s^2 & 6 & 6+2K_{kr} \\
s^1 & 10-\frac{K_{kr}}{3} & 0 \\
s^0 & 6+2K_{kr} & 0\n\end{array}
$$

*Sistem je mejno stabilen, ko velja*

$$
10 - \frac{K_{kr}}{3} = 0 \Rightarrow K_{kr} = 30
$$

*Periodo nihanja* Tkr *doloˇcimo iz lege konjugirano kompleksnih polov pri kritiˇcnem ojaˇcenju (uporabimo vrstico pri* s<sup>2</sup>*)*

$$
6s^{2} + 6 + 2K_{kr} = 0 \Rightarrow s_{1,2} = \pm j3,316 \Rightarrow \omega_{kr} = 3,3166
$$

$$
\omega_{kr} = \frac{2\pi}{T_{kr}} \Rightarrow T_{kr} = 1,8945
$$

*Iz tabel preberemo parametre regulatorjev in doloˇcimo pogreˇsek v ustaljenem stanju.*

*P:*

$$
K_P = 0, 5K_{kr} = 15
$$

$$
G_P = 15
$$

$$
e_{ss} = \frac{R_o}{1 + \lim_{s \to 0} G_P(s)G(s)} = 0, 16R_o
$$

*PI:*

$$
K_P = 0,45K_{kr} = 13,5 \quad T_I = 0,83T_{kr} = 1,57
$$

$$
G_{PI} = 13,5 + \frac{8,58}{s}
$$

$$
e_{ss} = \frac{R_o}{1 + \lim_{s \to 0} G_{PI}(s)G(s)} = 0
$$

*PID:*

$$
K_P = 0, 6K_{kr} = 18 \t T_I = 0, 5T_{kr} = 0, 95 \t T_D = 0, 125t_{kr} = 0, 24
$$
  
\n
$$
G_{PID} = 18 + \frac{19}{s} + 4, 26s
$$
  
\n
$$
e_{ss} = \frac{R_o}{1 + \lim_{s \to 0} G_{PID}(s)G(s)} = 0
$$

# **5. Diagram lege korenov**

Pri vaji je prikazana uporaba diagrama lege korenov (DLK) pri analizi in načrtovanju vodenja.

## **5.1 Primeri**

**Primer 5.1.** *Sistem*  $G(s) = \frac{1}{s-a}$ *, kjer*  $a > 0$ *, sklenemo z ojačenjem* K *v negativno povratno zanko, kot prikazuje slika.*

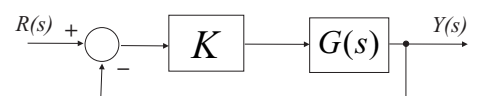

*Doloˇcite potek zaprtozanˇcnih polov sistema v odvisnosti od ojaˇcenja* K*.*

## **Reˇsitev**

*Najprej narišimo DLK brez uporabe pravil. Iz karakterističnega polinoma* 

$$
1 + K \frac{1}{s-a} = 0
$$

*doloˇcimo odvisnost zaprtozanˇcnega pola od* K

$$
s = a - K
$$

*Za nekaj vrednosti* K *doloˇcimo vrednosti zaprtozanˇcnega pola* s

$$
K = 0 \Rightarrow s = a
$$
  

$$
K = a \Rightarrow s = 0
$$
  

$$
K = \infty \Rightarrow s = -\infty
$$

*in narišemo DLK*.

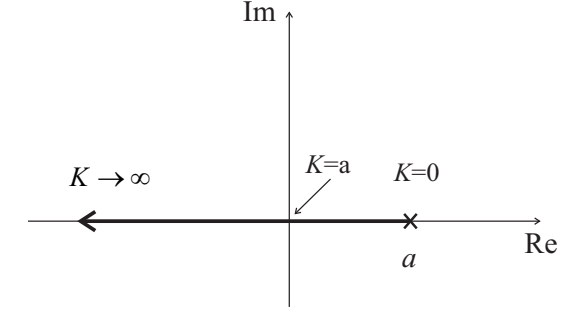

*Z* uporabo pravil risanja DLK ugotovimo, da imamo eno asimptoto  $(n − m =$ 1), katere kot je  $\beta_0 = 180^\circ$ . Imamo le eno vejo DLK  $(n = 1)$ , ki se začne v *odprtozanˇcnem polu* s = a *in gre proti niˇcli v neskonˇcnosti (doloˇca jo asimptota). Nadalje lahko ugotovimo, da testne toˇcke na realni osi desno od pola* s = a *ne pripadajo DLK-ju, saj je skupno ˇstevilo odprtozanˇcnih realnih polov in niˇcel desno od te toˇcke 0 (ni liho ˇstevilo.) Testne toˇcke na realni osi levo od* s = a *pa so del DLK, saj je skupno ˇstevilo odprtozanˇcnih realnih polov in niˇcel desno od te toˇcke 1 (liho ˇstevilo).*

**Primer 5.2.** Za sistem na sliki narišite DLK.

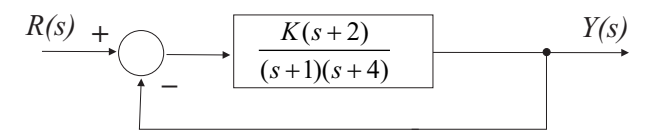

#### **Reˇsitev**

 $Sistem \, ima \, karakteristični polinom \, s^2 + (5+K)s + (2K+4) = 0. \, Določimo \, število$ *asimptot in njihove kote*

$$
\check{s}t. \quad \underset{\beta_0}{\text{asimptot}} = n - m = 2 - 1 = 1
$$
\n
$$
\beta_0 = \frac{(2l+1) \cdot 180^{\circ}}{n - m} |_{l=0} = 180^{\circ}
$$

*V kompleksni ravnini spremenljivke* s *s kroˇzci oznaˇcimo odprtozanˇcne niˇcle in s kriˇzci odprtozanˇcne pole. Doloˇcimo potek DLK na realni osi z uporabo pravila: testna toˇcka pripada DLK, ˇce je skupno ˇstevilo odprtozanˇcnih polov in niˇcel desno od te testne toˇcke liho ˇstevilo.*

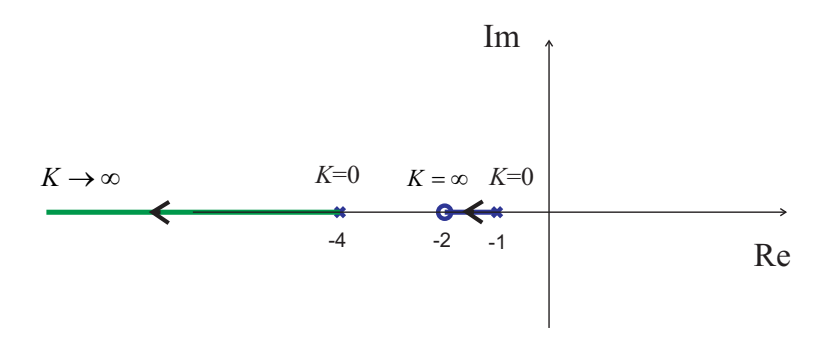

*Z uporabo kotnega pogoja preverimo veljavnost uporabljenega pravila. Pokaˇzimo, da testna toˇcka s=1 ne leˇzi na DLK.*

 $\angle[s+2]-\angle[s+1]-\angle[s+4]|_{s=1}=0^{\circ}-0^{\circ}-0^{\circ}\neq \pm 180^{\circ}(2k+1)$ 

 $\text{kj}$ er kot izračunamo z  $\angle [X] = \arctan \frac{Im\{X\}}{Re\{X\}}$ . Kot lahko določimo tudi grafično, *tako da pogledamo, kakˇsen kot oklepa vektor od neke niˇcle (pola) do testne toˇcke* z realno osjo. Pokažimo še, da točka  $s = -1, 5$  leži na DLK.

$$
\angle[s+2]-\angle[s+1]-\angle[s+4]|_{s=-1,5}=0^{\circ}-180^{\circ}-0^{\circ}=-180^{\circ}
$$

**Primer 5.3.** *Sistem s prenosno funkcijo v direktni veji*  $G(s)H(s) = \frac{K}{(s+2)(s+6)}$ *sklenemo z enotino negativno povratno vezavo v zaprto zanko. Skicirajte DLK zaprtozanˇcnega sistema. Dokaˇzite, da* s = −4+j *leˇzi na DLK in doloˇcite ojaˇcenje v točki s* = −4 + *j*.

#### **Reˇsitev**

*Doloˇcimo asimptote za niˇcle v neskonˇcnosti*

*ˇst. asimptot* = n − m = 2 − 0=2 <sup>β</sup><sup>0</sup> <sup>=</sup> (2l+1)·180◦ <sup>2</sup> |<sup>l</sup>=0 = 90◦ <sup>β</sup><sup>1</sup> <sup>=</sup> (2l+1)·180◦ <sup>2</sup> |<sup>l</sup>=1 = 270◦

*preseˇciˇsˇce asimptot*

$$
\sigma_a = -\frac{\sum_{i=1}^{n} p_i - \sum_{j=1}^{m} z_j}{n - m} = -\frac{2 + 6}{2} = -4
$$

 $\boldsymbol{n}$ 

*Doloˇcimo razcepiˇsˇce. Na realni osi sta dva pola, pri nekem* K *dobimo dvojni* pol, ki se razcepi v točki razcepišča in nato veji DLK sledita asimptotam. Iz *karakteristiˇcnega polinoma izrazimo ojaˇcenje in nato doloˇcimo razcepiˇsˇce.*

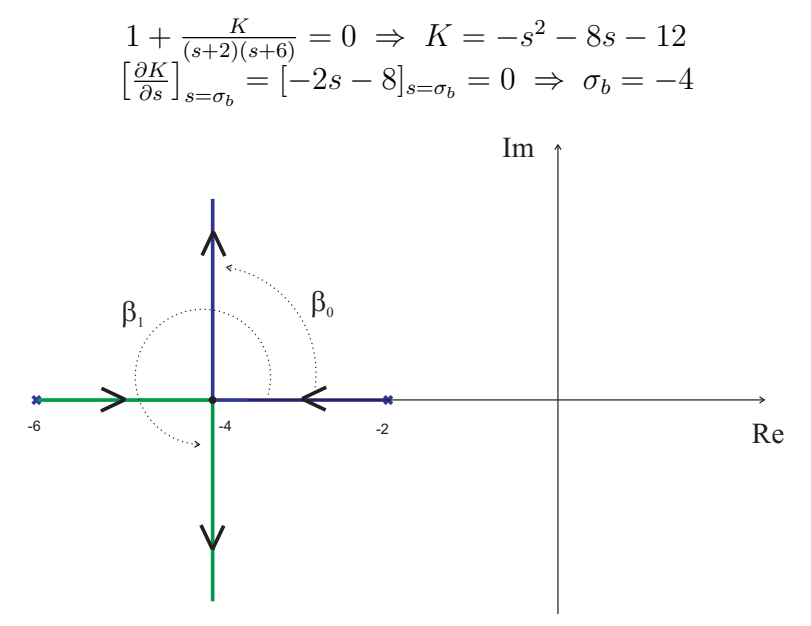

*Toˇcka* s = −4 + j *leˇzi na DLK, ker velja kotni pogoj*

 $[-\angle[s+2]-\angle[s+6]]_{s=-4+j} = -\angle[-2+j]-\angle[2+j] = -153, 43^{\circ} - 26, 57^{\circ} = -180^{\circ}$ *Ojaˇcenje* K *v toˇcki* s = −4 + j *doloˇcimo z absolutnim pogojem*

$$
K = \left[\frac{|s+2||s+6|}{1}\right]_{s=-4+j} = |-2+j| \cdot |2+j| = \sqrt{5} \cdot \sqrt{5} = 5
$$

# **5.2 Naloge**

Za regulacijski sistem s PI regulatorjem na sliki želimo analizirati zaprtozančno delovanje, če proporcionalno ojačenje regulatorja  $K_P$  spreminjamo med 0 in neskončno. Zanima nas analiza sistema za naslednje primere izbire parametra  $T_I$ .

- **a**)  $\frac{1}{T_I} < 0$
- **b**)  $1 < \frac{1}{T_I} < 3$
- **c**)  $3 < \frac{1}{T_I}$

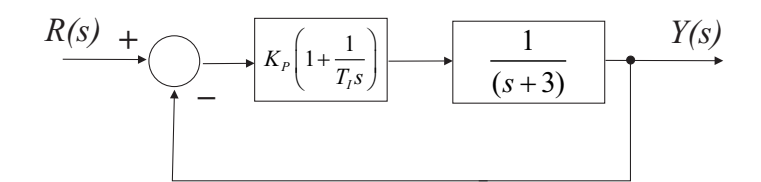

1. Narišite DLK za primere a), b) in c). DLK določite ročno, kjer izračunajte asimptote, njihove kote in presečišča ter razcepišče DLK-ja. Izračunane DLK-je preverite z ukazom *rlocus* v Matlabu. V katerih primerih je sistem stabilen?

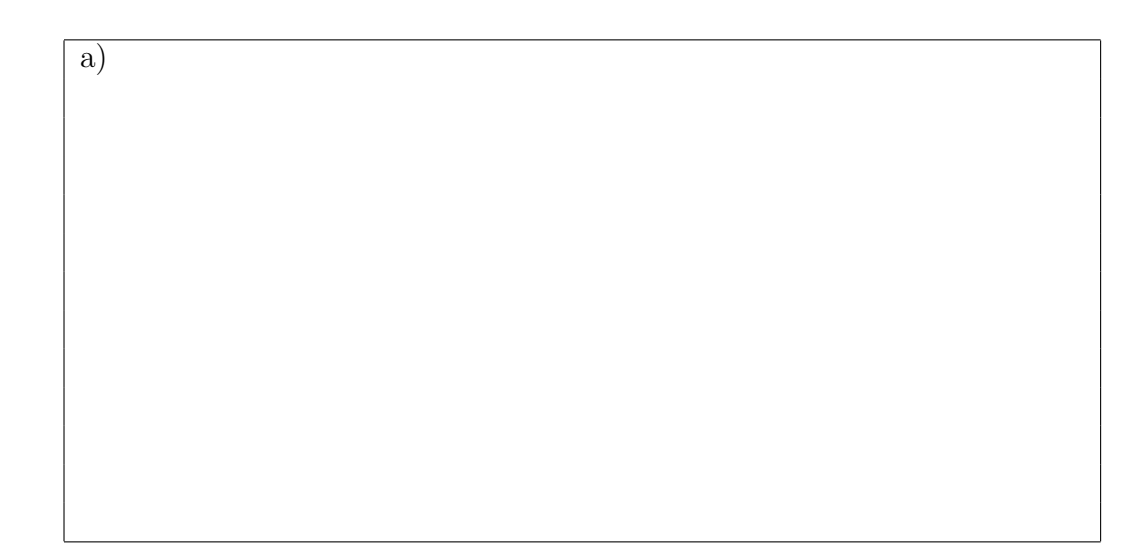

b) c)

2. Določite zaprtozančne pole in ničle sistema za vse tri primere PI regulatorjev s sledečimi vrednostmi a), b), c)

**a**)  $\frac{1}{T_I} = -1, K_P = 5$ **b**)  $\frac{1}{T_I} = 2, K_P = 5$ **c**)  $\frac{1}{T_I} = 4$ ,  $K_P = 5$ 

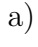

b)

c)

**3.** Za primer c) določite s pomočjo DLK-ja (z uporabo *rlocus*), območje ojačenj  $K_P$ , kjer je odziv zaprtozančnega sistema na stopničasto referenco podkritično dušen. Določite še, območje  $K_P$ , kjer ima zaprtozančni sistema na stopničasto referenco aperiodičen odziv (nadkritično dušen).

4. Narišite časovne odzive zaprtozančnega sistema na stopničasto referenco. Vrednosti parametrov PI regulatorja so določene v nalogi 2). Komentirajte kdaj je sistem stabilen in kdaj nestabilen. Kakšne so vrednosti zaprtozančnih polov, ko ima odziv prenihaj in določite vrednost prenihaja  $M_p$  in dušenja  $\xi$ ?

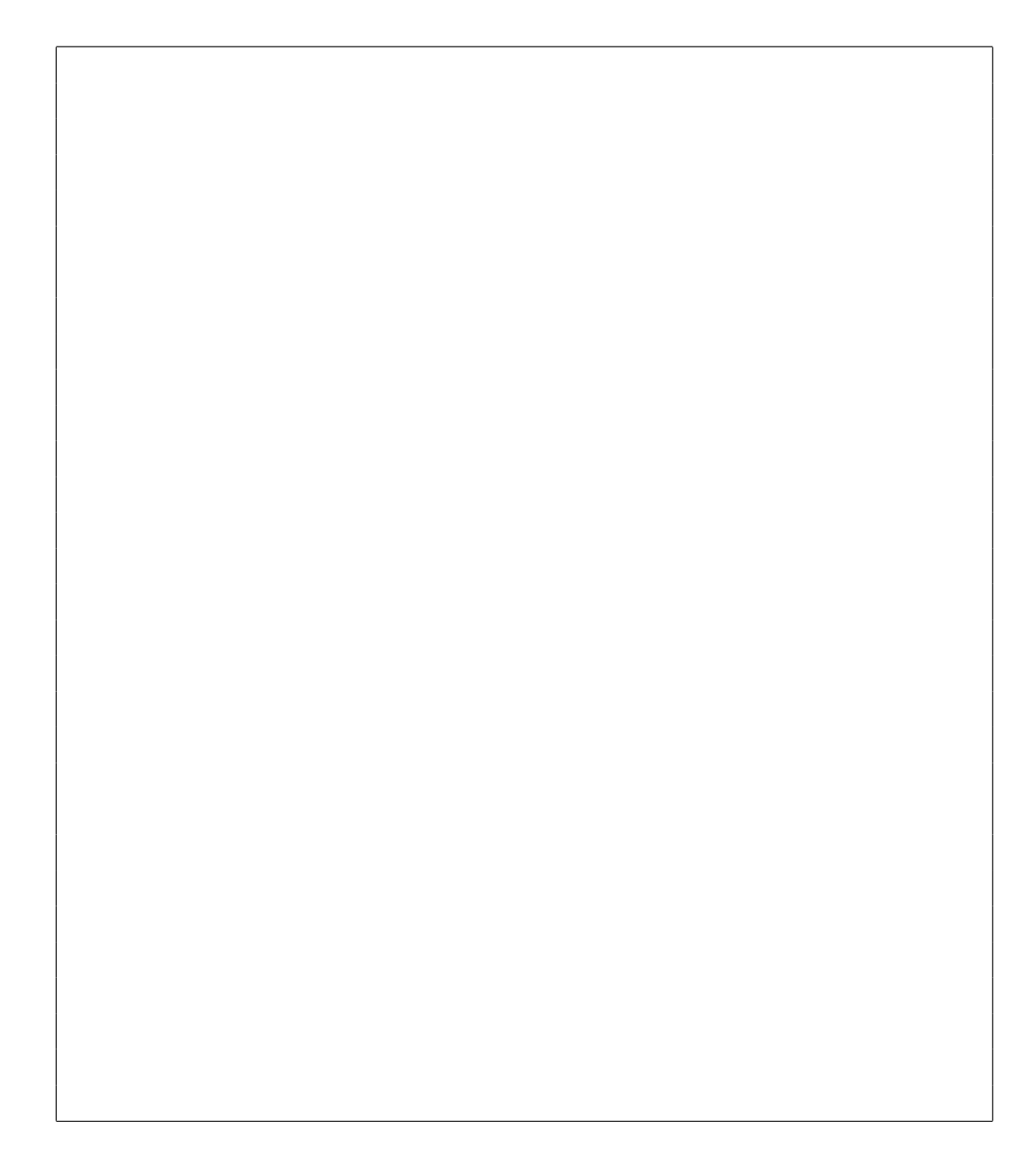

# **5.3 Dodatne naloge**

**Primer 5.4.** *V zaprtozančnem sistemu imamo prenosno funkcijo*  $G(s) = \frac{K}{s(s+4)}$ *v direktni veji in prenosno funkcijo*  $H(s) = \frac{1}{(s+2)}$  *v negativni povratni zanki. Nariˇsite DLK zaprtozanˇcnega sistema. Doloˇcite ˇse ojaˇcenje in vrednosti polov, ko postane sistem mejno stabilen.*

**Reˇsitev**

$$
G(s)H(s) = \frac{K}{s(s+2)(s+4)}
$$
  
  $\check{s}t.$  asimptot = 3 - 0 = 3  
 $\beta_0 = 60^\circ$ ,  $\beta_1 = 180^\circ$ ,  $\beta_2 = 300^\circ$   
 $\sigma_a = -\frac{0+2+4}{3} = -2$ 

 $Razcepišče pričakujemo na realni osi med poloma s = 0 in s = -2. Iz karakte \textit{rističnega polinoma } \frac{K}{s(s+2)(s+4)} + 1 = 0$  *določimo* 

$$
K = -s^3 - 6s^2 - 8s
$$

$$
\left[\frac{\partial K}{\partial s}\right]_{s=\sigma_b} = \left[-3s^2 - 12s - 8\right]_{s=\sigma_b} = 0 \implies \sigma_b = \left\{\begin{array}{c} -3,15\\ -0,84 \end{array}\right\}
$$

*veljavno je le razcepišče* −0,84*, saj*  $\sigma_b = -3$ ,15 *ne leži na DLK*.

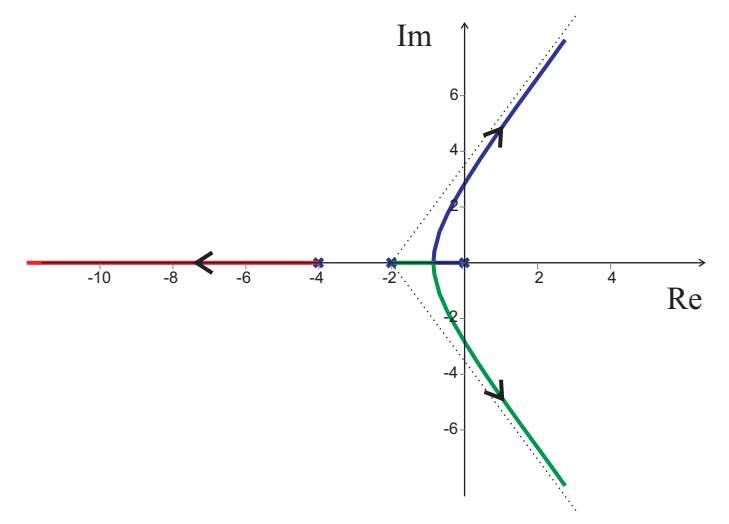

Kritično ojačenje in pola na imaginarni osi lahko določimo, če v karakte*ristično enačbo vstavimo*  $s = j\omega$  *in rešimo enačbo za realni in imaginarni del.* 

$$
(j\omega)^3 + 6(j\omega)^2 + 8j\omega + K = 0
$$
  

$$
-j\omega^3 - 6\omega^2 + 8j\omega + K = 0
$$
  

$$
-\omega^3 + 8\omega = 0 \implies \omega_{1,2} = \pm 2\sqrt{2} \implies s_{1,2} = \pm j2\sqrt{2}
$$
  

$$
-6\omega^2 + K = 0 \implies K_{krit} = 48
$$

*Iz karakteristiˇcnega polinoma lahko doloˇcimo ˇse vrednost tretjega pola mejno stabilnega sistema (primerjava istoleˇznih ˇclenov).*

$$
s3 + 6s2 + 8s + Kkrit = (s + j\sqrt{8})(s - j\sqrt{8})(s + s3) = 0 \implies s = -s3 = -6
$$

**Primer 5.5.** *Nariˇsite DLK zaprtozanˇcnega sistema s prenosno funkcijo v direktni veji*  $G(s) = \frac{K(s+2)}{s(s+1)}$ .

## **Reˇsitev**

$$
G(s)H(s) = \frac{K(s+2)}{s(s+1)}
$$
  
št. asimptot = 1  

$$
\beta_0 = 180^\circ
$$

*Določimo še razcepišča na realni osi. Pričakujemo dve razcepišči, eno med*  $s = 0$  $in s = -1$  *(pola zapustita realno os), drugo razcepišče pa pri*  $s < -2$  *(pola vstopita*) na realno os), saj gre en pol proti  $s = -\infty$ , drugi pol pa mora iti proti ničli pri  $s = -2.$ 

$$
\frac{K(s+2)}{s(s+1)} + 1 = 0 \implies K = -\frac{s^2+s}{s+2}
$$

$$
\left[\frac{\partial K}{\partial s}\right]_{s=\sigma_b} = \left[-\frac{s^2+4s+2}{(s+2)^2}\right]_{s=\sigma_b} = 0
$$

$$
\sigma_b = \frac{-4\pm\sqrt{16-8}}{2} = \left\{\begin{array}{c} -3,41\\0,59 \end{array}\right\}
$$

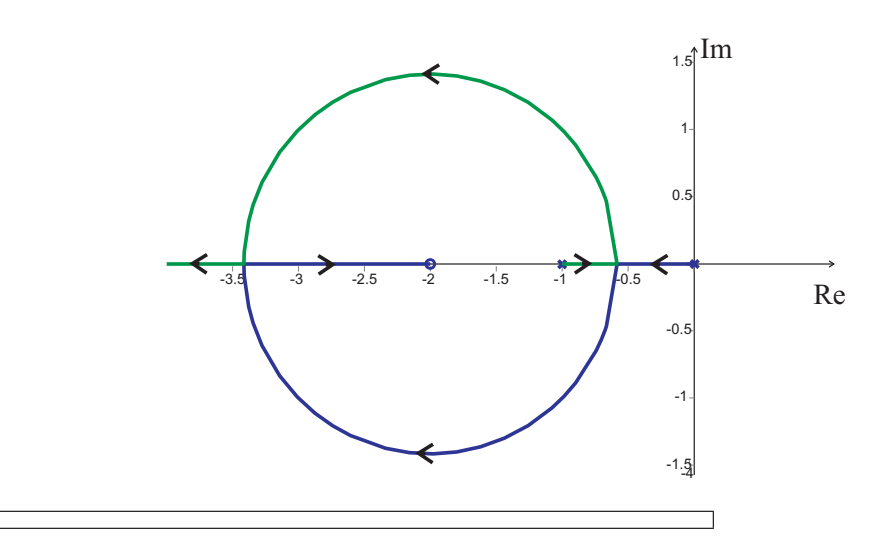

**Primer 5.6.** *V zaprtozanˇcnem sistemu imamo regulator s prenosno funkcijo*  $G_R(s) = \frac{K}{s}$  in proces s prenosno funkcijo  $G(s) = \frac{(s+2)}{(s+3)(s^2+2s+2)}$ . Določite potek za*prtozanˇcnih polov, ˇce ojaˇcenje regulatorja* K *spreminjamo med niˇc in neskonˇcno.*

**Reˇsitev**

$$
G_R(s)G(s) = \frac{K(s+2)}{s(s+3)(s+1+j)(s+1-j)}
$$
  
 
$$
\check{s}t. \text{ asymptot} = 4 - 1 = 3
$$
  
 
$$
\beta_0 = 60^\circ \ , \ \beta_1 = 180^\circ \ , \ \beta_2 = 300^\circ
$$
  
\n
$$
\sigma_a = -\frac{0+3+1+j+1-j-2}{3} = -1
$$

*Na realni osi nimamo razcepišč, saj se poli in ničle na realni osi, gledano od desne* proti levi, izmenjujejo. Najprej narišemo delni DLK na realni osi in asimptote.

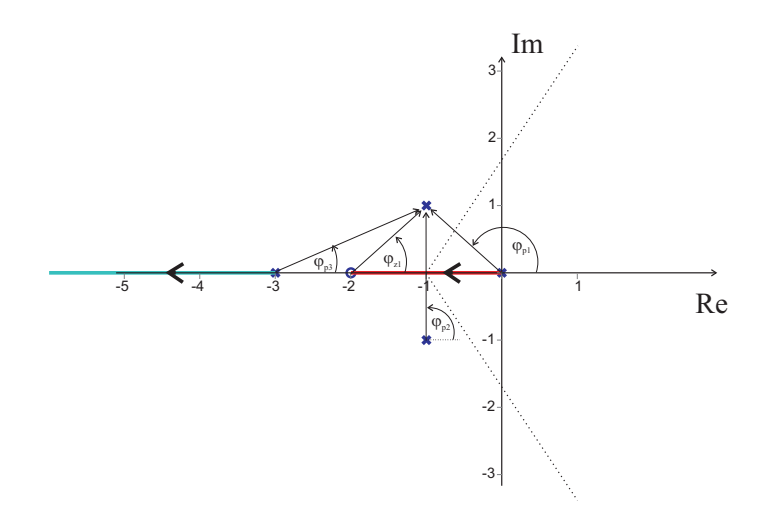

Veji DLK, ki izhajata iz konjugirano kompleksnih polov, se približujeta asimpto*tama (* $\beta_0$  *in*  $\beta_2$ ), ko K → ∞. Določimo še izhodni kot za ti dve veji. Ker je *DLK simetričen na realno os, je dovolj, če določimo le izhodni kot* θ<sub>out</sub> za pol pri  $s = -1 + j$ 

$$
\theta_{out} = 180^{\circ} + \varphi_{z_1} - (\varphi_{p_1} + \varphi_{p_2} + \varphi_{p_3})
$$

*kjer lahko v testni točki oz. polu*  $s = -1 + j$  *določimo prispevke kotov vseh preostalih ničel in polov*  $\varphi_{z_1}, \varphi_{p_1}, \varphi_{p_2}$  *in*  $\varphi_{p_3}$ *. To lahko storimo grafično iz zgornjega DLK ali analitiˇcno.*

$$
\varphi_{z_1} = \angle [s+2]_{s=-1+j} = \arctan \frac{1}{1} = 45^{\circ}
$$
  
\n
$$
\varphi_{p_1} = \angle [s]_{s=-1+j} = \arctan \frac{1}{-1} = 135^{\circ}
$$
  
\n
$$
\varphi_{p_2} = \angle [s+1+j]_{s=-1+j} = \arctan \frac{2}{0} = 90^{\circ}
$$
  
\n
$$
\varphi_{p_3} = \angle [s+3]_{s=-1+j} = \arctan \frac{1}{2} = 26, 5^{\circ}
$$

*Izhodni kot je*  $\theta_{out} = 180°+45°-(135°+90°+26, 5°) = -26, 5°$ . *Narišemo končni DLK, kjer je oznaˇcen tudi izhodni kot* θout

 $\Gamma$ 

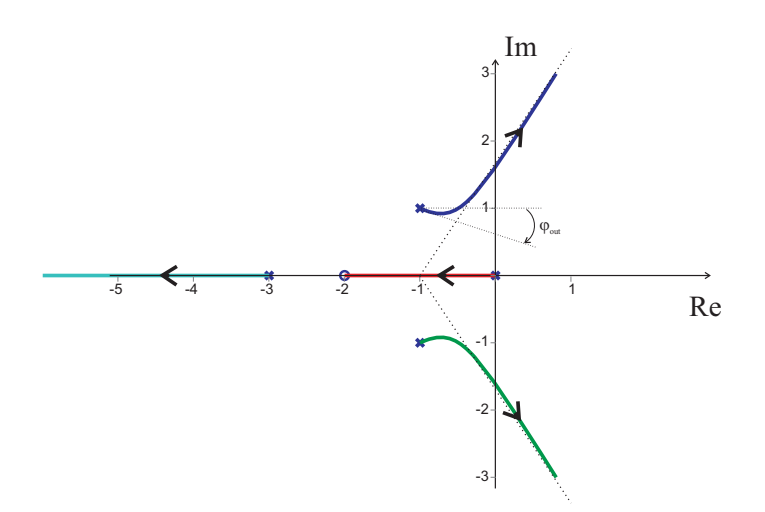

*Doloˇcite ˇse kritiˇcno ojaˇcenje in kroˇzno frekvenco, ko postane sistem mejno stabilen*  $(rešitev: K<sub>krit</sub> = 7, \omega<sub>krit</sub> = 1, 62)$ . Rezultat preverite v Matlabu z ukazom rlocus.

┑

# **6. Dodatek A - Teoretiˇcni in praktiˇcni napotki**

# **6.1 Predstavitve sistemov in pretvorne med njimi**

### **6.1.1 Laplaceova transformacija**

Laplaceova transformacija je matematično orodje, ki se uporablja pri reševanju linearnih diferencialnih enačb. Ker je računanje Laplaceovih transformov zamudno, se v praksi uporabljajo tabele Laplaceovih transformov (glej tabelo 6.1). Sestavljene funkcije oziroma kompleksnejše funkcije razstavimo na enostavnejše, njihove transforme lahko najdemo v tabeli 6.1.

| f(t)        | F(s)                 | f(t)                   | F(s)                              |
|-------------|----------------------|------------------------|-----------------------------------|
| $\delta(t)$ |                      | $te^{-at}$             | $\frac{1}{(s+a)^2}$               |
| 1(t)        | $\overline{s}$       | $\sin(\omega t)$       | $rac{\omega}{s^2 + \omega^2}$     |
| t           | $\frac{1}{s^2}$      | $\cos(\omega t)$       | $\frac{s}{s^2 + \omega^2}$        |
| $t^n$       | $\frac{n!}{s^{n+1}}$ | $e^{-at}sin(\omega t)$ | $\frac{\omega}{(s+a)^2+\omega^2}$ |
| $e^{-at}$   | $\frac{1}{s+a}$      | $e^{-at}cos(\omega t)$ | $\frac{s+a}{(s+a)^2 + \omega^2}$  |

Tabela 6.1: Tabela osnovnih Laplaceovih transformov

## **Lastnosti Laplaceove transformacije**

Nekaj ključnih lastnosti je podanih v nadaljevanju.

• Linearnost

$$
\mathcal{L}\left\{a_1 \cdot f_1(t) + a_2 \cdot f_2(t)\right\} = a_1 \cdot F_1(s) + a_2 \cdot F_2(s)
$$

• Odvajanje

$$
\mathcal{L}\left\{\frac{d^n f(t)}{dt^n}\right\} = s^n F(s) - \sum_{i=1}^n s^{n-i} f^{(i-1)}(0)
$$

64

• Integracija

$$
\mathcal{L}\left\{\int_0^t f(\tau)d\tau\right\} = \frac{F(s)}{s}
$$

 $\bullet\,$ Začetna vrednost

$$
\lim_{t \to 0} f(t) = \lim_{s \to \infty} sF(s)
$$

 $\bullet$  Končna vrednost

$$
\lim_{t \to \infty} f(t) = \lim_{s \to 0} sF(s)
$$

 $\bullet~$  Casovni premik

$$
\mathcal{L}\left\{f(t-T)\right\} = F(s) \cdot e^{-sT}
$$

• Množenje s $t^n$ 

$$
\mathcal{L}\left\{t^{n}f(t)\right\} = (-1)^{n}\frac{d^{n}}{ds^{n}}F(s)
$$

### **Doloˇcanje delnih ulomkov**

Če je Laplaceov transform  $F(s)$  racionalna funkcija spremenljivke s (ima polinom v števcu in imenovalcu), jo moramo pred uporabo tabele 6.1 razstaviti na vsoto delnih ulomkov. Delne ulomke določimo glede na korene imenovalca  $F(s)$ . Nastavke za delne ulomke določimo tako, da so njihovi števci eno stopnjo nižji od imenovalcev, kar pa ne velja za večkratne polinome. Koeficiente delnih ulomkov lahko določimo iz primerjave istoležnih členov, ko nastavke delnih ulomkov prevedemo na skupni imenovalec ali pa z metodo residuov.

Razcep na vsoto delnih ulomkov z metodo residuov za enojne in večkratne pole podaja enačba

$$
Y(s) = \frac{Q(s)}{P(s)} = \frac{Q(s)}{\frac{s}{s+s_1(s+s_2)\cdots(s+s_i)^r\cdots(s+s_n)}} = \frac{K_1}{s+s_1} + \frac{K_2}{s+s_2} + \cdots + \frac{K_n}{s+s_n} + \frac{A_1}{s+s_i} + \frac{A_2}{(s+s_i)^2} + \cdots + \frac{A_r}{(s+s_i)^r}
$$
(6.1)

kjer koeficiente delnih ulomkov  $K_i$  za enojne pole določimo kot

$$
K_i = [(s + s_i) Y(s)]_{s = -s_i}
$$

oziroma za večkratne pole  $A_i$  z

$$
A_r = [(s + s_i)^r Y(s)]_{s=-s_i}
$$
  
\n:  
\n:  
\n
$$
A_{r-i} = \frac{1}{i!} \cdot \left[ \frac{d^i}{ds^i} [(s + s_i)^r Y(s)] \right]_{s=-s_i}
$$
  
\n:  
\n:  
\n
$$
A_1 = \frac{1}{(r-1)!} \cdot \left[ \frac{d^{r-1}}{ds^{r-1}} [(s + s_i)^r Y(s)] \right]_{s=-s_i}
$$

### **6.1.2 Diferencialne enaˇcbe**

Z diferencialnimi enačbami opišemo delovanje linearnih in nelinearnih dinamičnih sistemov. Postopek reševanja linearne diferencialne enačbe v obliki

$$
a_n y^{(n)} + a_{n-1} y^{(n-1)} + \dots + a_1 y + a_0 y = b_m u^{(m)} + \dots + b_0 u \tag{6.2}
$$

z uporabo Laplaceove transformacije poteka v dveh korakih:

- Clene diferencialne enačbe nadomestimo z njihovimi Laplaceovimi transformi in dobimo algebrajsko enačbo, ki vsebuje iskano odvisno spremenljivko  $Y(s)$  in neodvisno spremenljivko s. Z ustrezno preureditvijo izrazimo  $Y(s)$ .
- Z uporabo inverzne Laplaceove transformacije določimo rešitev diferencialne enačbe v obliki časovnega poteka  $y(t)$ .

#### **6.1.3 Prenosna funkcija**

Prenosno funkcijo lahko določimo iz linearne diferencialne enačbe v obliki

$$
a_n y^{(n)} + a_{n-1} y^{(n-1)} + \dots + a_1 y + a_0 y = b_m u^{(m)} + b_{m-1} u^{(m-1)} + \dots + b_1 u + b_0 u \tag{6.3}
$$

določimo njen Laplaceov transform ob upoštevanju ničnih začetnih pogojev

$$
a_n s^n Y(s) + a_{n-1} s^{n-1} Y(s) + \dots + a_1 s Y(s) + a_0 Y(s) =
$$
  
\n
$$
b_m s^m U(s) + b_{m-1} s^{m-1} U(s) + \dots + b_1 s U(s) + b_0 U(s)
$$
\n(6.4)

izpostavimo Laplaceov transform izhoda  $Y(s)$  in vhoda  $U(s)$  ter zapišemo njun kvocient

$$
\frac{Y(s)}{U(s)} = \frac{b_m s^m + b_{m-1} s^{m-1} + \dots + b_1 s + b_0}{a_n s^n + a_{n-1} s^{n-1} + \dots + a_1 s + a_0} \tag{6.5}
$$

## **6.1.4 Karakteristiˇcni parametri, razvrstitve in lastnosti dinamiˇcnih sistemov**

V nadaljevanju bomo pojasnili nekatere parametre, razvrstitve in lastnosti sistemov kot so: ničle, poli, časovne konstante, ojačenje, tip, vrsta, red, stabilnost.

Sistem podan, s prenosno funkcijo

$$
G(s) = \frac{Y(s)}{U(s)} = \frac{B(s)}{A(s)} = \frac{b_m s^m + b_{m-1} s^{m-1} + \dots + b_1 s + b_0}{a_n s^n + a_{n-1} s^{n-1} + \dots + a_1 s + a_0}
$$
(6.6)

ima *m ničel*  $(n_i, i = 1 \cdots m)$  in *n polov*  $(p_j, j = 1 \cdots n)$ . Ničle so koreni polinoma v števcu  $B(s)$ , poli pa koreni polinoma v imenovalcu  $A(s)$  prenosne funkcije  $G(s)$ . Poli in ničle sistema definirajo dinamiko sistema oziroma časovni potek odziva sistema. Grafično v ravnini kompleksne spremenljivke s predstavimo pole kot križce, ničle pa kot krožce.

*Casovne konstante* sistema  $T_i$ ,  $i = 1, 2, \dots$ , so inverzne vrednosti realnih delov polov  $(T_i = |\frac{1}{Re\{p_i\}}|)$ . Za konjugirano kompleksne pole  $s_{1,2} = -\xi \omega_n \pm j \omega_n \sqrt{1 - \xi^2}$ , polinoma v imenovalcu prenosne funkcije  $s^2 + 2\xi\omega_n s + \omega_n^2$ , lahko določimo še parametra dušenje  $\xi$  in lastno frekvenco  $\omega_n$ .

Ločimo tri tipe sistemov: proporcionalni, integrirni in diferencirni. Za *proporcionalne sisteme* velja, da nimajo ničel ali polov v koordinatnem izhodišču ravnine  $s(G(s) = \frac{B(s)}{A(s)}$ , velja  $B(0) \neq 0$  in  $A(0) \neq 0$ . Pri vzbujanju s konstantnim vhodom se izhod takega sistema ustali na konstantni vrednosti. *Integrirni sistemi* imajo enega ali več polov v koordinatnem izhodišču  $(G(s) = \frac{B(s)}{s^n A(s)}, n \ge 1)$ . *Diferencirni sistemi* imajo eno ali več ničel v koordinatnem izhodišču  $(G(s) = \frac{s^n B(s)}{A(s)}, n \ge 1)$ .

*Ojaˇcenje sistema* K lahko za stabilne sisteme doloˇcimo iz prenosne funkcije  $G(s)$  kot

$$
K = \lim_{s \to 0} G(s) \tag{6.7}
$$

Ojačanje sistema lahko določimo tudi eksperimentalno. Definirano je kot razmerje spremembe ustaljene vrednosti izhodnega signala  $\Delta y_{ss}$  in spremembe konstantne vrednosti vhodnega signala  $\Delta u$ .

$$
K = \frac{\Delta y_{ss}}{\Delta u} \tag{6.8}
$$

Glede na povedano vidimo, da je določitev ojačenja smiselna le za proporcionalne sisteme.

*Red sistema* je določen s stopnjo polinoma  $B(s)$  pri zapisu sistema s prenosno funkcijo ali s stopnjo najvišjega odvoda izhodne spremenljivke pri zapisu z diferencialno enačbo oziroma s številom stanj pri zapisu v prostoru stanj.

*Stabilnost sistema* je lastnost sistema. Stabilni sistemi imajo vse pole v levi polravnini ravnine s (vsi realni deli polov sistema so negativni). Nestabilni sistemi imajo enega ali več polov v desni polravnini, kar lahko povzroči monotono naraščajoč ali nihajoč odziv sistema z naraščajočo amplitudo pri omejenem vzbujanju. Ce poli ležijo na imaginarni osi ravnine s (realna komponenta je nič), je sistem mejno stabilen. Lega ničel ne vpliva na stabilnost sistema.

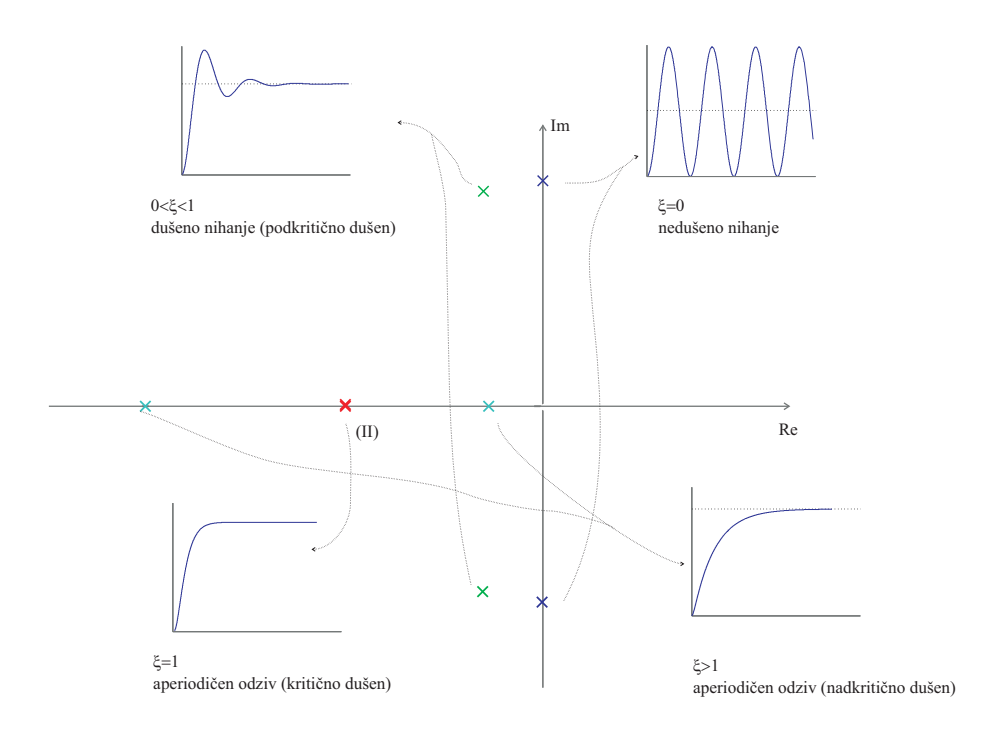

Slika 6.1: Lega polov sistema drugega reda in odziv na stopnico pri različnih vrednostih  $\xi$ 

## **Lastnosti proporcionalnega sistema prvega reda**

Sistem prvega reda opišemo z dvema parametroma: z ojačenjem  $K$  in s časovno konstanto T.

$$
G(s) = \frac{K}{Ts + 1} \tag{6.9}
$$

#### **Lastnosti proporcionalnega sistema drugega reda**

Splošna prenosna funkcija proporcionalnega sistema drugega reda je

$$
G(s) = \frac{K\omega_n^2}{s^2 + 2\xi\omega_n s + \omega_n^2}
$$
\n(6.10)

kjer je  $K$ ojačenje procesa, $\xi$ je dušenje procesa in<br/>  $\omega_n$ njegova lastna frekvenca. Sistem ima dva pola

$$
s_{1,2} = -\xi \omega_n \pm j \omega_n \sqrt{1 - \xi^2}
$$
 (6.11)

katerih lega v ravnini s je odvisna od vrednosti  $\xi$ . Na sliki 6.1 so prikazane lege polov za karakteristične vrednosti  $\xi$ , podan je tudi časovni odziv  $G(s)$  na stopničast vhodni signal. Faktor dušenja lahko določimo s pomočjo polov sistema

(6.11)

$$
\xi = \frac{1}{\sqrt{1+\left(\frac{Im\{s_i\}}{Re\{s_i\}}\right)^2}}
$$

Krožna frekvenca dejanskega nihanja je

$$
\omega_d = Im\{s_i\}
$$

naravna krožna frekvenca (frekvenca nedušenega nihanja) pa

$$
\omega_n = \frac{\omega_d}{\sqrt{1 - \xi^2}}
$$

#### **Pokazatelji kvalitete regulacijskega sistema**

Večino regulacijskih sistemov lahko zadovoljivo opišemo s sistemom drugega reda. Prenosna funkcija takega regulacijskega sistema (zaprta zanka z referenco R(s) in izhodom  $Y(s)$  je podana z

$$
\frac{Y(s)}{R(s)} = \frac{\omega_n^2}{s^2 + 2\xi\omega_n s + \omega_n^2}
$$
(6.12)

Odziv omenjenega sistema na stopničasto vzbujanje  $R(s) = \frac{1}{s}$  je

$$
Y(s) = \frac{1}{s} \frac{\omega_n^2}{s^2 + 2\xi\omega_n s + \omega_n^2}
$$

$$
y(t) = 1 - e^{-\xi\omega_n t} \left(\cos\omega_d t + \frac{\xi}{\sqrt{1 - \xi^2}}\sin\omega_d t\right)
$$
(6.13)

kjer je  $\omega_d = \omega_n \sqrt{1 - \xi^2}$ . Ponavadi so regulacijski sistemi podkritično dušeni (0 <  $\xi$  < 1), kot prikazuje slika 6.2. Določimo lahko naslednje pokazatelje kvalitete regulacijskega sistema:

• čas vzpona, kjer je  $y(t_r)=1$ 

$$
t_r = \frac{\pi - \arctan\frac{\sqrt{1-\xi^2}}{\xi}}{\omega_n\sqrt{1-\xi^2}}
$$

• čas maksimalnega prevzpona, kjer je  $\frac{dy(t)}{dt}|_{t=tp} = 0$ 

$$
t_p = \frac{\pi}{\omega_n \sqrt{1 - \xi^2}}
$$
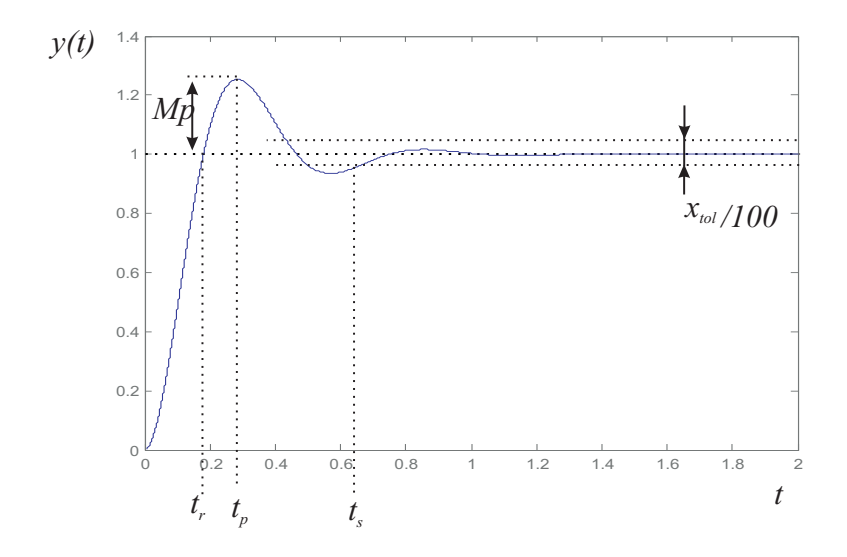

Slika 6.2: Odziv regulacijskega sistema na stopničasto vzbujanje

• maksimalni prevzpon

$$
M_p = \frac{y(t_p) - y(\infty)}{y(\infty)} = e^{-\xi \frac{\pi}{\sqrt{1 - \xi^2}}}
$$

• umiritveni čas za tolerančno območje  $x_{tol}$  v %

$$
t_s = \frac{\ln \frac{100}{x_{tol}}}{\xi \omega_n}
$$

### **6.2 Nastavitvena pravila**

#### **6.2.1 Nastavitvena pravila za P-procese viˇsjega reda (Ziegler-Nichols)**

Pravila temeljijo na odprtozančnem preizkusu s stopničastim vhodnim signalom. V prevojni točki (za P-procese višjega reda) odziva narišemo tangento in ocenimo čas zakasnitve  $T_{za}$  in čas izravnave  $T_{iz}$  ter ojačenje procesa K (glej sliko 6.3). Iz nastavitvenih pravil Ziegler-Nichols določimo regulator.

### **6.2.2 Nastavitvena pravila za P-procese viˇsjega reda (Chien-Hrones-Reswick)**

Podobno kot pri prejšnji skupini nastavitvenih pravil (Ziegler-Nichols), tudi ta pravila temeljijo na odprtozančnem preizkusu s stopničastim vhodnim signalom

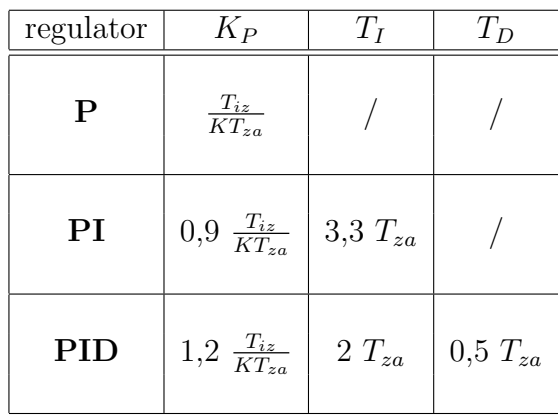

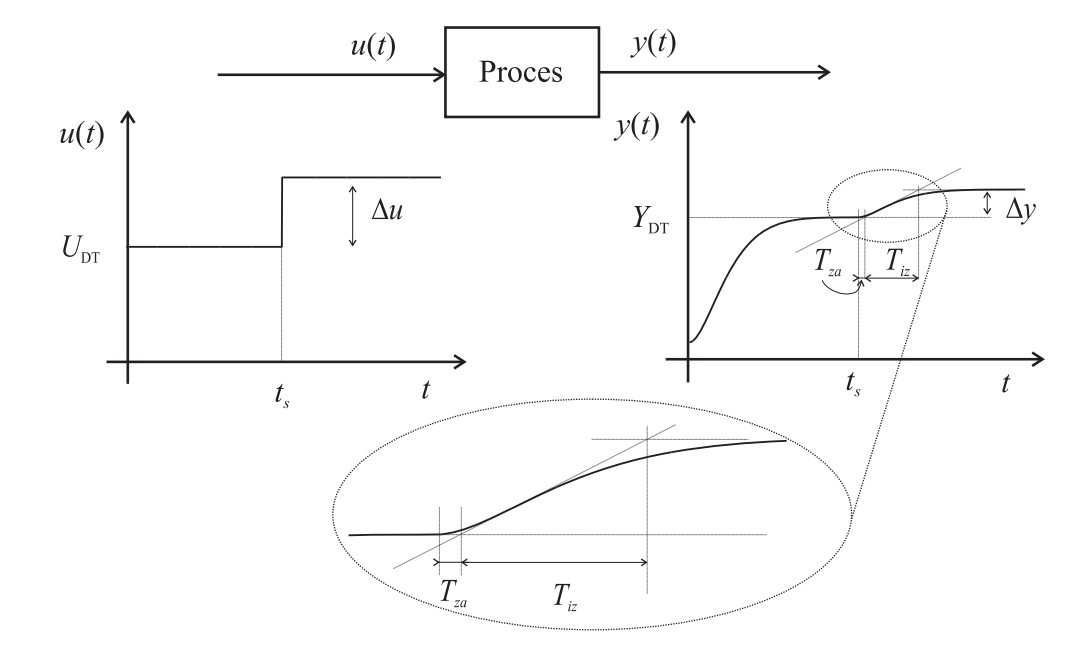

Slika 6.3: Odprtozančni odziv procesa na stopničasto vzbujanje in ocena parametrov  $T_{za}$ ,  $T_{iz}$  in  $K = \frac{\Delta y}{\Delta u}$ .

in se uporabljajo za vodenje proporcionalnih procesov višjega reda. V prevojni točki odziva narišemo tangento in ocenimo čas zakasnitve $T_{za}$ in čas izravnave  $T_{iz}$ ter ojačenje procesa  $K$  (za ilustracijo glejte sliko 6.3).

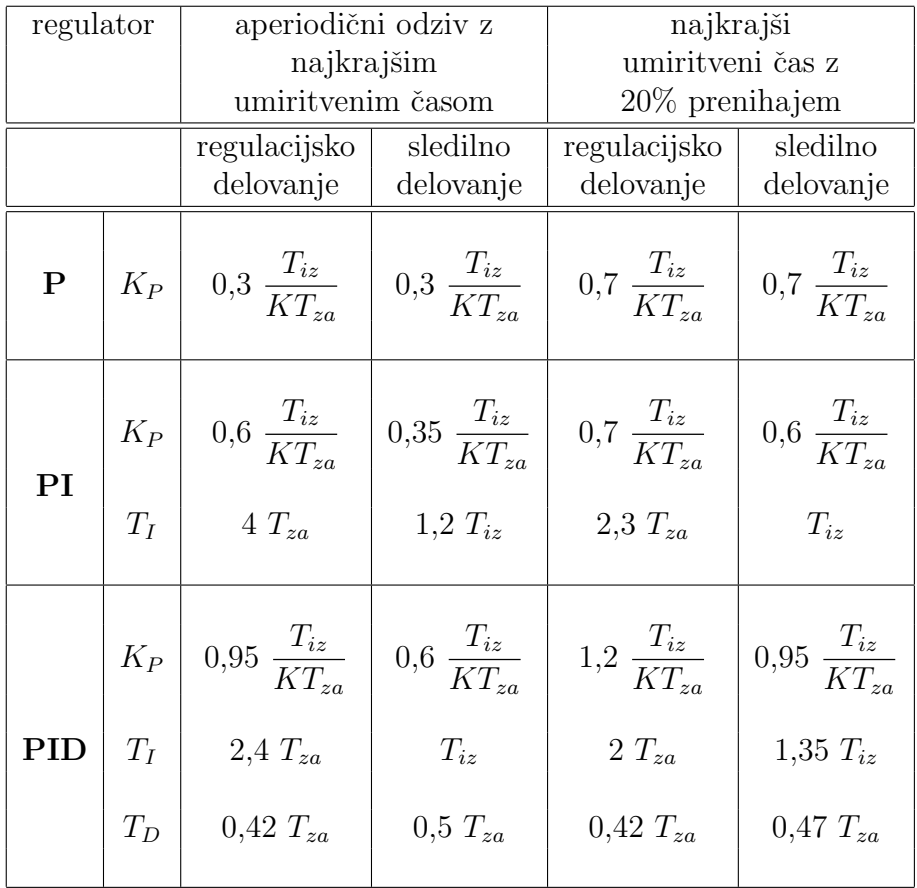

### **6.2.3 Nastavitvena pravila z uporabo nihajnega preizkusa (Ziegler-Nichols)**

Nihajni preizkus izvedemo tako, da proces in proporcionalni regulator sklenemo z negativno povratno zanko in povečujemo ojačenje toliko časa, da proces postane mejno stabilen in nedušeno oscilira. Ojačenje v tistem trenutku imenujemo kritično ojačenje  $K_{kr}$ ,  $T_{kr}$  pa je perioda nihanja (glej sliko 6.4).

### **6.3 Diagram lege korenov**

Pri risanju DLK izhajamo iz odprtozančne prenosne funkcije  $KG(s)H(s)$  sistema na sliki in sklepamo na zaprtozančno obnašanje. Tako interpretacijo omogoča uvedba kotnega in absolutnega pogoja:

**absolutni pogoj**

$$
|KG(s)H(s)| = 1 \implies |G(s)H(s)| = \frac{1}{K}
$$
\n(6.14)

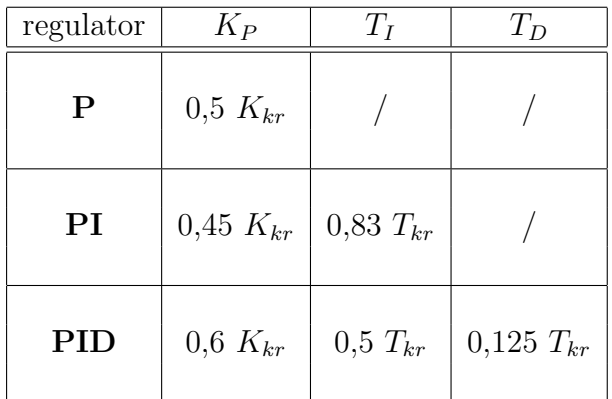

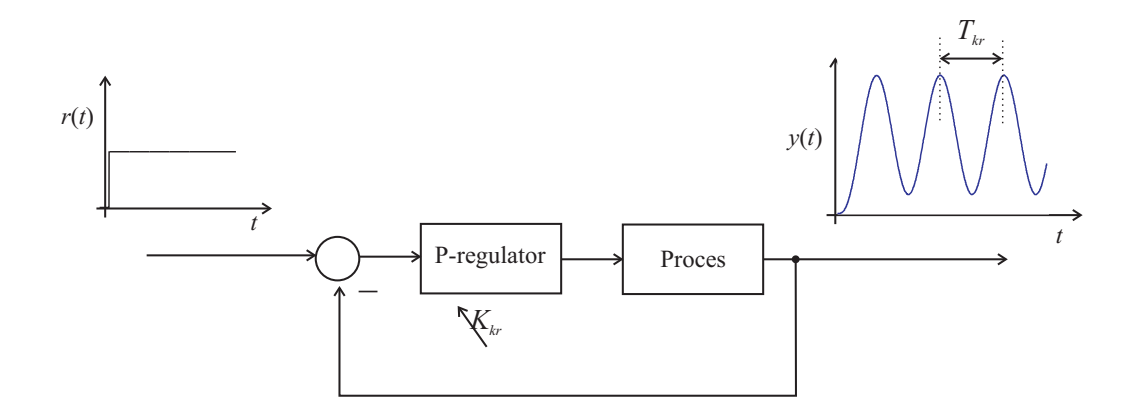

Slika 6.4: Zaprtozančni odziv sistema na spremembo reference. Pri kritičnem ojačenju P-regulatorja  $K_{kr}$  izhod  $y(t)$  nedušeno zaniha s periodo  $T_{kr}$ .

#### **kotni pogoj**

$$
\angle [KG(s)H(s)] = \pm 180(2k+1), \quad k = 0, 1, \cdots \tag{6.15}
$$

Poglejmo si nekaj lastnosti in pravil za risanje DLK.

#### **6.3.1 Lastnosti in pravila za risanje DLK**

- Potek DLK je vedno simetričen glede na realno os.
- Stevilo vej DLK je enako  $n$ , kjer je n število polov odprtozančne prenosne funkcije

$$
G(s)H(s) = \frac{(s+z_1)(s+z_2)\cdots(s+z_m)}{(s+p_1)(s+p_2)\cdots(s+p_n)}
$$

• Veje DLK izhajajo iz odprtozančnih polov. Začetne točke dobimo iz absolutnega pogoja, kjer K limitiramo proti 0.

$$
\lim_{K \to 0} \left| \frac{(s+z_1)(s+z_2)\cdots(s+z_m)}{(s+p_1)(s+p_2)\cdots(s+p_n)} \right| = \lim_{K \to 0} \frac{1}{K} = \infty
$$

Vidimo, da mora biti s enak enemu izmed polov  $(s = -p_i)$ .

• Veje DLK se končajo v odprtozančnih ničlah. Končne točke dobimo iz absolutnega pogoja, kjer K limitiramo proti  $\infty$ .

$$
\lim_{K \to \infty} \left| \frac{(s+z_1)(s+z_2) \cdots (s+z_m)}{(s+p_1)(s+p_2) \cdots (s+p_n)} \right| = \lim_{K \to \infty} \frac{1}{K} = 0
$$

Vidimo, da mora biti s enak eni izmed ničel  $(s = -z_i)$ .

• Določitev asimptot. Asimptote določajo potek DLK pri visokih vrednostih ojačenja K. Število asimptot je enako  $n - m$  (ničle v neskončnosti). Kote asimptot določimo z

$$
\beta_l = \frac{(2l+1) \cdot 180^{\circ}}{n-m} , \quad l = 0, 1, \cdots, (n-m-1)
$$

Presečišče asimptot določimo z

$$
\sigma_a = -\frac{\sum_{i=1}^n p_i - \sum_{j=1}^m z_j}{n-m}
$$

• Razcepišča DLK se pojavijo kjer imamo večkratne korene karakteristične enačbe ??. Lahko se nahajajo na realni osi med dvema poloma ali ničlama ali v konjugirano kompleksnih točkah. Razcepišče  $s = \sigma_b$  določimo z

$$
\left[\frac{\partial K}{\partial s}\right]_{s=\sigma_b}=0
$$

- Potek DLK na realni osi določimo iz realnih odprtozančnih polov in ničel. Testna točka na realni osi leži na DLK, če je skupno število realnih polov in ničel desno od te točke liho število.
- Izstopne in vstopne kote iz konjugirano kompleksnih odprtozančnih polov oziroma ničel določimo s pomočjo upoštevanja kotnega pogoja 6.15. Izstopni kot DLK iz konjugirano kompleksnega pola je določen z

$$
\theta_{out} = 180^{\circ} + \sum_{j} \theta_{zj} - \sum_{i} \theta_{pi}
$$

kjer so  $\theta_{z_j}$  in  $\theta_{p_i}$  kotni prispevki vseh ničel ter preostalih polov. Vstopni kot DLK v konjugirano kompleksno ničlo je določen z

$$
\theta_{in} = 180^{\circ} - \sum_{j} \theta_{zj} + \sum_{i} \theta_{p_i}
$$

kjer so  $\theta_{z_j}$  in  $\theta_{p_i}$  kotni prispevki preostalih ničel ter vseh polov.

- Točke presečišča DLK z imaginarno osjo predstavljajo situacijo, ko je obravnavani zaprtozančni sistem (zaprtozančni poli na imaginarni osi) mejno stabilen. Te točke lahko določimo z uporabo Routhove tabele ali pa s karakterističnim polinomom, kjer vstavimo  $s = j\omega$  in določimo  $\omega$  in K.
- Za določitev ojačenja v določeni točki s DLK uporabimo absolutni pogoj

$$
K = \frac{|s + p_1||s + p_2| \cdots |s + p_n|}{|s + z_1||s + z_2| \cdots |s + z_m|}
$$

 $\bullet$  Ali neka testna točka s pripada DLK, lahko preverimo z uporabo kotnega pogoja

$$
\pm 180^{\circ}(2k+1) = \sum_{j=1}^{m} \angle [s+z_j] - \sum_{i=1}^{n} \angle [s+p_i]
$$

# **7. Dodatek B - Opisi procesnih naprav**

V dodatku so podani opisi in podatki procesnih naprav.

### **7.1 Motor-Generator (Amira DR 300)**

#### **Opis sistema**

Modelna naprava AMIRA DR 300, kot jo shematično prikazuje slika, je namenjena študiju regulacije hitrosti vrtenja električnega motorja.

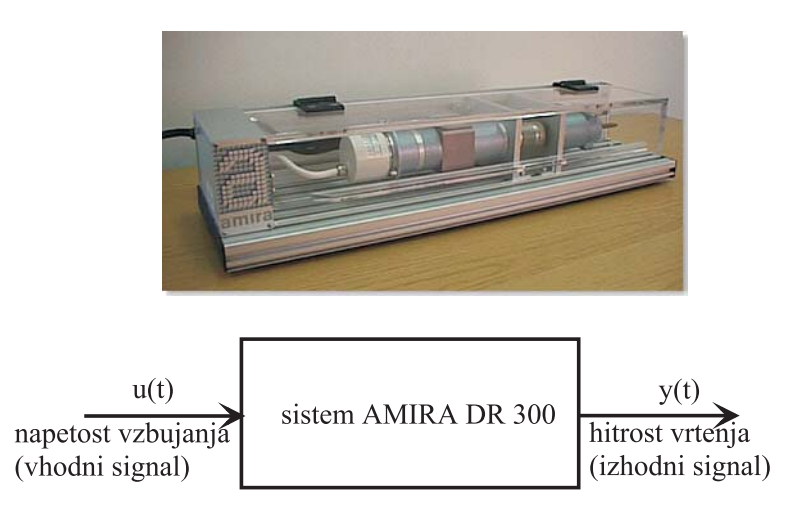

Glavna sestavna dela modelne naprave sta komandna postaja in mehanski sistem. S komandno postajo upravljamo preko komandne plošče. Mehanski del sestavljajo motor, generator, lamelna sklopka, taho generator in inkrementalni dajalnik. Tipali modelne naprave sta taho-generator za hitrost in inkrementalni dajalnik za zasuk. Prosti konec motorne gredi je preko sklopke priključen na gred generatorja. Na komandni plošči je dostop do izhodnega toka motorja in generatorja. Drugi konec gredi generatorja omogoča priključitev dodatne mase. Motor in generator sta pritrjena na aluminijast nosilec. Mehanski del je priključen na krmilno elektroniko z enim konektorjem. Vsi mehanski deli so zaščiteni s prosojnim pleksi steklom, z možnostjo odpiranja. Pri odpiranju se sprosti kontaktno varnostno stikalo, ki takoj zaustavi delovanje naprave.

Komandna postaja vsebuje servo ojačevalnike za motor in generator, enoto za prilagajanje signalov, napajalno enoto in modul z izhodi.

Dovoljeno območje vhodne veličine, tj. napetosti vzbujanja motorja je  $\pm 10V$ , v enakem območju pa pričakujemo tudi izmerjeni izhod, tj. izhodna napetost taho-generatorja.

- območje aktuatorja:  $\pm U_{max} = \pm 10$
- čas vzorčenja:  $T_S = 0.01s$
- delovna točka:  $U_{DT} = 2V, Y_{DT} = 6.3V$
- amplituda stopnice vhoda (odprtozančno):  $\Delta U = 0.2V$
- model:  $K = 9.65, T = 2.5s$
- pohitritev sistema:  $N = 2$  (časovna konstanta zaprte zanke  $T_{zel} = \frac{T}{N}$ )
- amplituda stopnice reference (zaprtozančno):  $\Delta U_R = 2V$

## **7.2 Hidravliˇcni sistem (ELWE)**

#### **Opis sistema**

Obravnavani sistem sestoji iz vodne črpalke, s pomočjo katere črpamo vodo v shranjevalnik z volumskim pretokom  $\Phi_{vh}$ . Nivo vode h lahko spremljamo s senzorjem, ki je nameščen na napravi. Dovoljeno napetostno območje vzbujanja vodne črpalke je v območju od 0 do 10 V, v istem napetostnem območju pa pričakujemo tudi meritev nivoja vode v shranjevalniku, katerega presek ima ploščino S in izhodni volumski pretok  $\Phi_{izh}$ . Shematično lahko torej obravnavani sistem predstavimo z bločnim diagramom na sliki.

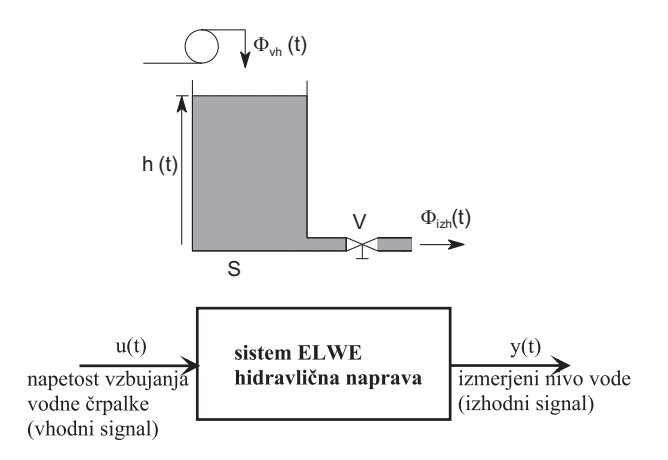

Pri obravnavanem sistemu smo izbrali delovno točko vzbujanja sistema  $(U_{DT} = 5.5V, Y_{DT} = 1.78V)$ , pri čemer je bil ročni iztočni ventil V polovično odprt.

- območje aktuatorja:  $\pm U_{max} = \pm 10V$
- $\bullet\,$ čas vzorčenja: $T_S=0.1s$
- $\bullet\,$ delovna točka: $U_{DT}=5.5V,\,Y_{DT}=1.78V$
- $\bullet\,$ amplituda stopnice vhoda (odprtozančno): $\Delta U = 1V$
- model:  $K = 3.62, T = 80s$
- pohitritev sistema:  $N = 3$  (časovna konstanta zaprte zanke  $T_{zel} = \frac{T}{N}$ )
- $\bullet\,$ amplituda stopnice reference (zaprtozančno): $\Delta U_R=1V$

## **7.3 Proces navijanja (TQ CE 108)**

#### **Opis sistema**

Modelna naprava TQ CE 108, ki jo shematično prikazuje slika, ponazarja problem nadzora napetosti v materialu in hitrosti obdelovanega materiala. Praktične primere takih procesov sreˇcamo v tekstilni industriji, pri obdelavi in predelavi papirja in podobnih primerih, kjer se material navija z ene osi na drugo, vmes pa je obdelovalno mesto.

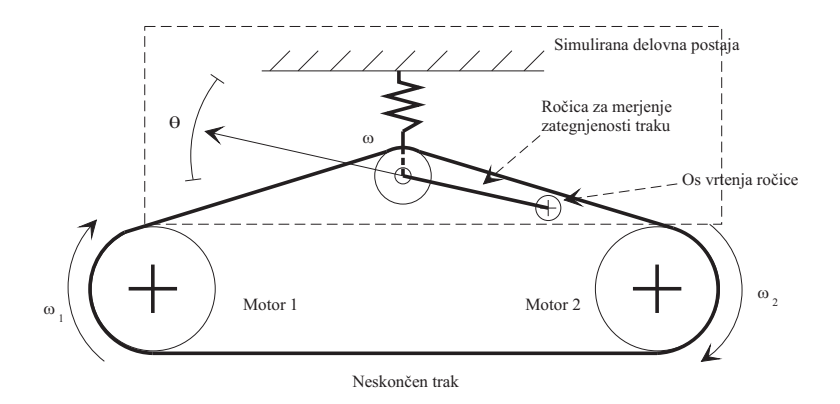

Naprava je sestavljena iz treh jermenic, nameščenih na pokončni plošči tako, da oblikujejo trikotnik, ki leˇzi na osnovnici. Spodnji jermenici sta neposredno pritrjeni na osi dveh nominalno identičnih servomotorjev, ki poganjata neskončen elastičen trak. Navora obeh motorjev je mogoče nadzorovati s priključenima napetostima in imata možnost obojestranskega neodvisnega vrtenja.

Gnana jermenica skupaj z ročico, na kateri je nameščena, predstavlja delovno postajo obdelovalnega stroja. Na njej merimo zategnjenost in hitrost pomika traku. Hitrost  $\omega$  merimo s pulzno-števnim tahogeneratorjem in se spreminja v obmoˇcju od 0 do 3000 vrtljajev na minuto. Zategnjenost traku merimo posredno preko kotnega pomika roˇcice Θ, na kateri je nameˇsˇcena gnana jermenica. Pomik zaznavamo z natančnim servo potenciometrom, nameščenim v osi vrtenja ročice, ki se giblje v območju  $\pm 10^{\circ}$ .

Delovanje obravnavanega procesa je mogoče nekoliko poenostaviti. V ta namen pritrdite vijak na zadnji strani naprave, s čimer onemogočite nihanje jermenice. Vzbujanji obeh pogonskih motorjev zvežite paralelno. Tako smo dobili proces, ki ga je mogoče opisati kot sistem z enim vhodnim signalom, tj. napetostjo vzbujanja pogonskih motorjev in enim izhodom, tj. izmerjeno napetostjo tahogeneratorja jermenice, ki govori o hitrosti vrtenja jermenice.

- $\bullet\,$ območje aktuatorja: $\pm U_{max}=\pm 5V$
- čas vzorčenja:  $T_S = 0.01s$
- $\bullet\,$ delovna točka: $U_{DT}=2.5V,\,Y_{DT}=1.35V$
- amplituda stopnice vhoda (odprtozančno):  $\Delta U = 1V$
- model:  $K = 0.9, T = 0.2s$
- pohitritev sistema:  $N = 2$  (časovna konstanta zaprte zanke  $T_{zel} = \frac{T}{N}$ )
- $\bullet\,$ amplituda stopnice reference (zaprtozančno): $\Delta U_R=1V$

### **7.4 Hidravliˇcni sistem (AMIRA DR 200, 1. tank)**

#### **Opis sistema**

Naprava sestoji iz treh cilindričnih shranjevalnikov (glej sliko), s prečnim presekom  $S = 0.0154m^2$ . Vodni črpalki, ki sta izvršna člena sistema, omogočata spreminjanje nivoja vode v rezervoarjih. Napetostno območje vzbujanja obeh ˇcrpalk je med -10 in 10 V. S pomoˇcjo senzorjev, ki so nameˇsˇceni na vseh treh rezervoarjih, lahko spremljamo ustrezne višine nivojev. Naprava je opremljena z zaščitnim mehanizmom tako, da ne more priti do preliva.

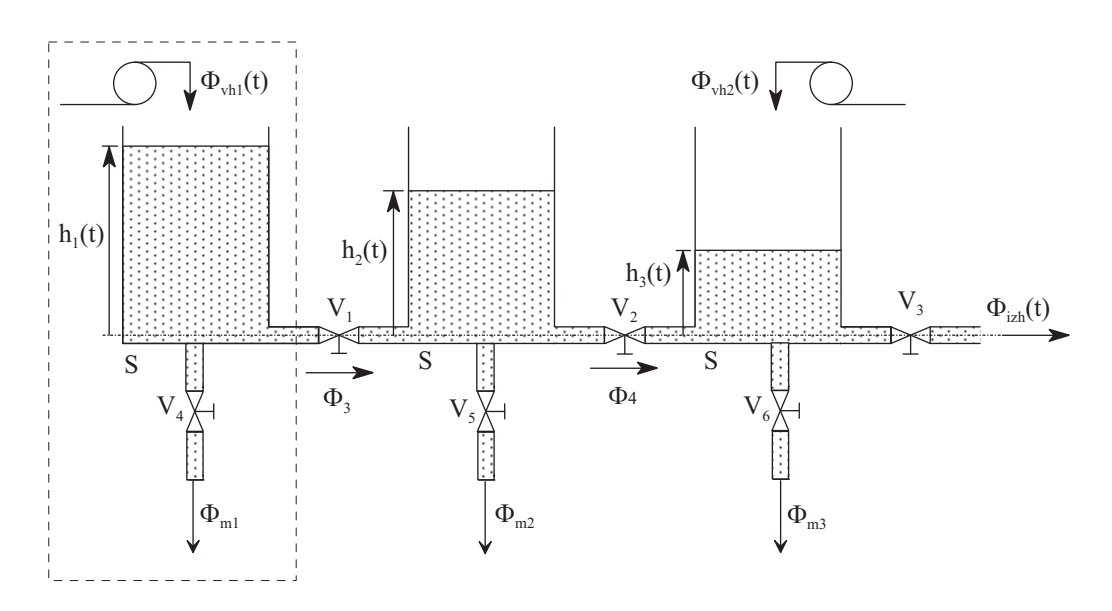

Na sistemu so nameščeni številni ročni ventili, s pomočjo katerih izbiramo način delovanja sistema, vplivamo na doseganje želenih razmer v ustaljenem stanju oz. z njimi generiramo motnje pri delovanju procesa.

Pri vaji uporabimo le prvi tank in prvo črpalko, kar je na sliki obkroženo s črtkano črto.

- območje aktuatorja:  $\pm U_{max} = \pm 10V$
- čas vzorčenja:  $T<sub>S</sub> = 0.1s$
- delovna točka:  $U_{DT} = 0V$ ,  $Y_{DT} = 7V$
- amplituda stopnice vhoda (odprtozančno):  $\Delta U = 1V$
- model:  $K = -1, T = 120s$
- pohitritev sistema:  $N = 4$  (časovna konstanta zaprte zanke  $T_{zel} = \frac{T}{N}$ )
- $\bullet\,$ amplituda stopnice reference (zaprtozančno): $\Delta U_R=1V$

### **7.5 Hidravliˇcni sistem (AMIRA DR 200, 3. tank)**

#### **Opis sistema**

Naprava sestoji iz treh cilindričnih shranjevalnikov (glej sliko), s prečnim presekom  $S = 0.0154m^2$ . Vodni črpalki, ki sta izvršna člena sistema, omogočata spreminjanje nivoja vode v rezervoarjih. Napetostno območje vzbujanja obeh ˇcrpalk je med -10 in 10 V. S pomoˇcjo senzorjev, ki so nameˇsˇceni na vseh treh rezervoarjih, lahko spremljamo ustrezne višine nivojev. Naprava je opremljena z zaščitnim mehanizmom tako, da ne more priti do preliva.

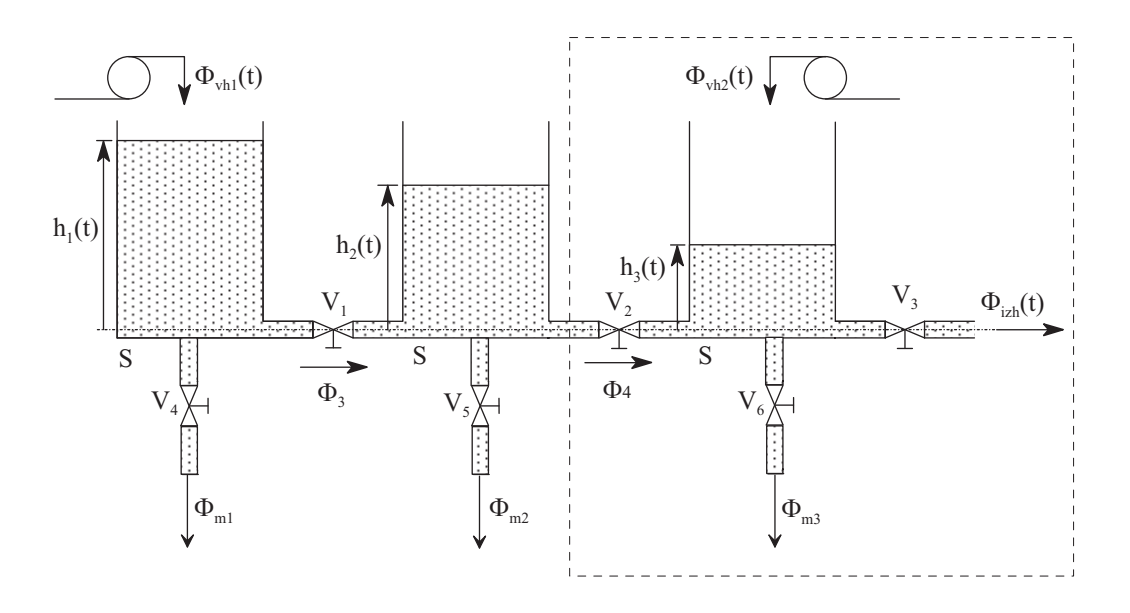

Na sistemu so nameščeni številni ročni ventili, s pomočjo katerih izbiramo način delovanja sistema, vplivamo na doseganje želenih razmer v ustaljenem stanju oz. z njimi generiramo motnje pri delovanju procesa.

Pri vaji uporabimo le tretji tank in drugo črpalko, kar je na sliki obkroženo s črtkano črto.

- območje aktuatorja:  $\pm U_{max} = \pm 10V$
- čas vzorčenja:  $T_s = 0.1s$
- delovna točka:  $U_{DT} = 0V$ ,  $Y_{DT} = 4.8V$
- amplituda stopnice vhoda (odprtozančno):  $\Delta U = 1V$
- model:  $K = -1.12, T = 120s$
- pohitritev sistema:  $N = 4$  (časovna konstanta zaprte zanke  $T_{zel} = \frac{T}{N}$ )
- $\bullet\,$ amplituda stopnice reference (zaprtozančno): $\Delta U_R=1V$

## **7.6 Elektromotor z obroˇcem (TQ CE 9)**

#### **Opis sistema**

Modelna naprava TQ CE9 je ilustrirana na sliki. V celoti gledano sestoji iz obroˇca, ki ga lahko preko napetostnega vzbujanja motorja vrtimo v obe smeri in kroglice, ki jo namestimo v utor obroča. Pri rokovanju s sistemom pa uporabljamo tudi pripadajočo instrumentacijsko škatlo. Pilotna naprava je namenjena študiju modeliranja in načrtovanja vodenja oscilatornih sistemov. V našem primeru se bomo posvetili le opazovanju dinamiˇcnih lastnosti in naˇcrtovanju vodenja dela sistema. Opazovali bomo hitrost vrtenja obroˇca od napetosti vzbujanja elektromotorja. To pomeni, da bomo kroglico iz obroča pred pričetkom izvajanja eksperimentov odstranili.

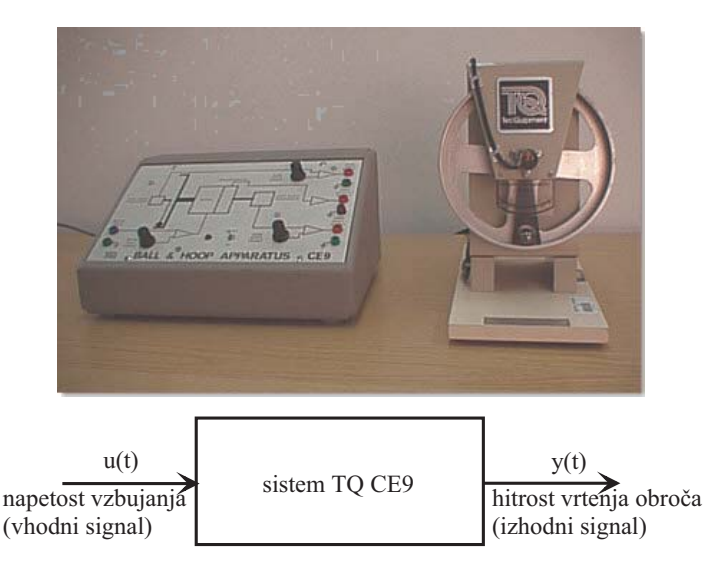

Glavna sestavna dela modelne naprave sta komandna postaja in mehanski sistem. S komandno postajo upravljamo preko komandne plošče. Komandna postaja vsebuje servo ojačevalnike za motor in generator, enoto za prilagajanje signalov, napajalno enoto in modul z izhodi.

Dovoljeno območje vhodne veličine, tj. napetosti vzbujanja motorja je  $\pm 10V$ , v enakem območju pa pričakujemo tudi izmerjeni izhod, tj. izhodna napetost taho-generatorja.

- območje aktuatorja:  $\pm U_{max} = \pm 10V$
- čas vzorčenja:  $T_S = 0.01s$
- delovna točka:  $U_{DT} = 2V, Y_{DT} = 1.33V$
- amplituda stopnice vhoda (odprtozančno): $\Delta U = 0.5 V$
- model:  $K = 1.2, T = 0.67s$
- pohitritev sistema:  $N = 2$  (časovna konstanta zaprte zanke  $T_{zel} = \frac{T}{N}$ )
- $\bullet\,$ amplituda stopnice reference (zaprtozančno): $\Delta U_R=1V$

# **8. Dodatek C - Zajem in obdelava podatkov v realnem ˇcasu v okolju Matlab-Simulink**

Za povezavo z realnimi napravami uporabljamo procesni vmesnik National Instruments NI PCI 6014 (http://www.ni.com/). Vmesnik omogoča analogno-digitalno pretvorbo (A/D), digitalno-analogno pretvorbo (D/A), zajem digitalnih vhodov in izhodov, realizacijo števcev in sinhronizacijo z realnim časom. Vmesnik omogoˇca prikljuˇcitev do 8 analognih vhodnih signalov in generira do 2 analogna izhodna signala. Območje analognih vhodnih signalov je  $\pm 10V$ , območje analognih izhodnih signalov pa je  $\pm 10V$ .

Za izmenjavo podatkov s procesnim vmesnikom NI PCI 6014 uporabljamo bloke iz knjižnice NI-PCI, ki so nahaja v zbirki knjižnic Simulink. Z dvojnim klikom na ikoni NI-PCI odpremo okno, v katerem so trije bloki za komunikacijo s procesnim vmesnikom NI PCI 6014. Prvi blok se imenuje NI PCI 6014 A/D D/A in omogoča analogno-digitalno in digitalno-analogno pretvorbo. Ostala dva pa sta NI PCI 6014 A/D in NI PCI 6014 D/A in omogočata samo ali A/D pretvorbo ali samo D/A pretvorbo.

#### **Uporaba bloka NI PCI 6014 A/D D/A**

Blok NI PCI 6014 A/D D/A lahko uporabljamo za komunikacijo z zunanjo napravo oziroma procesom. V simulacijski shemi blok NI PCI 6014 A/D D/A dejansko predstavlja zunanji proces. Signal, ki ga pripeljemo na vhod bloka, se pretvori z D/A pretvornikom in predstavlja vhod v proces, signal, ki ga dobimo na izhodu bloka, pa je rezultat A/D pretvorbe in predstavlja izhod procesa. Preko A/D in D/A pretvornika lahko zajemamo več signalov oz. kanalov, tako da lahko z enim blokom NI PCI 6014  $A/D D/A$  generiramo oz. merimo več signalov. Če želimo generirati več signalov, jih moramo pred vhodom v blok združiti z multipleksorskim blokom (blok **Mux**), če pa merimo več signalov in želimo iz izhoda bloka določiti posamezne signale, uporabimo demultiplekserski blok (blok **Demux**).

V primeru zaprtozanˇcnega vodenja lahko blok uporabljamo tako, da ga postavimo na mesto, kjer imamo v obiˇcajni simulacijski shemi model procesa.

### **Parametri bloka NI PCI 6014 A/D D/A**

Parametri pogovornega okna NI PCI 6014 A/D D/A bloka so naslednji:

- $A/D$  channel numbers vektor s številkami kanalov  $A/D$  pretvornika, na katere imamo priključene signale, ki jih želimo meriti. Številke kanalov so lahko med 1 in 8 in so enake številkam priključnih sponk na vmesniškem modulu.
- $D/A$  channel numbers vektor s številkami kanalov  $D/A$  pretvornika, na katerih želimo generirati signal. Številke kanalov so lahko med 1 in 2 in so enake številkam priključnih sponk na vmesniškem modulu.
- **D/A end values** vrednosti, ki jih zavzamejo definirani D/A kanali po končanem eksperimentu.
- **Device number** številka priključene kartice, s katere zajemamo signale. Nastavljena vrednost je 1 in je običajno ni potrebno spreminjati.
- **Sample time** čas vzorčenja oz. čas med dvema zaporednima pretvorbama. Najmanjši možni čas vzorčenja je odvisen od hitrosti računalnika in od kompleksnosti simulacijske sheme. Ce izberemo prekratek čas vzorčenja, pride do izpuščanja vzorcev, to pomeni, da program ne uspe dovolj hitro izvajati  $A/D$  in  $D/A$  pretvorbe. Ob vsakem izpuščenem vzorcu se v ukaznem oknu Matlaba izpiše opozorilo Missing samples. Če se opozorilo ponavlja, je potrebno povečati čas vzorčenja! Do izpuščanja vzorcev pride tudi v primeru, če med simulacijskim tekom premikamo okna, odpiramo pogovorna okna in podobno, saj v teh primerih okolje Windows blokira izvajanje vseh programov, torej tudi program za zajem podatkov.

# **Literatura**

- [1] Zupanˇciˇc, B.: Zvezni regulacijski sistemi I. del, Fakulteta za elektrotehniko, Univerza v Ljubljani, 2010. (http://msc.fe.unilj.si/Download/Zupancic/2rs1.pdf)
- [2] Zupančič, B.: Simulacija dinamičnih sistemov, Fakulteta za elektrotehniko, Univerza v Ljubljani, 2010. (http://msc.fe.unilj.si/Download/Zupancic/sim.pdf)
- [3] Matko, D., Karba. R., Zupančič, B.: Simulation and Modelling of Continuous Systems, A Case Study Approach, Prentice Hall International Series in Systems and Control Engineering, Series Editor M. J. Grimble, 1992.
- [4] Karba, R.: Modeliranje procesov, Fakulteta za elektrotehniko, Univerza v Ljubljani, 1999.
- [5] Priročnik modelne naprave treh tankov.
- [6] Priročnik modelne naprave AMIRA DR300.
- [7] Atanasijevič-Kunc, M.: Sistemi in vodenje, Študijsko gradivo, 2012.
- [8] Oblak, S., Škrtjanc, I.: Matlab s Simulinkom, Priročnik za laboratorijske vaje, Založba FE in FRI, Univerza v Ljubljani, 2005.